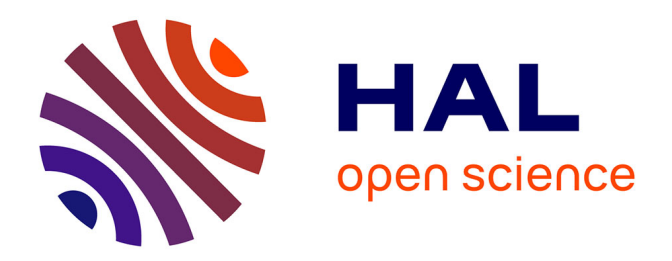

### **Contribution à l'étude et la faisabilité de micro-résonateurs en structure planaire**

Aziza Zermane

### **To cite this version:**

Aziza Zermane. Contribution à l'étude et la faisabilité de micro-résonateurs en structure planaire. Autre. Université Jean Monnet - Saint-Etienne, 2011. Français. NNT: 2011STET4009. tel-00695553

### **HAL Id: tel-00695553 <https://theses.hal.science/tel-00695553>**

Submitted on 9 May 2012

**HAL** is a multi-disciplinary open access archive for the deposit and dissemination of scientific research documents, whether they are published or not. The documents may come from teaching and research institutions in France or abroad, or from public or private research centers.

L'archive ouverte pluridisciplinaire **HAL**, est destinée au dépôt et à la diffusion de documents scientifiques de niveau recherche, publiés ou non, émanant des établissements d'enseignement et de recherche français ou étrangers, des laboratoires publics ou privés.

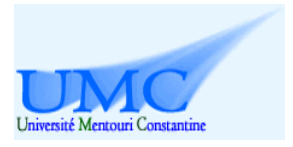

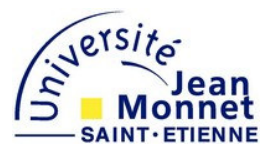

# **Thèse**

Pour obtenir le grade de

DOCTEUR DE L'UNIVERSITE MENTOURI DE CONSTANTINE ET DE

L'UNIVERSITE JEAN MONNET DE SAINT-ÉTIENNE

Discipline : Électronique (Optique Photonique et Hyperfréquences)

Présentée par :

## **Aziza ZERMANE**

# Contribution à l'étude et la faisabilité de micro-résonateurs en structure planaire

Soutenue le 30/06/2011

Directeurs de thèse :

### Bruno SAUVIAC

### Abdelmadjid BENGHALIA

Composition du Jury :

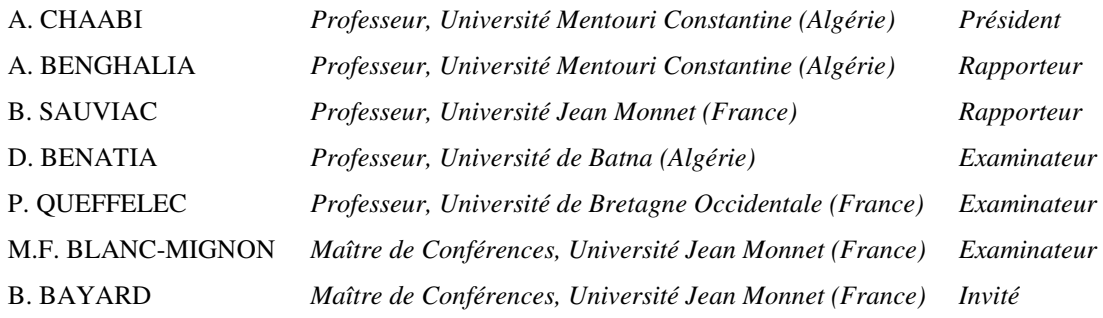

### **Remerciements**

Ce travail de thèse a été effectué au laboratoire LT2C dirigé par Monsieur Jean jaques Rousseau Professeur à l'Université Jean Monnet de Saint-Etienne. Je le remercie de m'avoir accueillie dans ce laboratoire et soutenue tout au long de mon travail.

Je voudrais remercier mon directeur de thèse, Monsieur Bruno Sauviac, Professeur à Télécom Saint-Etienne, pour m'avoir proposé ce sujet et pour avoir accepter de diriger ma thèse. Je le remercie aussi de m'avoir fait confiance dans les choix que j'ai pris durant ces quatre années.

Je tiens aussi à remercier mon directeur, Monsieur Abdelmadjid Benghalia, Professeur à l'Université Mentouri de Constantine, pour son soutien et son suivi. Je le remercie d'avoir trouvé le temps, malgré sa charge de doyen de la faculté des sciences de l'ingénieur, pour m'avoir conseillée et m'encouragée tout au long de mon travail.

J'adresse toute ma reconnaissance à Monsieur Patrick Quéffelec, Professeur de l'Université de Bretagne Occidentale et à Monsieur Djamel Benatia, Professeur de l'Université de Batna, qui ont cordialement accepté d'être rapporteurs de ce travail.

Un très grand merci à Madame Marie Françoise Blanc-Mignon, Maitre de conférences à l'université Jean Monnet de Saint-Etienne, pour avoir accepté d'être membre du jury lors de ma thèse.

Je remercie tout particulièrement Monsieur Bernard Bayard, Maitre de conférences à l'université Jean Monnet de Saint-Etienne, avec qui j'ai eu le plaisir de travailler tout au long de cette thèse. Son aide et son implication ont été au moins aussi importantes que celles de mes directeurs.

Je tiens également à remercier madame Béatrice Payet-Gervy, Maitre de conférences à l'université Jean Monnet de Saint-Etienne, pour son aide dans la partie mesure de cette thèse.

Je remercie également toute l'équipe enseignante et administrative de LT2C pour son aide et sa gentillesse.

J'ai une énorme pensée pour toute ma famille, mes parents, mon mari, mes frères et mon petit, Amir Mounib Errahmane, sans qui je n'en serais pas là aujourd'hui.

### **Liste des publications**

### **Revues scientifiques**

**A. Zermane**, B. Sauviac, B. Bayard, B. Payet-Gervy, J.J. Rousseau and A. Benghalia, "*Modeling and measurement of a zeroth-order resonator and a composite right-lefthanded transmission line in coplanar technology*", Progress in Electromagnetics Research C, Vol. 14, PP. 33-43, 2010.

**A. Zermane**, B. Sauviac, B. Bayard, B. Payet-Gervy, J.J. Rousseau and A. Benghalia, "*Experimental verification of tunable property of a zeroth-order resonator on ferrite substrate*", submitted in European Physical Journal Applied Physics, Avril 2011.

### **Conférences internationales**

**A. Zermane**, B. Sauviac, B. Bayard and A. Benghalia, "*Numerical study of a coplanar zeroth-order resonator on YIG thin film*", Progress in Electromagnetics Research Symposium Proceeding, Marrakesh, Morocco, PP. 1025-1028, March 20-23, 2011.

**A. Zermane**, B. Sauviac, B. Bayard and A. Benghalia, "*Modélisation numérique d'un*  résonateur coplanaire d'ordre zero à couche mince de YIG", 17<sup>èmes</sup> Journées Nationales Microondes, Brest, France, Mai 18-20, 2011.

**A.Zermane**, B. Sauviac, B. Bayard and A.Benghalia, "*Resonateur coplanaire d'ordre zéro de type metaligne sur substrat de ferrite*", 11 èmes Journées de Caractérisation Microondes et Matériaux, Brest, France, 31Mars -2 Avril, 2010.

**A. Zermane**, B. Sauviac, B. Bayard and A. Benghalia, "*Circuit equivalent de la ligne coplanaire chargée périodiquement par des capacités planaires*", 11 èmes Journées de Caractérisation Microondes et Matériaux, Brest, France, 31Mars -2 Avril, 2010.

**A. Zermane,** B. Sauviac, B. Bayard and A. Benghalia, "*Etude comparative d'une ligne coplanaire par l'utilisation de trios méthodes*",  $5<sup>th</sup>$  International conference : Science of Electronic, Technology of Information and, Hammamet, Tunisia, March 20-26, 2009.

# *Table des matières*

## TABLE DES MATIÈRES

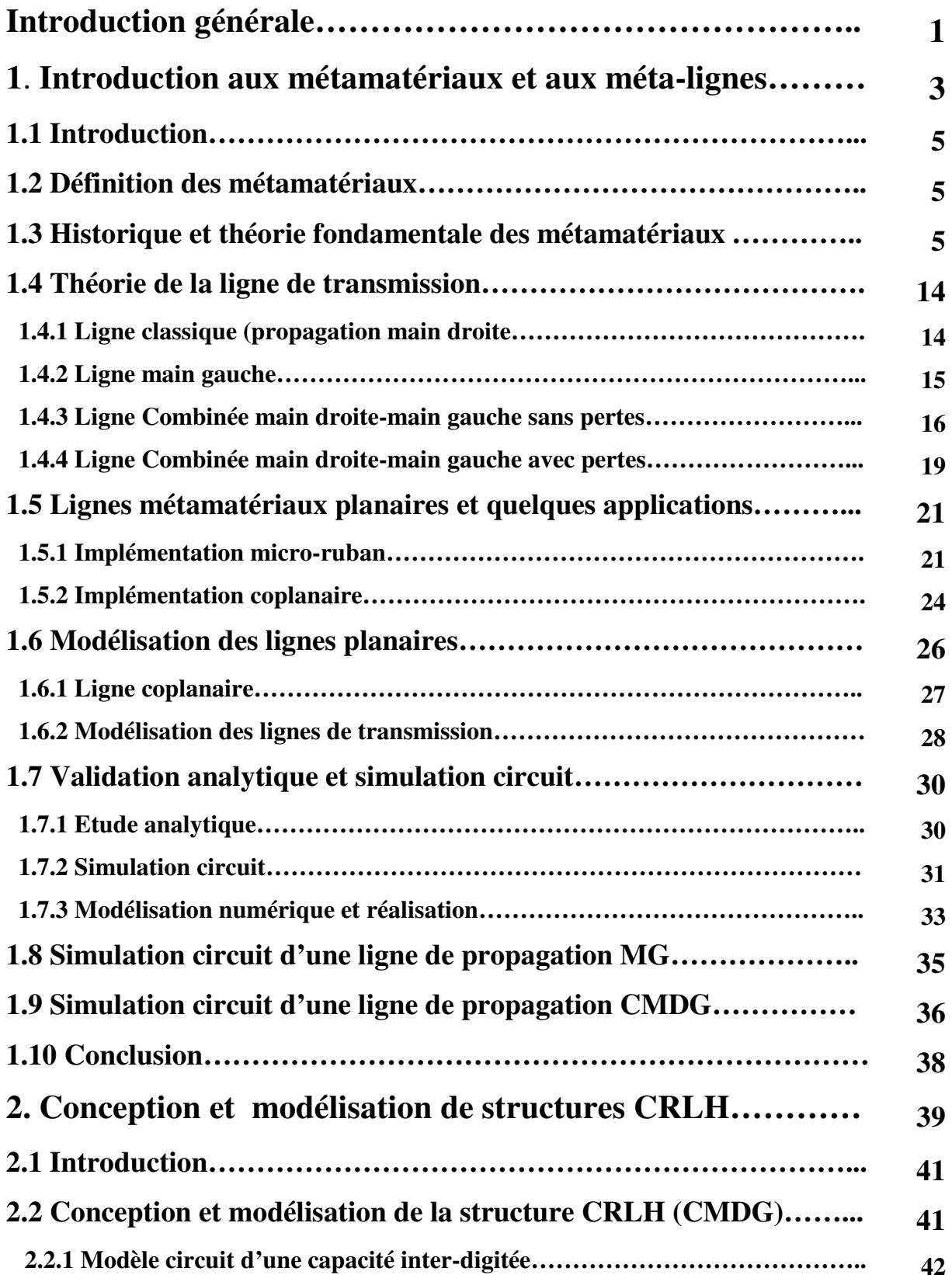

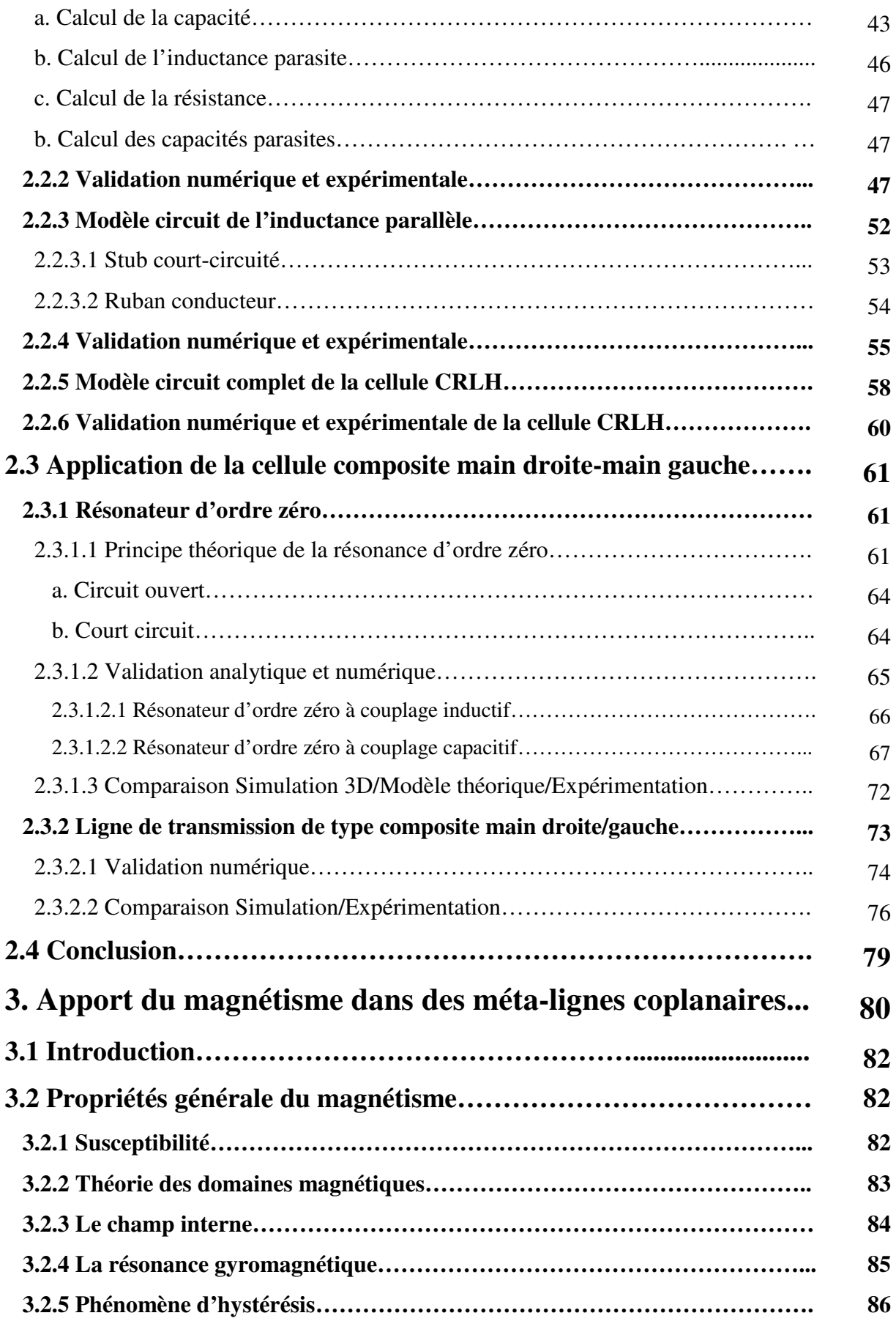

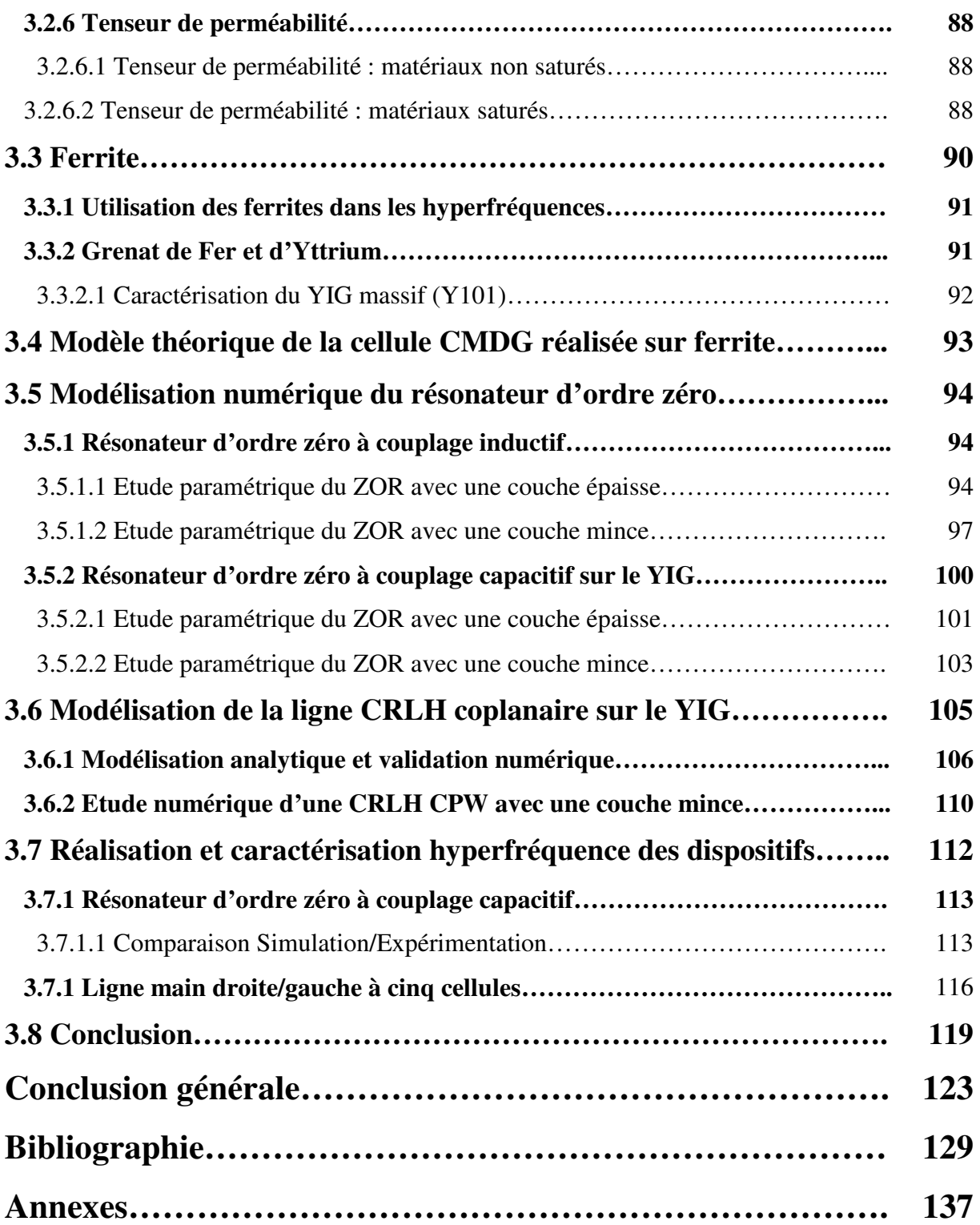

# *Introduction générale*

### Introduction générale

Ce travail a été réalisé en cotutelle entre le laboratoire Hyperfréquences et Semiconducteurs (LHS) de l'université Mentouri de Constantine et le laboratoire de Télécom Claude Chappe (LT2C) de l'université Jean Monnet de Saint-Étienne.

Le contexte scientifique de cette thèse se situe à la croisée de deux grands domaines d'études : les structures planaires de type composite main droite/gauche (CRLH en anglais pour Composite Right/Left-Handed) et les matériaux magnétiques.

Les métamatériaux (MMT) ont porté d'importantes innovations dans le domaine des hyperfréquences et de l'optique. Il a été prouvé par exemple qu'il était possible de réaliser des lentilles parfaites grâce aux MMT [18]. D'autres applications ont vu le jour dans le domaine des coupleurs et des antennes [72]. Récemment les ferrites ont été utilisés dans le domaine des métamatériaux et dans le domaine des méta-lignes. Par exemple, une ligne de propagation main gauche (LH) non réciproque en configuration micro-strip a été réalisée sur un substrat de ferrite par Tsutsumi [84].

Le but de ce travail dans un premier temps est de réaliser et de modéliser un nouveau type de résonateur plus compact par rapport aux résonateurs demi-longueurs d'onde. Le résonateur proposé est un résonateur coplanaire de type CRLH d'ordre zéro réalisé à partir d'une cellule CRLH de base. Cette dernière est composée d'une capacité inter-digitée et de stubs courtcircuités. Ce type de résonateur présente un déphasage nul à la fréquence de résonance et cette fréquence ne dépend pas de sa taille physique. Une deuxième application de notre cellule CRLH de base (une ligne de propagation coplanaire CRLH à cinq cellules unitaires) sera présentée.

Le deuxième point important de ce travail est l'apport du magnétisme dans nos dispositifs. La possibilité de modifier l'accord de nos dispositifs par une intervention extérieure (champ magnétique) sera montrée par les résultats expérimentaux obtenus.

Ce rapport est constitué de trois chapitres :

Le premier chapitre pose les bases théoriques des métamatériaux (MMT) et des métalignes (MTL) afin de faciliter la compréhension des chapitres suivants. Nous introduirons les MMT et les MTL en commençant par le contexte historique puis nous définirons les propriétés propres aux métamatériaux. Une attention particulière sera portée à la théorie des structures CRLH (Composite Right-Left Handed) puisqu'elles serviront tout au long de ce mémoire.

Le deuxième chapitre portera sur la modélisation et la conception de structures coplanaires de type CRLH. Nous commencerons par la présentation des modèles circuit que nous avons développés pour la cellule composée d'une capacité inter-digitée (CID) en série et de stubs micro-ruban en parallèle. Nous verrons l'importance de la nature du couplage de la cellule unitaire aux extrémités sur la réponse en fréquence de la cellule unitaire à l'aide d'une étude numérique 3D par éléments finis et à l'aide d'une simulation circuit du modèle théorique. Ensuite nous présenterons deux applications de la cellule de base : (un résonateur CPW CRLH d'ordre zéro et une ligne CPW CRLH). Nous validerons l'étude analytique et la modélisation numérique des dispositifs par des fabrications et par des mesures des différents dispositifs.

Dans le troisième et le dernier chapitre, nous présenterons tout d'abord une étude bibliographique sur les matériaux magnétiques en général, une attention particulière sera portée au Grenat de Fer et d'Yttrium (YIG) qui sera utilisé dans la réalisation de nos dispositifs. Grace à la propriété dispersive du YIG, nous détaillerons le modèle théorique que nous avons développé pour la cellule CRLH réalisée sur un substrat magnétique. Ensuite, nous présenterons les résultats des simulations électromagnétiques pour chaque dispositif. La possibilité de modifier les accords de nos dispositifs par une intervention extérieure (champ magnétique extérieur) sera validée. Le principe de l'agilité en fréquence du résonateur d'ordre zéro proposé sera confirmé. Après avoir développé les parties théorique et numérique, nous présenterons nos prototypes ainsi que les mesures expérimentales en fin de chapitre.

Nous terminerons ce mémoire par les conclusions et les perspectives.

# *Chapitre 1*

# *Introduction aux*

# *métamatériaux et aux méta-*

# *lignes*

### **1.1 Introduction**

Ce chapitre a pour but d'introduire les métamatériaux (MMT) et les méta-lignes (MTL).

La première partie de ce chapitre portera sur l'état de l'art et sur le principe théorique des MMT. Nous commencerons par un historique général puis nous expliquerons les propriétés principales des MMT. Enfin nous passerons en revue leurs applications.

La deuxième partie de ce chapitre portera sur les méta-lignes (MTL) et plus précisément les structures CRLH (Composite Right/Left Handed). Nous commencerons par la présentation de la théorie de la ligne de transmission traditionnelle, de la ligne à propagation main gauche puis nous détaillerons les principales caractéristiques des structures CRLH. Nous présenterons ensuite des applications de structures méta-ligne réalisées en technologie planaire. Enfin nous terminerons par une étude complète d'une ligne coplanaire (CPW) qui servira de base pour le composant CRLH que nous utiliserons tout au long de cette thèse : CRLH CPW.

### **1.2 Définition des métamatériaux**

Les métamatériaux sont des structures artificielles pseudo-homogènes possédant des propriétés électromagnétiques non disponibles dans la nature. La propriété particulière qui a fait la renommée des métamatériaux est la possibilité d'avoir une perméabilité et une permittivité simultanément négatives. Ces structures présentent une structuration (cellule de base constituant le matériau) très petite devant la longueur d'onde guidée. Il est admis que la limite d'homogénéité est fixée à des tailles inférieures à  $\lambda_g/4$ .

### **1.3 Historique et théorie fondamentale des métamatériaux**

La première tentative pour explorer le concept de matériaux artificiels semble remonter à la fin du 19 ème siècle, quand, en 1898, J.C. Bose a procédé à la première expérience en micro-ondes. Il a utilisé des fibres synthétiques torsadées pour faire tourner la polarisation des ondes électromagnétiques produites par un liquide comme une solution de sucre [1]. En 1904- 1905 H. Lamb et H.C. Pocklington ont précisé que certains systèmes mécaniques basés sur des chaines chargées peuvent avoir une opposition entre la vitesse de phase et la vitesse de groupe [2, 3]. En 1914, Lindman [4] a étudié des milieux artificiels chiraux constitués par un ensemble de petits fils en spirales orientés aléatoirement dans le milieu principal. La réfraction négative a été étudiée pour la première fois en 1944 par L.I. Mandelshtam, la figure (1.1) montre le premier schéma de la réfraction négative [5].

#### $k \sin \varphi = k_1 \sin \varphi_1.$

Однако последнее равенство удовлетворяется как при угле ф1, так и при угле и  $-\varphi_1$ 

Требуя по-прежнему, чтобы энергия во второй среде оттекала<br>от границы раздела, мы приходим тогда к тому, что фаза должна набезать на эту границу и, следовательно, направление распрострабудет составлять с нормалью угол

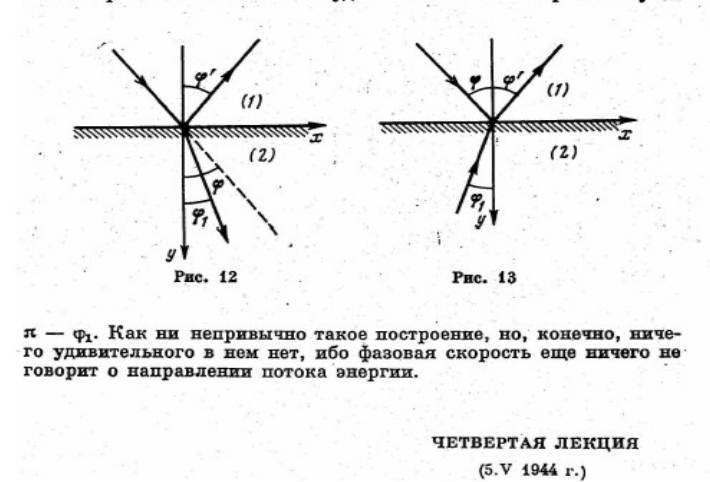

*Figure 1.1 Le premier schéma de principe de la réfraction négative publié en 1950 par L.I. Mandelshtam [5]* 

 En 1948, W.E. Kock a présenté le concept de diélectrique artificiel. Son objectif était de réaliser des lentilles diélectriques plus légères par l'arrangement périodique de sphères conductrices, de disques et de rubans dans une matrice et par l'adaptation de l'indice effectif de réfraction du milieu artificiel [6]. En 1951, Malyuzhinets a présenté des exemples théoriques de lignes artificielles périodiques infinies 1D supportant des ondes « arrières », ces lignes étaient composées de capacités séries connectées à des inductances en parallèle [7]. En 1957, Sivukhin a étudié le lien entre la négativité de la permittivité et de la perméabilité avec la réfraction négative [8]. Un article publié en 1959 par Pafomov [9] a traité avec plus de détails l'effet Doppler et la radiation de Vavilov Cerenkov dans les milieux à  $\varepsilon$  et  $\mu$ négatives. Les propriétés électromagnétiques de ces milieux hypothétiques ont été systématiquement étudiées par le physicien russe Victor. G. Veselago en 1968 [10]. Il a également développé la théorie de la propagation dans tels milieux.

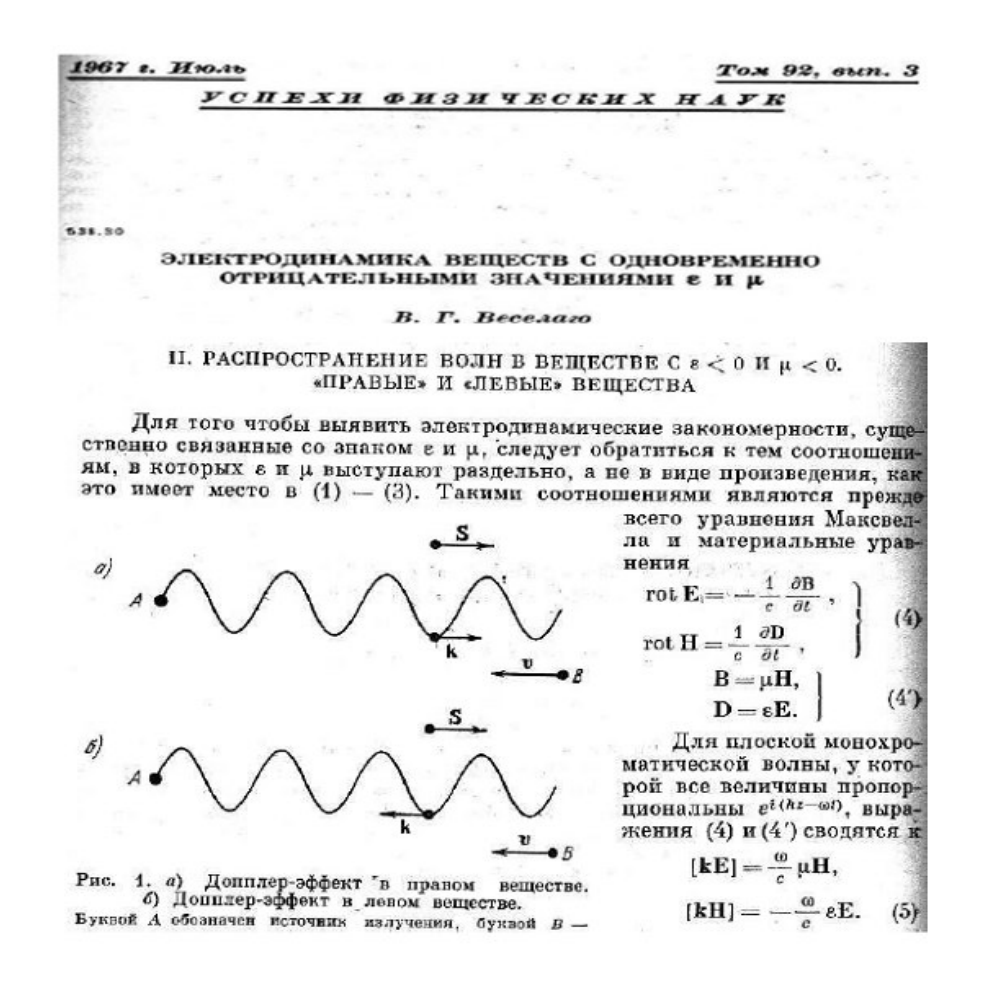

*Figure 1.2 Principe de la propagation main gauche issu du professeur V.G. Veselago [10]* 

Jusque là, toutes les publications présentées n'étaient que des travaux théoriques, les bases théoriques des métamatériaux sont connues mais aucun métamatériau n'avait pu être réalisé. Dans les années soixante J. Brown [11] et W. Rotman [12] ont étudié les premiers réseaux de fils, ces derniers ont été combinés pour crée un matériau diélectrique artificiel pour réaliser des lentilles RF. Durant la même période les anneaux (boucles) magnétiques résonnants ont été étudiés par S. Schelkunoff [13], ils ont continué à être utilisés et développés dans les années 80 et 90. En 1999, J. Pendry [14] a présenté un anneau résonant double, ce dernier est considéré l'élément de base du premier métamatériau réalisé.

La première réalisation effective d'un matériau (milieu) avec des paramètres négatifs a été faite par R.A. Schelby [15], il est intéressant de noter que les deux composantes de cette réalisation sont connues depuis longtemps, mais aucune tentative de les combiner n'a été faite.

La figure (1.3) montre l'évaluation du nombre de publications en échelle logarithmique dans le domaine des matériaux à indice et réfraction négatifs avec les années. Nous pouvons remarquer une augmentation de publication tous les dix mois.

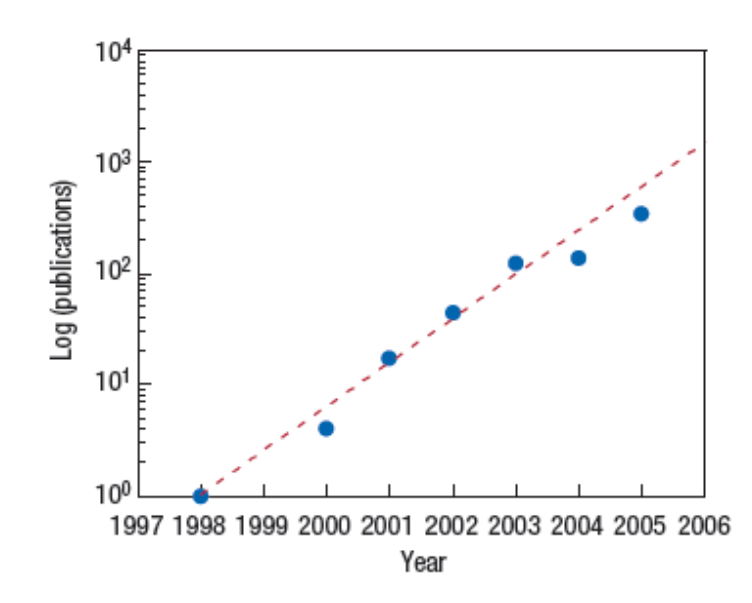

 *Figure 1.3 Nombre de publication en échelle logarithmique en fonction des années dans le domaine des matériaux à indice de réfraction négatifs. Figure tirée de [16]* 

 Ces dernière années, des nouveaux concepts concernant la synthèse et les techniques de fabrication ont permis la construction de structures et de matériaux composés qui imitent des réponses ou des fonctions connues du matériau, ou qui ont de nouvelles qualités et des fonctions physiquement réalisables qui ne peuvent pas être disponibles dans la nature.

La réponse d'un système à la présence du champ électromagnétique est déterminée par les propriétés du milieu, la figure (1.4) illustre ces propriétés par la définition de la permittivité  $\mu$  et la perméabilité  $\varepsilon$  de ce milieu et les différentes configurations possibles du couple  $(\varepsilon, \mu)$ ,  $(+,+)$ ,  $(+,-)$ ,  $(-,+)$  et  $(-,-)$ .

| <b>Matériau ENG</b>        | <b>Matériau DPS</b>        |
|----------------------------|----------------------------|
| $(\epsilon<0, \mu>0)$      | $(5>0, \mu>0)$             |
| <b>Plasmas</b>             | <i>Diélectriques</i>       |
| <b>Matériau DNG</b>        | <b>Matériau MNG</b>        |
| $(\epsilon < 0, \mu < 0)$  | $($ <b>ε</b> >0, $\mu$ <0) |
| Inexistants dans la nature | Matériaux magnétiques      |

*Figure 1.4 Classement des matériaux en fonction du signe de leur permittivité* ε *et de leur perméabilité µ.* 

Les trois premières configurations ne sont pas nouvelles. En effet la zone  $(+,+)$  où les milieux sont doublement positifs (DPS) correspond aux matériaux classiques dits matériaux main droite (MMD), comme par exemple les matériaux diélectriques isotropes. Les milieux avec une permittivité (ENG,(−,+) ) ou une perméabilité (MNG,(+,−) ) négative sont aussi connus depuis longtemps dans l'électromagnétisme. Le modèle de Drude-Lorentz qui s'applique à la plupart des matériaux prévoit les régions au dessous de la fréquence plasmas où la permittivité est négative. Les matériaux ferrimagnétiques produisent des régions de perméabilité négative due aux fortes interactions magnétiques dans ces matériaux. Les trois classes de matériaux (DPS, ENG et MNG) peuvent être trouvées dans la nature, par contre les milieux doublement négatifs (DNG,(−,−)) sont inexistants dans la nature mais physiquement ils sont réalisables.

Dans la littérature ils existent plusieurs synonymes de métamatériaux pour designer les matériaux (milieux) main gauche (MMG), ils se résument comme suit :

- Matériaux main gauche (MMG) (left-handed materials) : ce terme souligne la propriété fondamentale des métamatériaux, qui est l'opposition entre la vitesse de phase et la vitesse de groupe.
- Matériaux à indice de réfraction négatif (negative refraction index materials) : cette appellation décrit les milieux 2D et 3D.
- Matériaux doublement négatif (double negative materials) : cette appellation mentionne les signes de la permittivité et la perméabilité du matériau, donc elle ne peut pas être utilisée hors contexte.
- Matériaux de veselago (Veselago medium) : cette appellation ne donne aucune propriété physique du matériau mais elle rend hommage au scientifique considéré comme le père des métamatériaux.
- Matériaux à onde inversée (backward wave materials) : cette appellation souligne une autre propriété des métamatériaux.

Dans le cas des ondes électromagnétiques planes les équations de Maxwell ont été réduites en équation d'onde [10] :

$$
\left(\nabla^2 - \frac{n^2}{c^2} \frac{\partial^2}{\partial t^2}\right) \psi = 0
$$
\n(1.1)

Où *n* est l'indice de réfraction, *c* est la vitesse de la lumière et  $\frac{n}{a^2} = \varepsilon \mu$ 2 *c*  $\frac{n^2}{2} = \varepsilon \mu$ . Le signe moins pour la permittivité et la perméabilité en même temps ne change pas l'expression classique de l'indice de réfraction *n*, mais l'électrodynamique de tels milieux diffère de celle des milieux traditionnels.

Les équations de Maxwell du premier ordre sont données par :

$$
\nabla \times \mathbf{E} = -j \omega \mu \mathbf{H} \tag{1.2}
$$

$$
\nabla \times \mathbf{H} = j\,\boldsymbol{\alpha}\boldsymbol{\varepsilon}\,\mathbf{E} \tag{1.3}
$$

Pour une onde plane les équations précédentes ont été réduites à :

$$
k \times E = \omega \mu \text{ H} \tag{1.4}
$$

$$
k \times H = -\omega \varepsilon E \tag{1.5}
$$

Par conséquent, pour une permittivité et une perméabilité positives, le trièdre formé par les vecteur E, H et k est direct. Cependant si  $\varepsilon$  et  $\mu$  sont négatives simultanément les équations peuvent être réécrites comme suis :

$$
k \times \mathbf{E} = -\omega \left| \mu \right| \mathbf{H} \tag{1.6}
$$

$$
k \times H = \omega \varepsilon E \tag{1.7}
$$

Dans ce cas les trois vecteurs (E, H et k) forment un trièdre indirect. En fait, la direction du temps-flux d'énergie moyenne est déterminée par la partie réelle du vecteur de Poynting, qui n'est pas affecté par le changement de signe de la permittivité et de la perméabilité simultanément. Ainsi les vecteurs E, H et S forment un trièdre direct dans les milieux main gauche et seule la phase est inversée, donc les MMG respectent le principe de causalité. Pour les structures passives la vitesse de groupe est positive dans les bandes passantes, tandis que la vitesse de phase peut prendre une valeur négative ou positive.

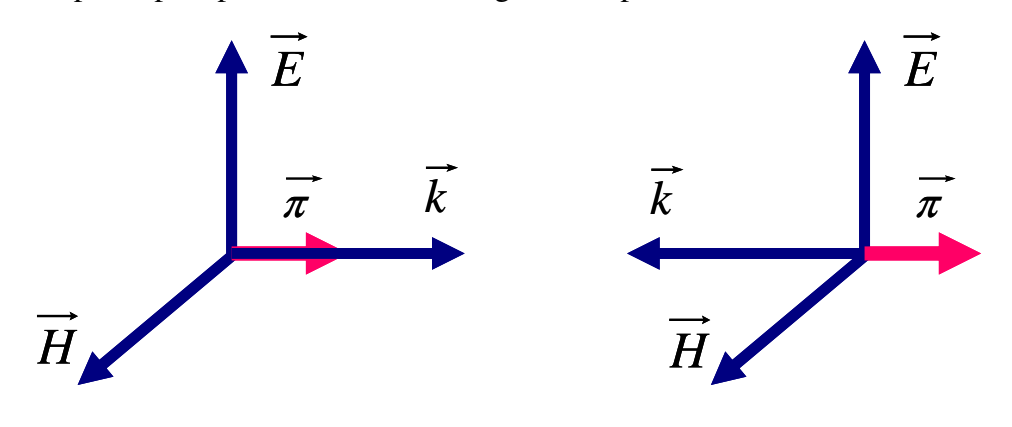

 *(a) (b) Figure 1.5 Système de vecteurs E, H, k et* π *pour une onde électromagnétique plane dans le milieu ordinaire(a) et dans le milieu main gauche (b).* 

De nombreuses idées sont exposées pour exploiter les propriétés inhabituelles des milieux main gauche et à indice de réfraction négatif qui s'associent la notion de l'onde rétro propagée, l'inversion de la loi de Snell-Descartes, l'inversion de l'effet Doppler et l'inversion du rayonnement de Cerenkov.

Smith et ses collaborateurs [17] ont combiné des réseaux de fils (TW : thin-wire) et des anneaux résonants (SRR : split-ring-resonator) de Pendry pour réaliser un milieu doublement négatif. La figure (1.6(a)) montre le premier prototype expérimental uniaxial. Le deuxième exemple présenté dans la figure (1.6(b)), est un exemple bidimensionnel, il a été proposé et réalisé par Shelby [15].

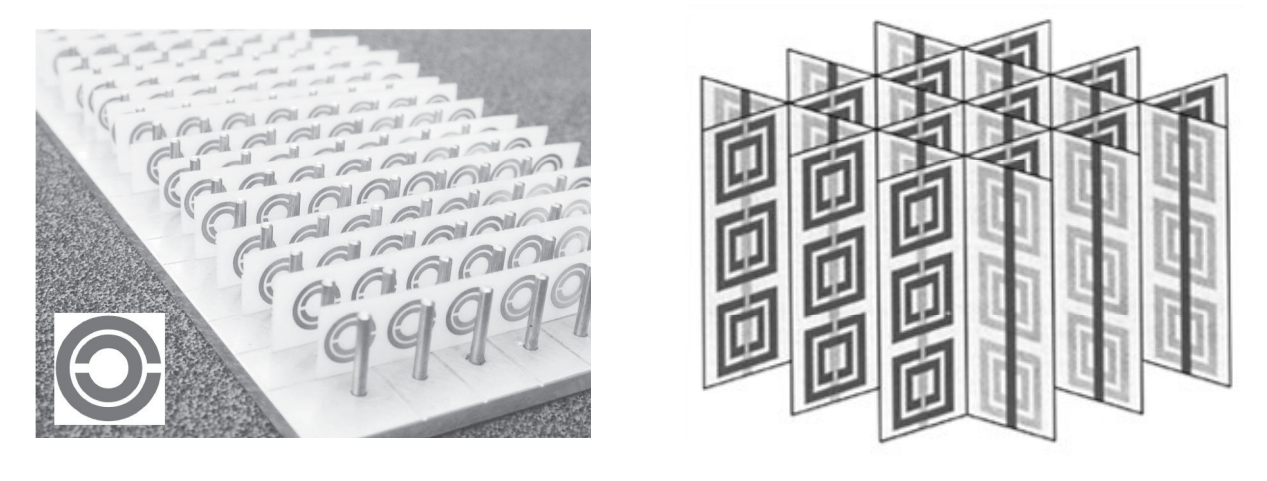

 *(a) (b) Figure 1.6 Exemples réalisés des milieux doublement négatifs. (a) exemple unidimensionnel [17]. (b) exemple bidimensionnel [15].* 

Dans le domaine de l'optique et grâce aux propriétés fascinantes de l'indice de réfraction négatif (amplification des ondes évanescentes, convergence de la lumière), Pendry [18] a proposé pour la première fois la super-lentille. La figure (1.7) montre clairement deux rayons lumineux traversant un milieu d'indice de réfraction négatif et la convergence de l'onde dans ce milieu.

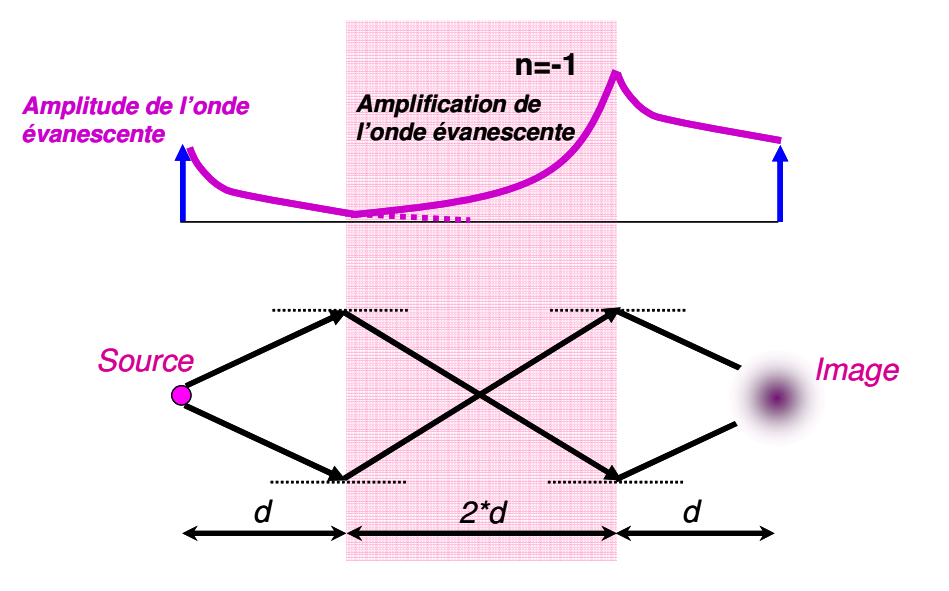

*Figure 1.7 Principe de la super-lentille de Pendry.* 

Malgré le grand intérêt suscité par cette découverte, on relève à ce jour peu de démonstrations expérimentales en raison des contraintes qu'implique sa mise en œuvre pratique [19, 20]. Si la lentille est interfacée avec l'air, son indice de réfraction doit être égal à -1 ; de plus pour limiter les réflexions aux interfaces, il est impératif de respecter la condition d'adaptation d'impédance. Pour les applications en focalisation, la condition d'isotropie du milieu est primordiale. Ces difficultés expliquent pourquoi jusqu'à présent, la plupart des démonstrations expérimentales de super-lentille utilisent les cristaux photoniques, qui à défaut de travailler en régime de métamatériau, offrent certaines facilités de conception notamment au niveau du critère d'isotropie.

Les différents aspects abordés dans cette partie sont révélateurs de l'évolution de la recherche dans le domaine des métamatériaux. En effet, face aux difficultés de mise en œuvre de la lentille parfaite, les efforts se diversifient afin d'explorer d'autres pistes qui permettent de supporter certaines contraintes.

Le meilleur exemple est le cloaking ou l'invisibilité. Récemment ce sujet est devenu populaire grâce aux travaux de J.B. Pendry [21] et U. Lenhard [22]. En effet dans [22], il a été montré qu'il était possible de réaliser une sorte de cape d'invisibilité à l'aide des matériaux main gauche (MMG). Le principe est d'utiliser les MMG pour contrôler la lumière autour de l'objet à cacher de telle sorte que l'onde lumineuse après l'objet soit comme si elle n'avait pas traversé aurait ce dernier. Le défi est de réussir à faire un système large bande et surtout à faible perte afin d'obtenir une invisibilité sans effet de flou. Ce concept est particulièrement prometteur en termes d'applications, dans le domaine de la défense notamment. La

conception et l'application des métamatériaux furtifs nécessitent la connaissance précise des paramètres constitutifs  $(\varepsilon, \mu)$  de ces structures et des pertes associées, la « cloak » idéale étant sans pertes. Le principe du cloaking tel que proposé par J. B. Pendry en 2006 [21] est illustré par la figure suivante :

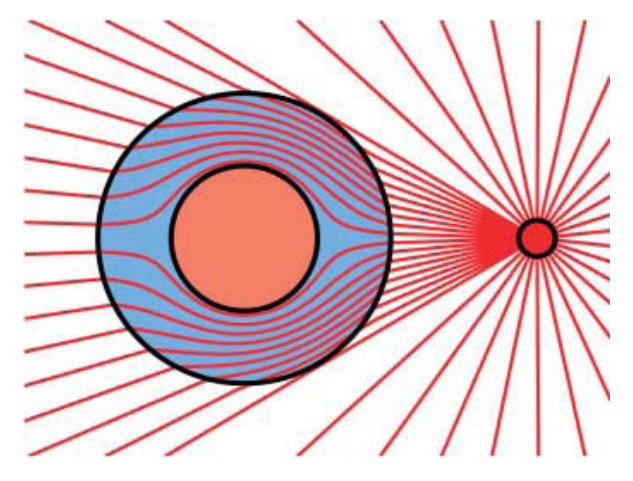

 *Figure 1.8 Le principe du cloaking : contournement d'un obstacle à partir d'une source ponctuelle [21].* 

Le processus de conception de cloak est principalement basé sur une transformation de cordonnées de l'espace environnant l'objet à masquer. Cette transformation vise à définir des tenseurs de permittivité et de perméabilité qui vont permettre le guidage de l'onde électromagnétique autour de l'objet et la réduction de la section efficace de diffusion du rayonnement arrivant sur l'objet (figure 1.8). Ce résultat théorique a été immédiatement suivi d'une démonstration expérimentale de masquage d'un cylindre métallique aux longueurs d'ondes centimétrique [23].

Jusqu'à maintenant les exemples présentés font partie des matériaux main gauche résonants, car l'effet MMG est obtenu lors de la résonance des composants (éléments) constituants la cellule de base du matériau. Les inconvénients de ce type de structures sont les pertes qui sont souvent importantes et la difficulté de les intégrer dans des structures planaires.

Un autre type de matériaux main gauche non résonants a été développé en 2002 par C. Caloz [24] et G.V. Eleftheriades [25], les faibles pertes sont l'avantage principal de ce type. L'approche de C. Caloz a rencontré un grand succès et intensivement utilisée.

### **1.4 Théorie de la ligne de transmission**

#### **1.4.1 Ligne classique (propagation main droite)**

En hyperfréquence, la longueur d'onde est petite devant la taille et la longueur de la ligne de transmission. De façon classique une ligne de transmission est modélisée par un circuit électrique périodique de type inductance en série avec une résistance qui modélise les pertes ohmiques et une capacité en parallèle avec une conductance qui représente les pertes diélectriques. Le circuit équivalent de la cellule élémentaire est présenté dans la figure suivante où ∆*z* est la longueur du tronçon unitaire, cette longueur est considérée très petite devant la longueur d'onde guidée.

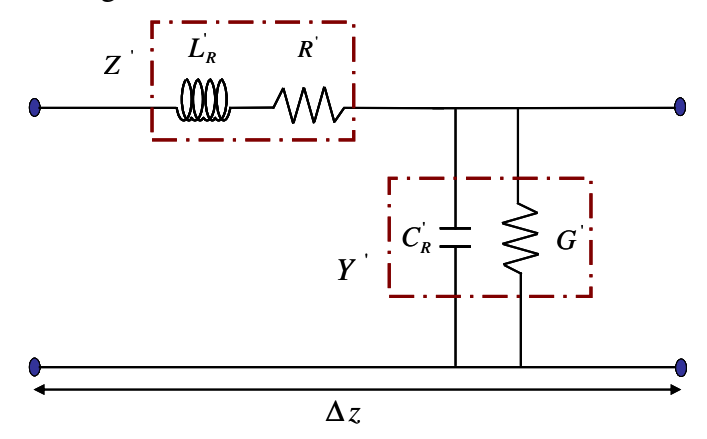

 *Figure 1.9 Circuit équivalent d'un tronçon de ligne main droite.* 

Les éléments élémentaires du circuit sont des grandeurs linéiques (par unité de longueur), dans le cas de faibles pertes où la résistance et la conductance ont des valeurs négligeables, la constante de propagation, l'impédance caractéristique, la vitesse de phase et la vitesse de groupe de la ligne de transmission sont données par :

$$
\gamma = \alpha + j\beta = \sqrt{Z'Y'}
$$
\n
$$
Z_c = \sqrt{\frac{Z'}{Y'}}
$$
\n
$$
V_{\phi} = \frac{\omega}{\beta} = \frac{1}{\sqrt{Z'Y'}}
$$
\n(1.8)\n
$$
V_g = \left[\frac{\partial\beta}{\partial\omega}\right]^{-1}
$$
\n
$$
V_g = \frac{1}{\sqrt{L_RC_R}}
$$
\n
$$
V_g = \frac{1}{\sqrt{L_RC_R}}
$$
\n
$$
V_g = \frac{1}{\sqrt{L_RC_R}}
$$
\n
$$
V_g = \frac{1}{\sqrt{L_RC_R}}
$$
\n(1.9)

On remarque que la vitesse phase et la vitesse de groupe ont le même signe, donc la propagation est de type main droite. Les lignes main droite sont habituellement bien connues et utilisées depuis longtemps.

### **1.4.2 Ligne main gauche**

Le modèle circuit d'une ligne de transmission dont la propagation est une propagation des ondes inversées est essentiellement le modèle dual du modèle circuit de la ligne de transmission classique (main droite). L'avantage de ce modèle est la simplicité d'obtenir directement toutes les caractéristiques fondamentales de telle ligne (main gauche) par la théorie élémentaire de la ligne de transmission. On présente ici le modèle circuit pour le cas sans pertes, le cas avec pertes sera étudié par la suite, la figure (1. 10) montre ce modèle.

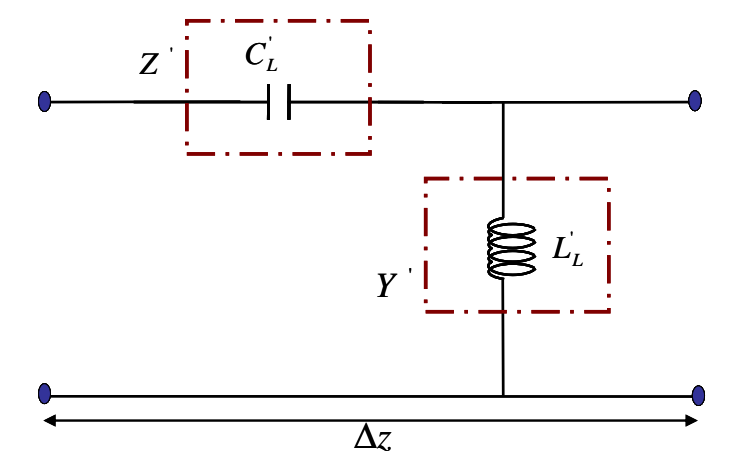

*Figure 1.10 Circuit équivalent d'un tronçon de ligne main gauche sans pertes.* 

Les caractéristiques fondamentales d'un tel modèle de ligne de transmission sont les suivantes :

$$
\gamma = \alpha + j\beta = \sqrt{Z'Y}
$$
\n
$$
Z_c = \sqrt{\frac{Z'}{Y'}} \qquad (1.10)
$$
\n
$$
V_{\phi} = \frac{\omega}{\beta} = \frac{1}{\sqrt{Z'Y'}}
$$
\n
$$
V_g = \left[\frac{\partial\beta}{\partial\omega}\right]^{-1} \qquad V_g = +\omega^2 \sqrt{L_L C_L'}
$$
\n
$$
V_g = +\omega^2 \sqrt{L_L C_L'}
$$
\n
$$
V_g = +\omega^2 \sqrt{L_L C_L'}
$$

La vitesse de phase et la vitesse de groupe sont de signes opposés et la ligne de transmission peut supporter des ondes inversées (propagation main gauche).

#### **1.4.3 Ligne Combinée main droite-main gauche sans pertes**

La ligne de transmission purement main gauche est un cas idéal ; en réalité ces structures sont irréalisables car les effets de la propagation main droite entrent en jeu, ces effets ont été représentés par une inductance en série et une capacité en parallèle. La structure composite main droite /gauche (CRLH : Composite Right/Left Handed) fait partie de la catégorie MMG non résonnant. Le principe de ces structures n'utilise pas des résonateurs pour créer artificiellement des permittivités et des perméabilités négatives. Le cas général est donc la ligne de transmission combinée main droite-main gauche (CRLH TL : composite right-left handed transmission line), la notion du CRLH TL a été introduite par Caloz [26]. La figure (1.11) montre le schéma électrique équivalent d'un tronçon de ligne de transmission combinée main droite-main gauche considéré sans pertes. Les caractéristiques essentielles du CRLH TL peuvent être déduites par l'analyse du circuit équivalent où l'impédance série et l'admittance parallèle linéiques sont données par :

$$
Z' = j \left[ L_R \omega - \frac{1}{C_L \omega} \right] \tag{1.12}
$$

$$
Y' = j \left[ C_R \omega - \frac{1}{L_L \omega} \right] \tag{1.13}
$$

En basses fréquences le circuit de la figure suivante se comporte comme un tronçon de ligne de nature main gauche, donc un stop band de nature main gauche existe au dessous d'une fréquence de coupure qui peut être calculée en fonction des éléments du circuit main gauche  $(C<sub>L</sub>L<sub>L</sub>)$ . En hautes fréquences le circuit CRLH devient un tronçon de ligne de nature main droite, et au dessus d'une certaine fréquence qui peut être calculée en fonction des éléments du circuit RH (LRCR) il existe un stop band de nature main droite.

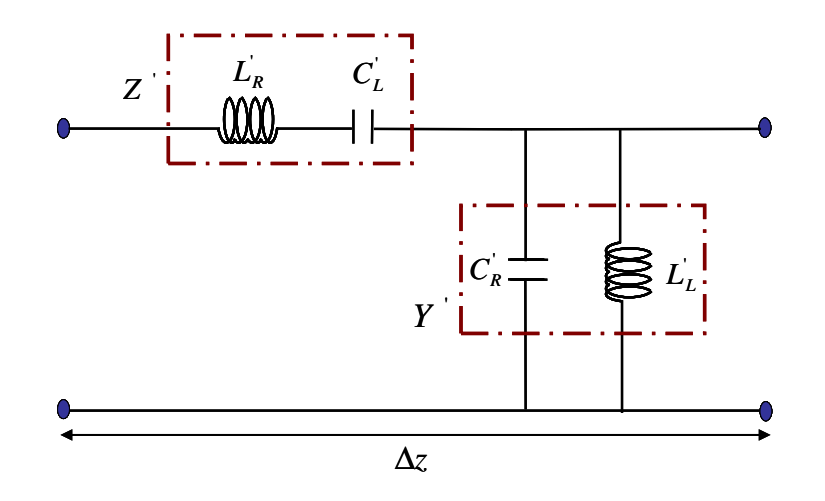

*Figure 1.11 Circuit équivalent d'un tronçon de ligne composite main droite/ gauche.*

La résolution des équations des télégraphistes permettent d'obtenir l'impédance caractéristique de la ligne composite sous la forme:

$$
Z_c = \sqrt{\frac{Z'}{Y'}} = \sqrt{\frac{L_L}{C_L}} \sqrt{\frac{L_R C_L \omega^2 - 1}{L_L C_R \omega^2 - 1}}
$$
(1.14)

Nous introduisons les variables suivantes :

$$
\omega_s = \frac{1}{\sqrt{L_R C_L}}\tag{1.15}
$$

$$
\omega_p = \frac{1}{\sqrt{L_L C_R}}\tag{1.16}
$$

Où  $ω<sub>s</sub>$  et  $ω<sub>p</sub>$  représentent la fréquence de résonance série et parallèle respectivement. La constante de propagation peut être calculée par l'expression générale suivante :

$$
\gamma = j \sqrt{\frac{(L_R C_L \omega^2 - 1)(L_L C_R - 1)}{L_L C_L \omega^2}} = jS(\omega) \sqrt{\frac{(\omega^2 - \omega_s^2)(\omega^2 - \omega_p^2)}{L_L C_L \omega_s^2 \omega_p^2 \omega^2}}
$$
(1.17)

Selon la racine carrée, la constante  $\gamma$  peut être purement réelle ou purement imaginaire ; la fonction signe  $S(\omega)$  est donnée par :

$$
S(\omega) = \begin{cases} -1 & \text{if } \omega \prec (\omega_s, \omega_p) & \text{région } \text{main} \text{ gauche} \\ +1 & \text{if } \omega \succ (\omega_s, \omega_p) & \text{région } \text{main} \text{ droite} \end{cases}
$$
(1.18)

La figure (1.12) montre les différentes types et intervalles de propagation selon la fonction signe et la fréquence.

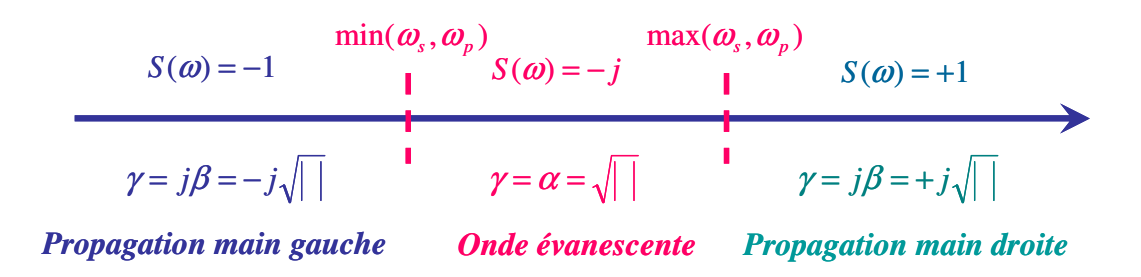

 *Figure 1.12 Les différents intervalles de propagation.* 

Les diagrammes de dispersion-atténuation de la ligne purement main droite (PMD), de la ligne purement main gauche (PMG) et de la ligne composite main droite/gauche (CMDG) pour une propagation d'énergie selon la direction des *z* positifs sont représentés (figure (1.13)). Ces diagrammes montrent que la courbe de la ligne CMDG tend vers la courbe de dispersion de la ligne PMG en basses fréquences et qu'elle tend vers la courbe de la ligne PMD en hautes fréquences. La différence entre les deux fréquences de résonance (série et parallèle) a pour résultat un gap entre ces deux fréquences, ce cas est connu sous le nom de « ligne non équilibrée ». Quand ces deux fréquences sont égales, on parlera de « ligne équilibrée » et le gap se referme avec une vitesse de groupe non nulle.

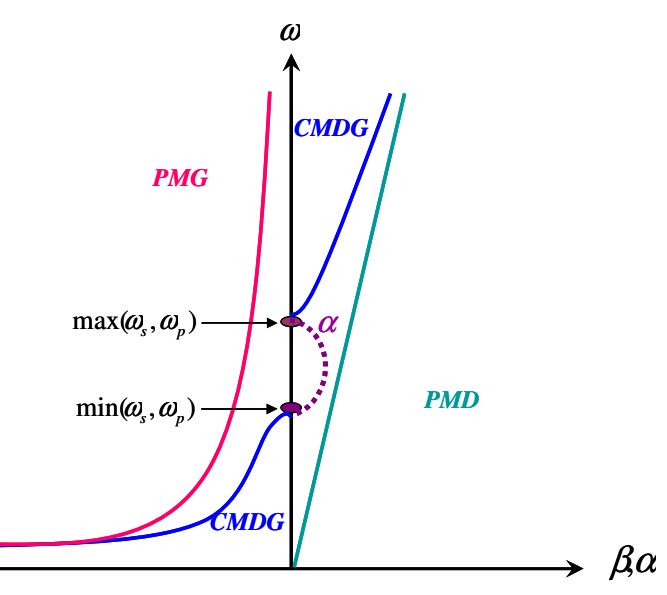

*Figure 1.13 Diagramme de dispersion-atténuation pour les trois types de propagation selon la direction des z positifs.* 

#### **1.4.4 Ligne Combinée main droite-main gauche avec pertes**

La ligne CMDG avec pertes est le cas réel de la propagation combinée. Le modèle circuit électrique d'un tronçon de cette ligne est présenté dans la figure (1.14), l'impédance et l'admittance linéiques sont données par :

$$
Z = R + jX \quad \text{avec} \quad X = L_R \omega - \frac{1}{C_L \omega} \tag{1.19}
$$

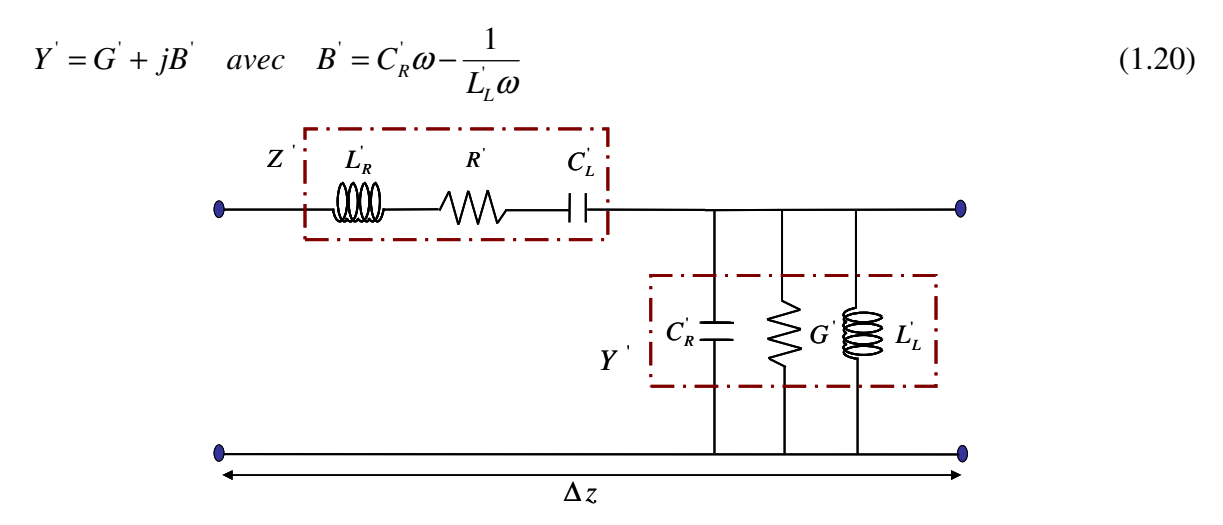

*Figure 1.14 Schéma équivalent d'un tronçon de ligne composite main droite/ gauche avec pertes.* 

La constante de propagation complexe et l'impédance caractéristique peuvent être calculées par les expressions suivantes :

$$
\gamma = \alpha + j\beta = \sqrt{Z'Y'} = \sqrt{(R'G' - X'B') + j(R'B' + G'X')}
$$
\n(1.21)

$$
Z_c = \sqrt{\frac{Z'}{Y'}} = \sqrt{\frac{R' + jX'}{G' + jB'}}
$$
(1.22)

Les effets des pertes sur la ligne de transmission classique (main droite) sont bien connus. Pour avoir une idée sur les effets des pertes sur la ligne composite main droite/gauche en particulier dans l'intervalle où la propagation est main gauche (les basses fréquences), une ligne main gauche a été considérée car elle est une bonne approximation de la ligne composite en basses fréquences. En basses fréquences, on considère  $L_R = C_R = 0$ , la constante de propagation d'une ligne purement main gauche avec pertes est donnée par :

$$
\gamma_L = -j \frac{\sqrt{1 - R'G'(\omega/\omega_L)^2 + j\omega(C_L'R' + L_L'G')}}{(\omega/\omega_L)}
$$
\n
$$
= \alpha_L + j\beta_L
$$
\n(1.23)

$$
\omega_{L} = \frac{1}{\sqrt{L_{L}C_{L}}} \tag{1.24}
$$

En pratique, les structures microondes à basses fréquences ont des pertes ohmiques et diélectriques relativement faibles, à partir de cette hypothèse et après quelques manipulations mathématiques, la constante de propagation se réduit à :

$$
\gamma_L = -j \frac{1}{(\omega/\omega_L)} \left[ 1 + \frac{j}{2} (C_L R + L_L G) \right]
$$
\n(1.25)

La constante de phase et les pertes sont alors les suivantes :

$$
\beta \approx -\frac{\omega_L}{\omega} \tag{1.26}
$$

$$
\alpha_L \approx \frac{1}{2} \left[ R' Y_L + \frac{G'}{Y_L} \right] \tag{1.27}
$$

Où

$$
Y_L = \sqrt{\frac{C_L}{L_L}}\tag{1.28}
$$

La ligne PMG à faibles pertes présente la même constante de propagation que la ligne PMG sans pertes et le même facteur d'atténuation que celui de la ligne main droite, donc le mécanisme de pertes est le même dans une ligne main gauche que dans une ligne classique (main droite).

Les courbes de dispersion ont été présentées sur la figure  $(1.15)$ , où les indices  $(0, 1, 2)$ représentent respectivement les cas d'une ligne sans pertes, d'une ligne à faibles pertes et d'une ligne à fortes pertes.

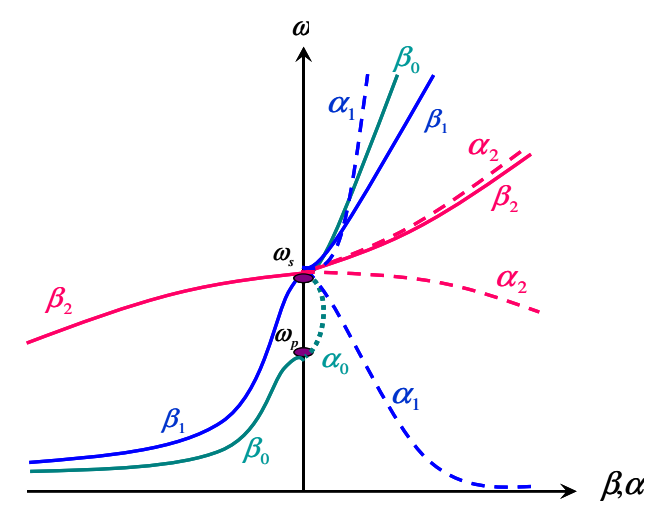

*Figure 1.15 Diagramme de dispersion-atténuation pour une ligne composite main droite/ gauche pour le cas*  $\omega_{p} \prec \omega_{s}$  *selon le niveau de pertes.* 

### **1.5 Lignes métamatériaux planaires et quelques applications**

### **1.5.1 Implémentation micro-ruban**

La première structure de ligne de transmission métamatériau (méta-ligne) distribuée en configuration micro-ruban a été proposée et réalisée par Cristophe Caloz en 2002 [24, 27] ; elle a été utilisée par la suite pour différentes applications comme les résonateurs [28] et les antennes [29], et dans différentes bandes de fréquences. La cellule composite main droite/gauche de base de ces structures est réalisée à l'aide d'une capacité inter-digitée et d'un stub inductif relié à la masse par un via.

Au début, les valeurs des éléments du circuit équivalent de la cellule élémentaire ont été calculées par des formules approximatives. Par la suite une approche plus précise, basée sur l'extraction de paramètres à partir de la simulation et de la mesure, a été utilisée [30]. La figure (1.16) présente le prototype de la ligne de transmission métamatériau en microruban réalisée à l'aide de vingt-quatre cellules de base composite main droite/gauche.

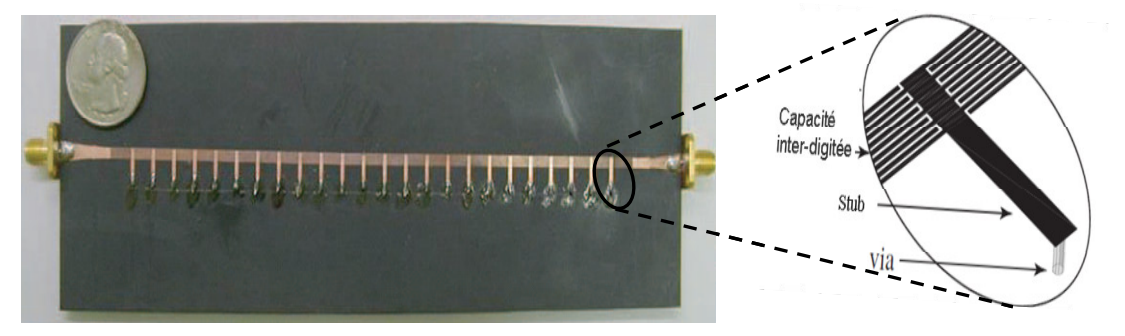

*Figure 1.16 Vue de dessus du prototype de la ligne micro-ruban composite réalisée avec vingt-quatre cellules élémentaires [31]* 

La propagation dans cette structure est une propagation quasi-TEM, où les composantes des champs électrique et magnétique dans la direction de propagation sont très faibles devant les composantes perpendiculaires à cette direction. La figure (1.17) présente la réponse en fréquence de la ligne micro ruban composite pour les deux cas, le cas de la ligne équilibrée (pas de gap) et le cas de la ligne non équilibrée (présence du gap entre la propagation main gauche et la propagation main droite). Sur la figure (1.17(a)) il n'y a pas de gap visible et la fréquence de passage (fréquence de transition) main droite/main gauche est de 3.9GHz. Sur la figure (1.17(b)), il existe une bande coupée entre 2.3 et 3.4GHz qui correspond au gap.

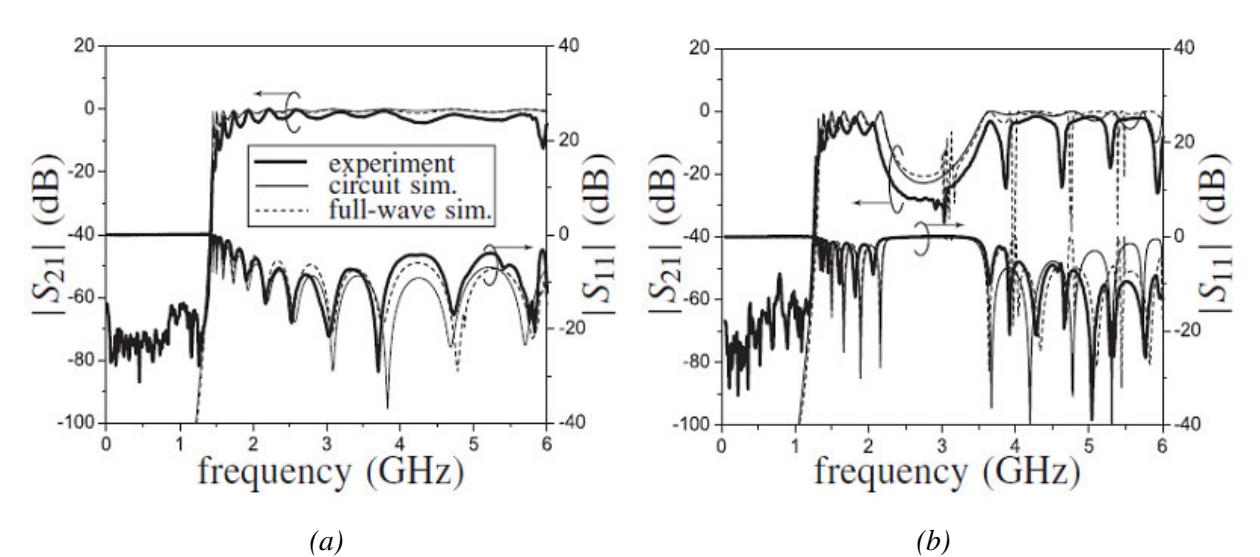

 *Figure 1.17 Réponse en fréquence de la ligne micro ruban composite [32]. (a) : neuf cellules de base équilibrées, (b) : sept cellules élémentaires non équilibrées.* 

La figure (1.18(a)) illustre la réalisation d'un coupleur directionnel asymétrique quasi-0dB composite main droite/gauche [33] ; il se compose d'une ligne de transmission micro ruban classique et d'une ligne de transmission composite main droite/gauche. L'idée de base est de réaliser un coupleur en inverse, la ligne micro ruban composite fonctionnant dans sa région main gauche. Ce coupleur original est capable d'atteindre n'importe quel niveau de couplage arbitraire dans une large bande de fréquence de 50%. En effet, les coupleurs directionnels en micro ruban classique fonctionnent dans une bande de fréquence de 25% et ils ont des niveaux de couplage de -10dB. Le coupleur composite main droite/gauche asymétrique peut atteindre une longueur de cohérence (longueur requise pour le couplage maximum) beaucoup plus petite que le coupleur asymétrique classique.

Un autre coupleur directionnel composite main droite/gauche à ondes inversées et avec un niveau de couplage arbitraire et large bande a été étudié par C. Caloz [34]. La figure (1.18(b)) présente le prototype de ce coupleur ; il est composé de deux lignes de transmission micro ruban composites main droite/gauche, le principe de fonctionnement de ce coupleur est expliqué par l'analyse de mode pair/impair. Ce coupleur est unique en terme de performances et de principe de fonctionnement.

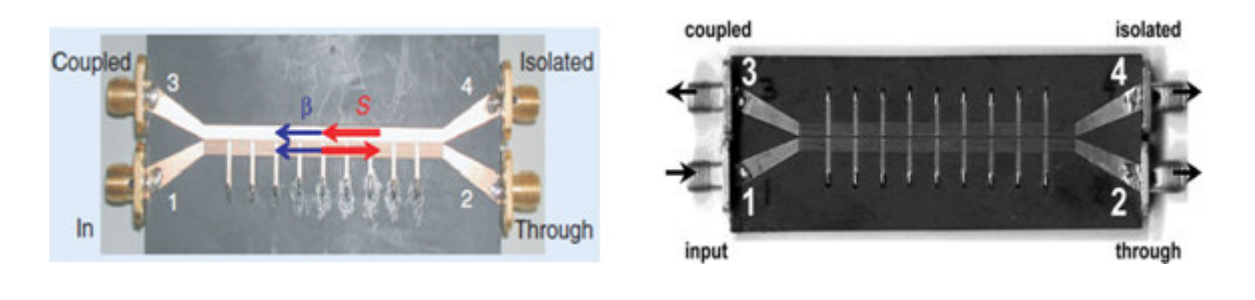

 *(a) (b) Figure 1.18 Prototypes des coupleurs. (a) : coupleur CMDG asymétrique quasi-0dB de nef cellules de base [33], (b) : coupleur CMDG asymétrique quasi-0dBà ondes inversées [34]*

Les antennes sont la base des télécommunications et ces dernières années, les avantages des métamatériaux ont été utilisés pour améliorer le fonctionnement des antennes. Parmi les caractéristiques originales et uniques des métamatériaux il y a le point particulier de l'indice nul, où pour une fréquence donnée la propagation peut exister avec une longueur d'onde infinie. Cet effet a été utilisé sur ligne micro ruban composite main droite/gauche équilibrée qui a permis d'alimenter en phase toutes les antennes d'un réseau [30].

La figure (1.19(a)) illustre le prototype de réalisation d'une antenne à résonnance d'ordre zéro. La cellule de base se compose d'une capacité inter-digitée en série et d'une ligne méandre reliées à un patch rectangulaire qui présente un plan de masse virtuel. La taille de cette antenne est deux fois plus petite que l'antenne classique, pour des performances similaires.

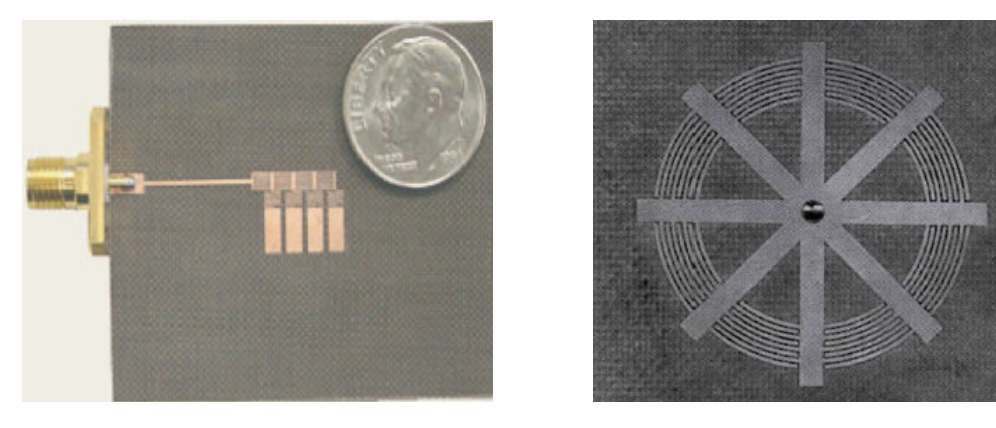

 *(a) (b) Figure 1.19 Prototypes des antennes. (a) : antenne CMDG à résonance d'ordre zéro [30], (b) : antenne résonante en micro ruban CMDG en boucle [29].* 

La configuration en boucle (anneau) des structures résonantes composites main droite/gauche a été largement utilisée. Elle est utilisée pour une antenne multi polarisation (linéaire-circulaire) [29], ou pour une antenne planaire unipolaire où les diagrammes de rayonnement sont symétriques. La figure (1.19(b)) présente le prototype d'une antenne composite résonante en configuration micro ruban en anneau.

### **1.5.2 Implémentation coplanaire**

La ligne de transmission coplanaire a été inventée en 1969 par Wen [35]. La configuration coplanaire présente différents avantages tels que la simplicité de fabrication, la simplicité de connexion des éléments en série ou en parallèle, un faible rayonnement et une faible dispersion. Pour tous ces avantages, la configuration coplanaire a été choisie par des chercheurs pour étudier et réaliser une ligne coplanaire métamatériau. La figure (1.20) montre un prototype de réalisation de ligne coplanaire métamatériau de longueur finie et sa réponse en fréquence [36]. La ligne en question contient neuf cellules élémentaires non équilibrées, dont la cellule de base se compose d'une capacité en série réalisée par une rupture de la continuité du ruban central de la ligne coplanaire et une inductance parallèle réalisée par un stub court-circuité. La réponse en fréquence montre deux régions de transmission. La propagation dans la première région est une propagation de nature main gauche où il y a une avance de phase. Juste après la première bande passante, il existe une bande coupée qui correspond au gap de la propagation non équilibrée. La deuxième région de propagation montre une propagation classique où l'effet main droite est marqué par un retard de phase.

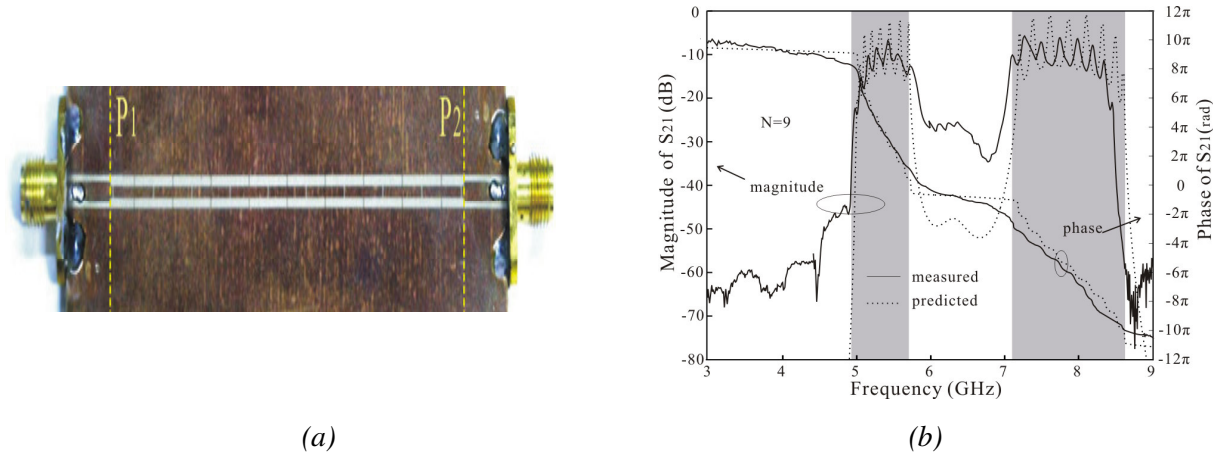

 *Figure 1.20 (a) : Prototypes d'une ligne métamatériau coplanaire. (b) sa réponse en fréquence [36].* 

Plusieurs études et applications ont utilisé la configuration coplanaire avec différentes formes de capacités et d'inductances planaires [37, 38]. La figure (1.21) présente une autre version de la ligne coplanaire qui transmet une onde inversée [37]. Pour le domaine des antennes, la configuration coplanaire a été utilisée pour réaliser différentes applications comme l'antenne résonante à métamatérau [39] et diverses applications antennaires en terme général [40]. D'autres dispositifs hyperfréquences basés sur des cellules élémentaires composites main droite/gauche en configuration coplanaire ont également été réalisés comme par exemple des filtres [41, 42] et des coupleurs [43].

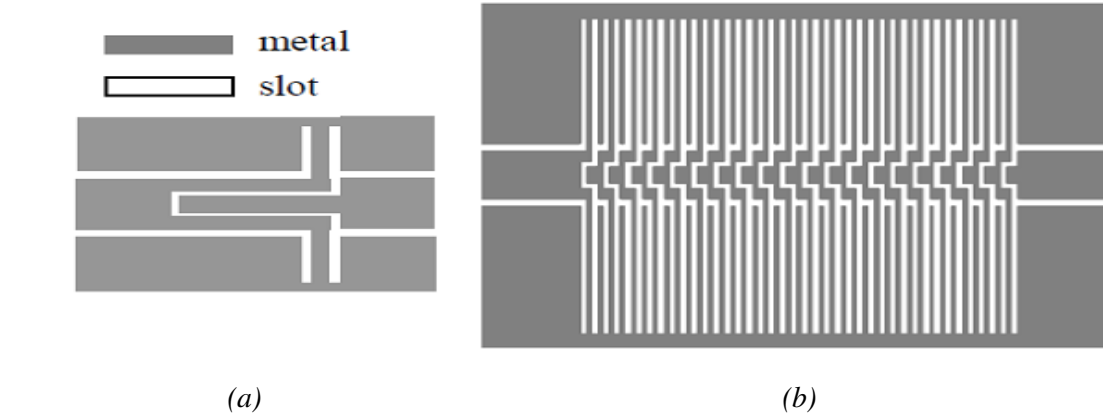

 *Figure 1.21 (a) : Cellule élémentaire. (b): layout final du MG CPW [37].* 

D'autres structures planaires à métamatériau appelées également structures composites main droite/gauche de type résonant ont été réalisées par la combinaison de SRR (Split-Ring-Resonator) avec des inductances parallèles en technologie coplanaire [44], ou par des SRR avec des capacités séries en technologie micro-ruban [45]. La figure (1.22) présente le layout final et les deux faces d'une de ces structures coplanaires. Le rôle du SRR est de réaliser d'une coupure très pointue en basse fréquence, qui est fortement intéressante pour la conception des filtres.

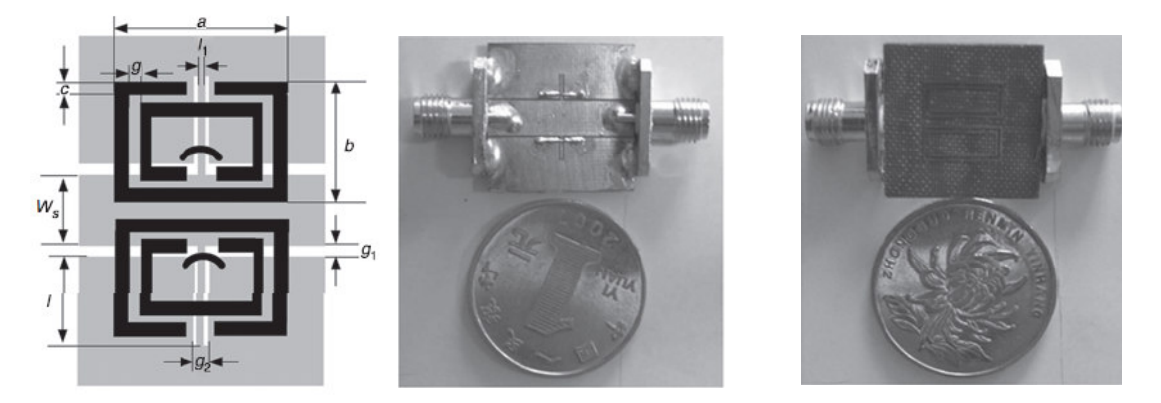

 *(a) (b) (c) Figure 1.22 (a) : Layout final du dispositif. (b): la face supérieure du dispositif. (c)la face inférieure du dispositif : [47].* 

La plus haute fréquence de coupure de la bande main gauche et la fréquence la plus basse de la bande main droite sont identiques. Une transition continue existe entres les deux bandes passantes (main droite-main gauche). La présence de SRR permet une coupure pointue remarquable dans le bord inférieur de la bande passante.

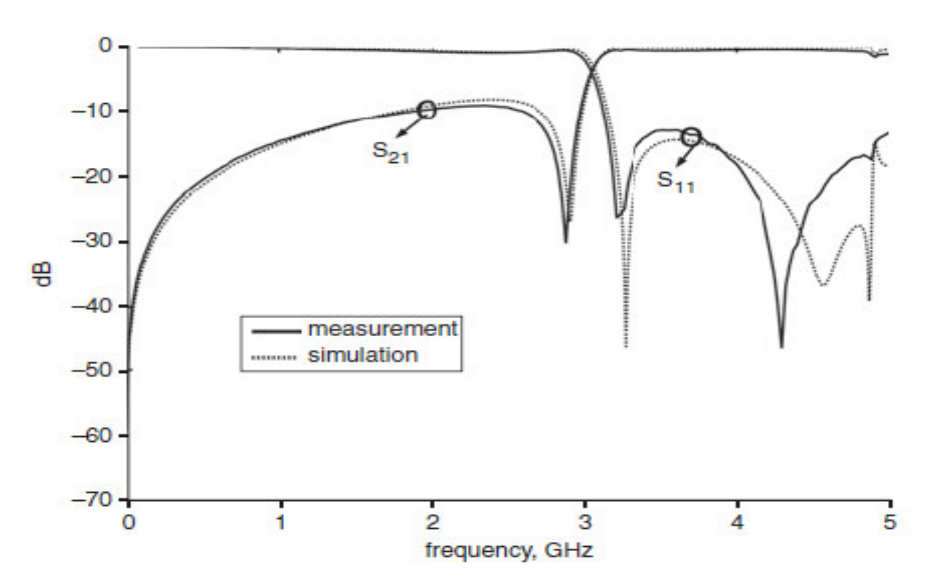

*Figure 1.23 Réponse en fréquence mesurée et simulée du CMDG coplanaire équilibré résonant [47].* 

En technologie guidée, le passage vers un métamatériau à deux dimensions [25, 48] et même à trois dimensions a été étudié et réalisé pour quelques applications [49, 50].

Dans cette première partie du chapitre nous avons tenté de resituer notre travail dans le domaine vaste des métamatériaux. Nous avons présenté pour cela un historique approfondi de la genèse des métamatériaux. Nous avons ensuite rappelé quelques applications des milieux doublement négatifs. En suite nous avons choisi de bien rappeler les éléments de la théorie des lignes de transmission généralisée au cas des lignes main gauche/main droite. Nous avons ensuite présenté différentes applications de ces métamatériaux dans le domaine des structures de propagation planaires.

L'objectif de notre travail est de réaliser des micro-résonateurs et des lignes de transmission utilisant des effets métamatériaux et du matériau magnétique en couches épaisses et en couches minces. Il est donc nécessaire de bien maitriser le comportement et la modélisation de la ligne coplanaire, de calibrer correctement tous les outils (modèle, simulation, mesure) qui nous servirons pour nos applications.

### **1.6 Modélisation des lignes planaires traditionnelles**

Les lignes planaires se composent de deux parties. La première est le substrat ; c'est une couche généralement diélectrique et à faibles pertes, qui remplit deux fonctions différentes : elle sert de support mécanique de la structure et elle détermine les caractéristiques électriques de la structure. Les substrats couramment utilisés pour réaliser des circuits planaires sont : l'alumine, le quartz, l'époxy et le téflon. La deuxième partie est une métallisation sur une ou deux faces du substrat, partielle ou totale selon le type de ligne envisagé.

La technologie planaire s'est développée principalement pour deux raisons. L'une est économique : la réalisation de tels circuits est très peu couteuse, ce qui compense largement les coûts de recherche et de développement. L'autre est que cette technologie se combine aisément aux circuits intégrés. Grâce aux nombreux avantages des structures planaires, plusieurs formes de ces structures ont été développées telles que :

- Les lignes triplaques.
- Les lignes micro-ruban.
- Les lignes à fentes.
- Les lignes coplanaires.

Comparant les différents types des lignes planaires, la structure coplanaire constitue un bon compromis, point de vue dispersion, énergie rayonnée et atténuation. Dans la suite, notre travail sera toujours réalisé en ligne coplanaire.

#### **1.6.1 Ligne coplanaire**

Les lignes coplanaires sont par excellence des guides d'ondes intégrables. Elles sont de faible coût technologique, facilement réalisables et propagent un mode quasi-TEM. Les lignes coplanaires ont une caractéristique qui les différencie des autres types de lignes : toutes les bandes conductrices sont situées sur le même plan du substrat. Elles possèdent d'avantage d'être moins dispersives par rapport aux autres types de lignes. La géométrie la plus utilisée de la ligne coplanaire est représentée dans la figure (1.24(a)).

Le ruban central de largeur *w* est appelé la ligne « signal »; il est encadré par deux demiplans de masse situés à une distance *s* du bord de ruban central. La figure (1.24(b)) montre la configuration des champs dans un CPW.

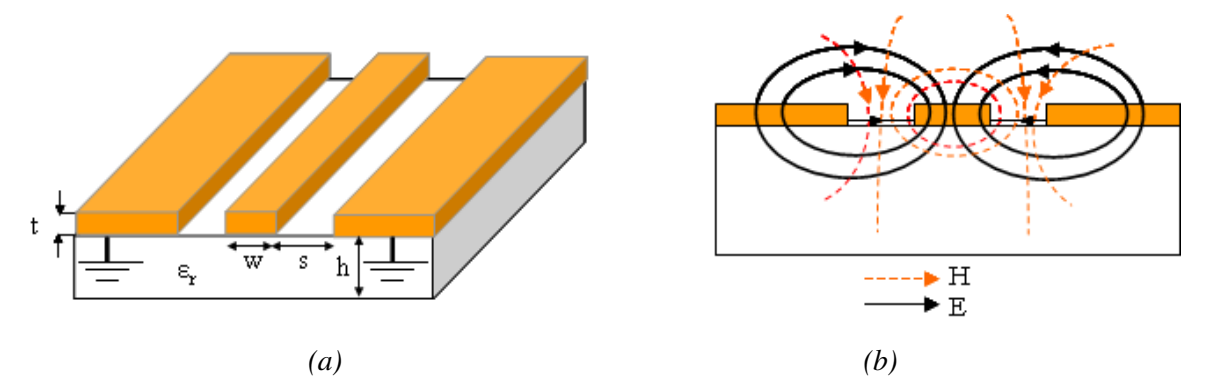

 *Figure 1.24 (a) : Ligne coplanaire. (b): Distribution de champs électrique et magnétique.* 

Les champs ne sont pas entièrement confinés dans le diélectrique et s'étendent dans l'air au dessus du substrat. Ceci contribue à la dispersion et aux radiations. Les courants sont fortement concentrés dans les bords du conducteur ce qui augmente les pertes du fait que les bords sont plus rugueux que la surface. Le champ magnétique est quasi-planaire au dessus du ruban central, et tourne autour du ruban. Le champ électrique est quasi-planaire dans les fentes, et se boucle du ruban vers les plans de masse. Les lignes CPW s'adaptent bien au branchement des éléments localisés en parallèle.

Les lignes CPW présentent des résonances dimensionnelles lorsque leur longueur est de l'ordre d'une fraction de longueur d'onde, par exemple demi-onde, c.à.d. qu'à certaines fréquences l'onde peut devenir stationnaire et on observe un pic d'absorption sur la transmission.

#### **1.6.2 Modélisation des lignes de transmission**

Une ligne de propagation standard est modélisée d'une façon classique par un circuit périodique de type résistance-inductance en série et conductance-capacité en parallèle. Un tronçon de ligne de transmission de longueur *dz* est représenté par des éléments linéiques (R, L, C, G) comme présenté sur la figure (1.25).

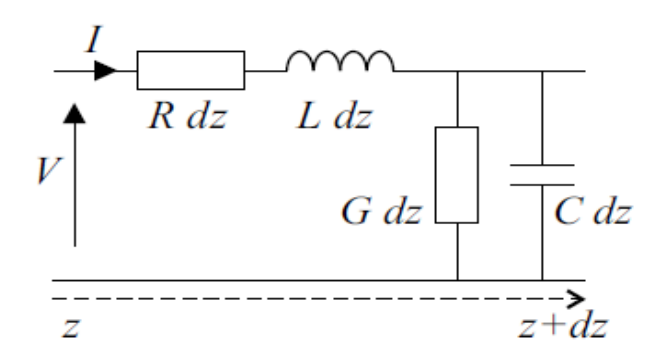

*Figure 1.25 (a) Schéma équivalent d'un tronçon de ligne de longueur dz.* 

Pour un substrat donné de permittivité  $\varepsilon_r$ , l'impédance caractéristique de la ligne coplanaire dépend de la largeur de la ligne signal et de sa distance aux plans de masse. Cette impédance est donnée par :

$$
Z_c = \frac{30\pi}{\sqrt{\varepsilon_{\text{eff}}}} \frac{K(k_1)}{K(k_1)}\tag{1.29}
$$

Avec

$$
\varepsilon_{\text{eff}} = 1 + \frac{\varepsilon_r - 1}{2} \frac{K(k_2)}{K(k_2)} \frac{K(k_1)}{K(k_1)}
$$
(1.30)

Où
$$
k_1 = \frac{a}{b} = \frac{w}{(w+2s)}
$$
(1.31)

$$
k_2 = \frac{\sinh(\pi a/2h)}{\sinh(\pi b/2h)}
$$
\n(1.32)

$$
k_i = \sqrt{1 - k_i^2} \tag{1.33}
$$

*K* : L'intégrale elliptique complète du premier type.

La capacité et l'inductance linéiques de la ligne se calculent à l'aide des relations suivantes :

$$
C = 4\varepsilon_0 \varepsilon_{\text{eff}} \frac{K(k_1)}{K(k_1)} \tag{1.34}
$$

$$
L = \mu_0 \frac{K(k_1)}{4K(k_1)}\tag{1.35}
$$

La résistance et la conductance linéiques représentent les pertes de conduction et les pertes diélectriques respectivement ; elles peuvent être calculées à partir des formules suivantes :

$$
R = 2Z_0 \alpha_c \tag{1.36}
$$

$$
G = \frac{2\alpha_d}{Z_0} \tag{1.37}
$$

Avec

$$
\alpha_c = \frac{8.68R_s\sqrt{\varepsilon_{eff}}}{480\pi K(k_1)K(k_1)(1-k_1^2)} \left\{ \frac{1}{a} \left[ \pi + \ln\left(\frac{8a\pi(1-k_1)}{t(1+k_1)}\right) \right] + \frac{1}{b} \left[ \pi^{\circ}\ln\left(\frac{8b\pi(1-k_1)}{t(1+k_1)}\right) \right] \right\} (dB/unité de
$$

longueur). (1.38)

Pour une ligne de transmission uniforme, les pertes diélectriques sont indépendantes de la géométrie de la ligne, l'atténuation correspondante est donnée par :

$$
\alpha_d = 27.3 \frac{\varepsilon_r}{\sqrt{\varepsilon_{\text{eff}}}} \frac{(\varepsilon_{\text{eff}} - 1)}{(\varepsilon_r - 1)} \frac{\tan \delta}{\lambda_0} \text{ dB/unité de longueur.}
$$
 (1.39)

Où

tan $\delta$ : la tangente de pertes diélectriques.

En régime harmonique, l'équation de propagation admet pour solution :

$$
V = V_0 \left( A e^{-\kappa} + B e^{+\kappa} \right) \tag{1.40}
$$

L'exposant de propagation et l'impédance caractéristique en fonction des éléments du circuit équivalent sont donnés par :

$$
\gamma = \sqrt{(R + jL\omega)(G + jC\omega)} = \alpha + j\beta
$$
\n(1.41)

Où  $\alpha$  et  $\beta$  représentent l'atténuation et le déphasage respectivement.

$$
Z_c = \sqrt{\frac{R + jL\omega}{G + jC\omega}}\tag{1.42}
$$

Plusieurs modèles analytiques ont été développés pour prendre en compte différentes géométries (Asymetric CPW [51], CPW on multilayer substrate [52], hannelized CPW [53]) et différentes bandes de fréquences [54]. Ces modèles analytiques sont basés sur l'approche quasi-TEM, les dimensions de la ligne coplanaire sont petites devant la longueur d'onde guidée  $\lambda_g$ .

# **1.7 Validation analytique et simulation circuit**

#### **1.7.1 Etude analytique**

Dans cet exemple les dimensions de la ligne coplanaire et le substrat sont choisis pour obtenir une impédance caractéristique égale à 50 Ohms et pour que la condition quasi-TEM soit satisfaite.

La ligne est considérée tout d'abord sans pertes, les coefficients de transmission et de réflexion sont calculés par :

$$
T = e^{-\mathcal{H}} \tag{1.43}
$$

$$
\Gamma = \frac{Z_c - Z_0}{Z_c + Z_0} \tag{1.44}
$$

Où  $\ell$  est la longueur de la ligne et  $Z_0$  est l'impédance de référence ( $Z_0 = 50\Omega$ ).

Les paramètres de dispersion sont les réponses du circuit microonde quand il est excité par un signal connu en entrée et en sortie. Ils relient les ondes incidentes et les ondes réfléchies par des équations linéaires comme les suivantes :

$$
b_1 = S_{11}a_1 + S_{12}a_2 \tag{1.45}
$$

$$
b_2 = S_{21}a_1 + S_{22}a_2 \tag{1.46}
$$

Où

 $a_i$ : sont les ondes entrantes, et  $b_i$ : sont les ondes sortantes.

*S*<sub>11</sub> représente le coefficient de réflexion à l'entrée (sortie adaptée), *S*<sub>12</sub> est le coefficient de la transmission inverse (entrée adaptée),  $S_{21}$  est le coefficient de transmission directe (sortie adaptée) et *S*<sub>22</sub> est le facteur de la réflexion à la sortie (entrée adaptée).

A partir du graphe de fluence correspondant aux trajets des ondes électromagnétiques, les paramètres de dispersion sont obtenus par l'application de la règle de Mason. On obtient alors las paramètres S du dispositif sous la forme :

$$
S_{11} = S_{22} = \frac{\Gamma(1 - T^2)}{1 - T^2 T^2}
$$
 (1.47)

$$
S_{12} = S_{21} = \frac{\Gamma(1 - \Gamma^2)}{1 - \Gamma^2 \Gamma^2} \tag{1.48}
$$

#### **1.7.2 Simulation circuit**

Le logiciel Ansoft Designer est un simulateur de type circuit. En s'appuyant sur la représentation utilisée dans la modélisation des télégraphistes, nous avons décidé de modéliser le comportement de notre ligne coplanaire comme une succession d'éléments électriques localisés (figure 1.26). Un segment de la ligne de propagation sans pertes est donc modélisé par un circuit de type inductance série puis entre les conducteurs par une capacité parallèle. Ce modèle souffre de deux lacunes :

- La première difficulté provient de la cellule élémentaire qui a la configuration d'un filtre passe bas ; il existe donc une fréquence de coupure.
- La deuxième est que ce modèle présente une fréquence de résonance (circuit LC).

Ces deux difficultés n'existent pas dans la ligne véritable. Elles vont donc forcément limiter le modèle.

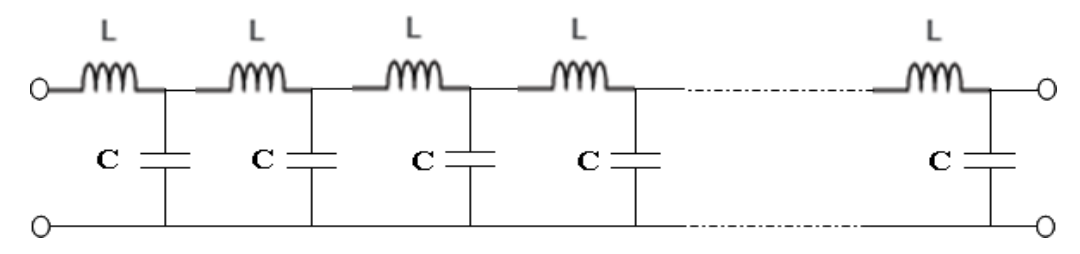

*Figure 1.26 Le modèle électrique de notre ligne.* 

Chaque segment de la ligne comporte les deux éléments (LC), donc plus la longueur de la cellule élémentaire est faible, plus les éléments localisés ont des valeurs faibles, ce qui fait augmenter notablement la fréquence de coupure et la fréquence de résonance. Ainsi ces phénomènes ne gênent plus la modélisation.

On notera que, pour des tronçons infiniment courts, les deux fréquences sont repoussées à l'infinie.

En pratique, nous ne pouvons pas considérer un modèle composé d'un nombre infini de cellules LC, mais il suffit que les deux fréquences de notre modèle soient suffisamment

élevées en regard de la fréquence de travail. Ainsi, la ligne de transmission bien que représentée à partir d'éléments L et C, ne présente ni fréquence de coupure ni fréquence de résonance dans la bande de fréquence utile.

Nous devons donc effectuer une comparaison du modèle avec une ligne réelle, afin de déterminer quelle est la taille minimale des cellules à utiliser pour reproduire correctement le comportement de la ligne.

Pour une longueur fixe de la ligne coplanaire, on a décidé d'abord de faire varier le nombre de cellules élémentaires modélisant une ligne de propagation coplanaire sans pertes. Cette étude sert à montrer l'influence de la taille de la cellule de base sur la réponse en fréquence de la ligne. La fréquence de travail que nous avons choisi est 2 GHz. Pour les trois tailles  $\lambda$ /20,  $\lambda$ /40 et  $\lambda$ /50 qui correspondent respectivement à 7, 13 et 16 cellules, nous observons sur les réponses en fréquence une différence remarquable entre les résultats analytiques et les simulations circuit sous Ansoft Designer. Lorsque la taille diminue, la différence entre les modèles diminue également.

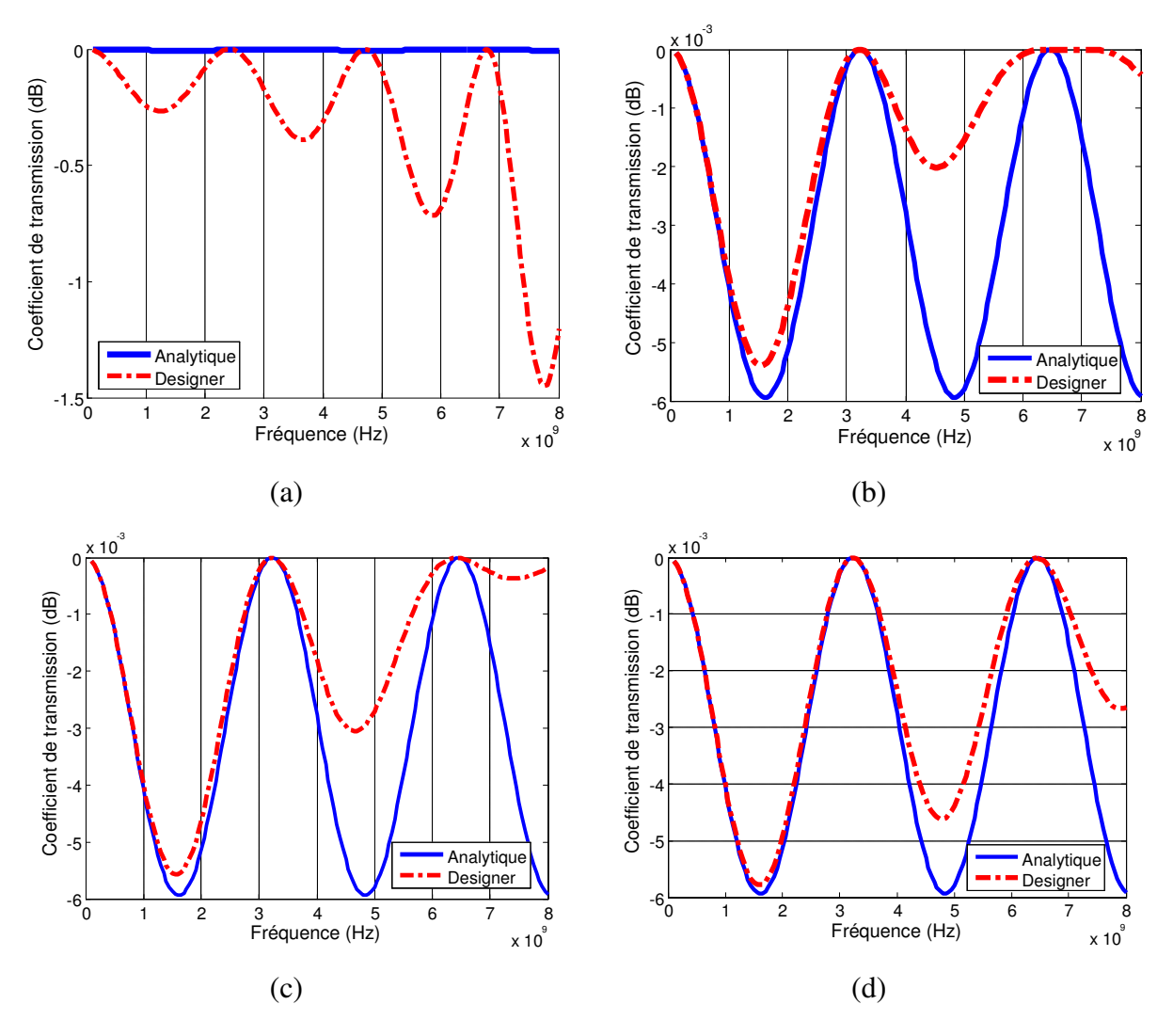

ZERMANE AZIZA

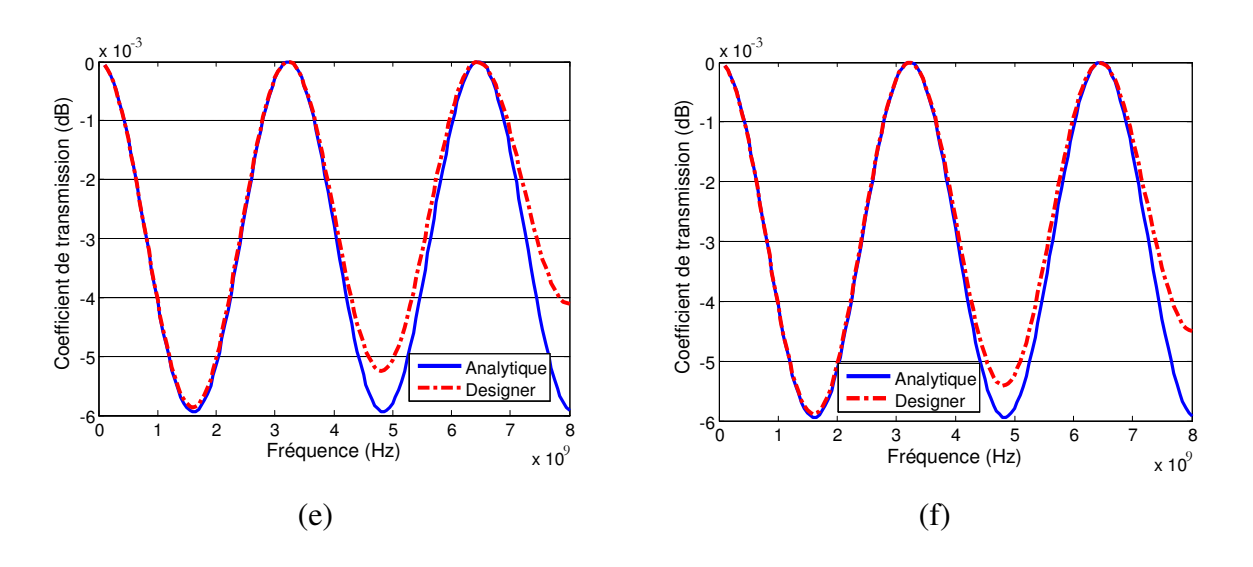

 *Figure 1.27Réponse en fréquence du modèle analytique et de la simulation circuit pour plusieurs nombre de cellules. (a) : sept cellules (λ/20), (b) : treize cellules (λ/40), (c) seize cellules*  $(\lambda/50)$ , (d): vingt cinq cellules ( $\lambda/80$ ), (e): trente cinq cellule ( $\lambda/110$ ) et (f): quarante *cellules (*λ /128 *).* 

### **1.7.3 Modélisation numérique et réalisation**

Pour compléter l'étude nous avons souhaité comparer le résultat précédant avec un modèle électromagnétique 3D. La comparaison entre les trois méthodes de modélisation est présentée dans la figure (1.28), où le nombre de cellules choisi pour la simulation sous Ansoft Designer est de cinquante cellules. Nous observons une très faible différence entre le résultat de la modélisation analytique et la simulation circuit. Une différence entre ces derniers et le résultat de la simulation électromagnétique 3D a par contre été observée. Au niveau de l'amplitude, cette différence est très faible, elle est de l'ordre de 0.002dB. Le décalage en fréquence entre le résultat de la simulation 3D et les résultats analytique et modèle circuit est dû essentiellement à la différence de l'impédance caractéristique calculée par chaque simulateur. Nous observons une variation de l'amplitude du coefficient de transmission obtenu par la simulation 3D. Cette variation est due aux pertes de rayonnement car on a essayé d'éliminer les autres types de pertes (pertes ohmiques et pertes diélectriques).

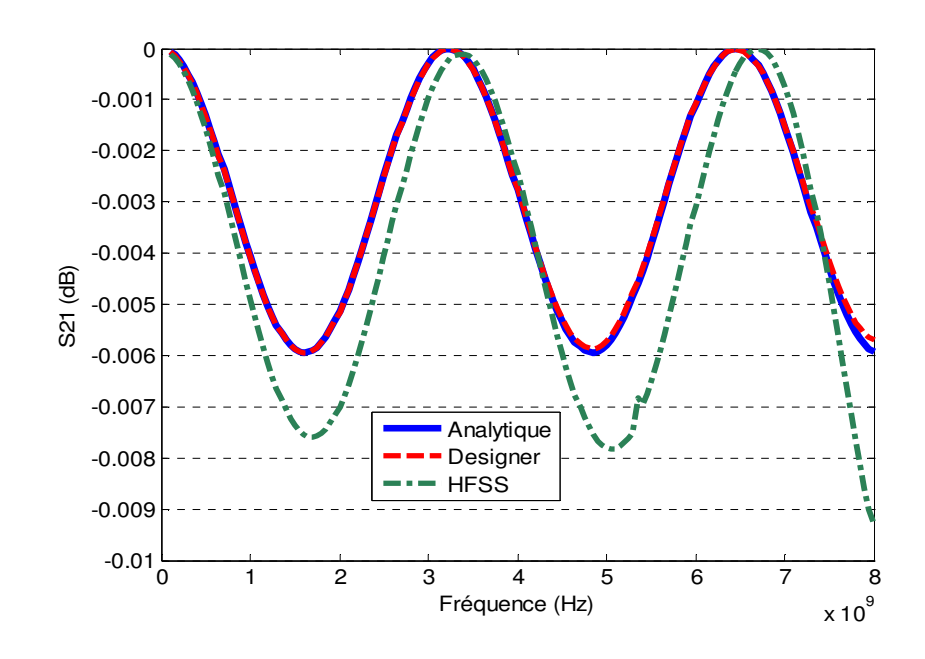

 *Figure 1.28 Réponse en fréquence de la ligne CPW selon les trois méthodes.* 

Pour terminer l'étude, nous avons réalisé une ligne CPW avec un substrat d'Alumine de permittivité diélectrique de 9.8 et d'épaisseur de 635µm. Le cuivre de conductivité de 59.6 10<sup>6</sup> S/cm a été utilisé pour réaliser les différents conducteurs (ruban central et plans de masse). Il a été déposé au laboratoire LT2C par la méthode de pulvérisation cathodique. La couche métallique atteint l'épaisseur de 3 microns. Les différentes caractéristiques de la ligne CPW réalisée sont présentées ci-dessous (figure 1.29).

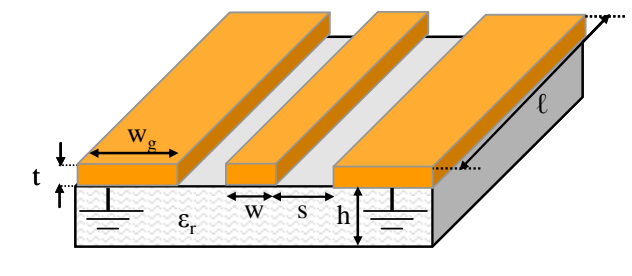

Caractéristiques du matériau

- Diélectrique :  $\epsilon_r = 9.8$ , tangô=6.10<sup>-6</sup> à 9.8 GHz
- Conducteur :  $\sigma$  =59.6 10<sup>6</sup>S/cm

Caractéristiques géométriques

t=3 $\mu$ m, h=635 $\mu$ m, w=300 $\mu$ m, s= 300 $\mu$ m, w<sub>g</sub>=7<sup>\*</sup>w et  $l=2cm$ .

*Figure 1.29 Structure CPW réalisée* 

La caractérisation hyperfréquence de la ligne CPW est réalisée au moyen d'un banc de mesure, il se compose d'un testeur de pointes équipé de pointes coplanaires et d'un analyseur vectoriel de réseau. Sur la figure (1.30) sont comparés les résultats obtenus par la modélisation analytique et par la simulation 3D avec le résultat de mesure. Les niveaux de pertes d'insertion obtenus par la modélisation analytique et par la simulation électromagnétique sont meilleurs à ceux obtenus par la mesure. Nous pouvons observer un très petit décalage en fréquence entre les résultats de la modélisation et de la mesure.

Si l'on considère que les pertes sont faibles, la comparaison des résultats obtenus montre une bonne concordance entre la mesure, la simulation et l'étude analytique (figure 1.30).

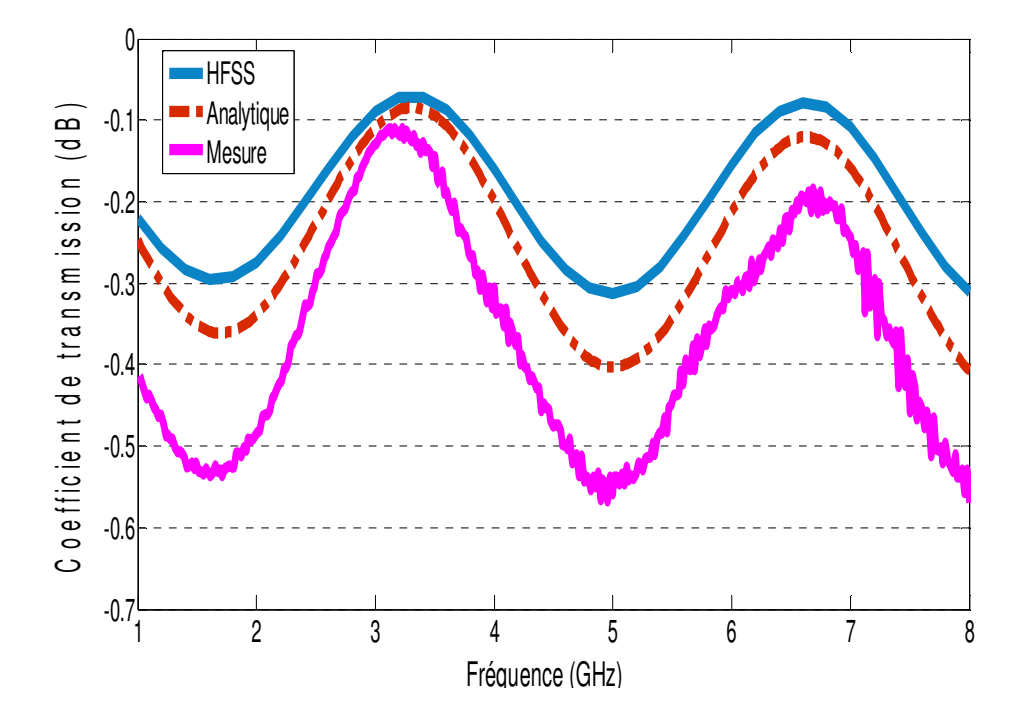

 *Figure 1.30 Réponse en fréquence de la ligne CPW mesurée et simulée de dimensions : w=300µm, s=300µm, h=635 µm et t=3 µm.* 

 Nous somme capable maintenant de modéliser une ligne coplanaire par trois méthodes différentes : analytique, circuit électrique LC et par une modélisation électromagnétique 3D (sous le logiciel Ansoft HFSS). Nous avons étudié le cas de la ligne avec pertes et nous avons vérifié que la résistance qui représente les pertes ohmiques et la conductance qui présente les pertes diélectriques sont bien évaluées.

L'objectif de cette partie est d'étudier par la suite les possibilités de modifier la propagation des ondes en rajoutant des éléments localisés (pour créer des effets main gauche), pour permettre de miniaturiser des composants hyperfréquences tel que les micro-résonateurs, les filtres …

# **1.8 Simulation circuit d'une ligne de propagation MG**

Cette partie porte sur la simulation circuit d'une ligne de propagation main gauche en supposant celle-ci sans pertes et homogène. Dans la section (1.4.2) nous avons présenté la théorie de ce genre de ligne de propagation. Dans notre exemple de simulation circuit, nous avons réalisé une ligne MG par la mise en cascade de cinq cellules de base où les valeurs des éléments du circuit équivalent de la cellule sont :  $C_L = 1.5pF$  et  $L_L = 1nH$ . Sur la figure  $(1.31)$  sont présentés les paramètres  $S_{ij}$  de notre ligne MG. La bande de propagation de la ligne main gauche est limitée en basses fréquences par une fréquence de coupure calculée en fonction des éléments du circuit équivalent  $(L<sub>L</sub>C<sub>L</sub>)$ . En pratique les lignes purement main gauche sont irréalisables car les effets de la propagation main droite entrent en jeu, dans la section prochaine nous allons présenter un exemple de simulation circuit d'une ligne CMDG.

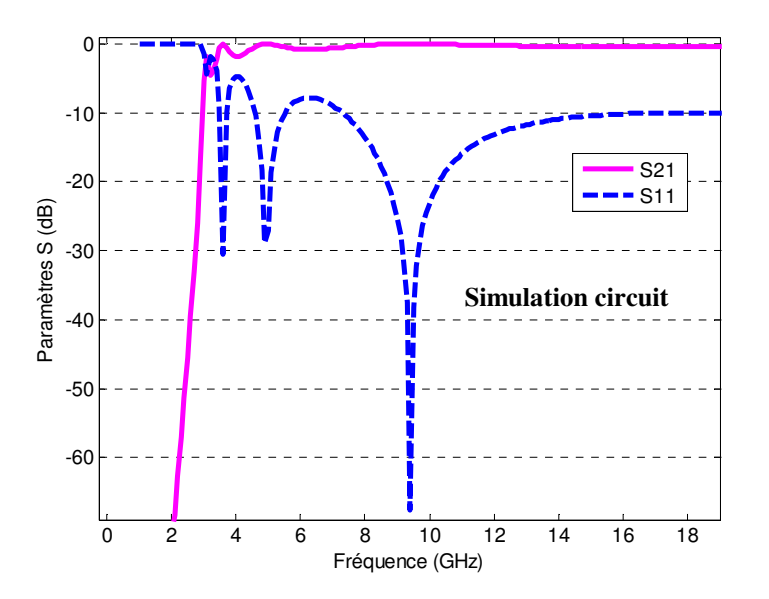

*Figure 1.31 Réponse en fréquence d'une ligne main gauche réalisée par cinq cellules MG de base.* 

# **1.9 Simulation circuit d'une ligne de propagation CMDG**

Dans cette partie nous présentons les résultats des simulations circuit de deux lignes composites main droite/gauche, la première est une ligne équilibrée et la deuxième est une ligne non équilibrée. Elles sont réalisées par la mise en cascade de cinq cellules CMDG élémentaires. La théorie des lignes CMDG est basée sur la théorie des lignes de transmission. Elle a été détaillée dans la section (1.4.3). Dans cet exemple de simulation nous considérons que les lignes CMDG sont homogènes et sans pertes. Les valeurs des éléments du circuit équivalent de la cellule élémentaire pour chaque ligne sont présentées dans le tableau suivant :

| LIGNE CMDG              | $\mathcal{L}_L$ |       | しR    | $L_R$ |
|-------------------------|-----------------|-------|-------|-------|
| Ligne équilibrée        | 0.5pF           | 0.5nH | 0.5pF | 0.5nH |
| Ligne non<br>équilibrée | 0.5pF           | 0.5nH | 0.3pF | 0.5nH |

*Tableau 1. 1 Valeurs des éléments du circuit équivalent des lignes CMDG.*

Nous observons que la ligne non équilibrée présente une bande coupée qui représente le gap. Dans cet exemple, la bande coupée est approximativement entre 9 et 14.4GHz.

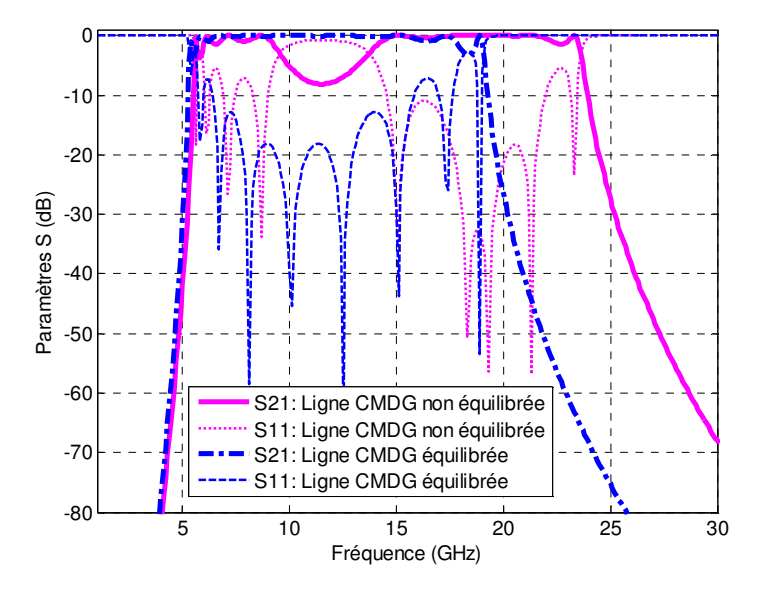

*Figure 1.32 Réponses en fréquence des lignes CMDG équilibrée et non équilibrée réalisées par cinq cellules CMDG de base.*

# **1.10 Conclusion**

L'objectif de la thèse est de réaliser de nouveaux types de micro-résonateurs et de lignes de transmission en structure coplanaire basés sur des effets métamatériaux et des couches magnétiques épaisses ou minces. Nous avons présenté dans ce chapitre l'historique, la théorie fondamentale et l'état de l'art des métamatériaux et des méta-lignes. Nous avons présenté quelques applications dans différents domaines (micro-ondes, antennes, optique…).

Parmi les théories utilisées, nous avons détaillé la théorie de la ligne de transmission pour l'étude des lignes mématériaux (méta-lignes), leurs circuits équivalents et les différentes caractéristiques de propagation. Nous avons porté une attention particulière aux applications dérivées dans le domaine des structures de propagation planaires en configuration microruban et en configuration coplanaire.

Les dispositifs qui nous souhaitons réaliser sont basés sur la configuration coplanaire, il apparaît clairement qu'il faut bien maitriser le comportement et la modélisation de la ligne coplanaire. A cet effet nous avons étudié une ligne CPW par l'utilisation de trois méthodes, la première méthode est purement analytique, elle est basée sur l'approximation quasi-TEM, la deuxième méthode est la simulation circuit, le but de cette simulation est de trouver le nombre suffisant de cellule élémentaire ou bien la taille de la cellule pour que le circuit électrique présente correctement le comportement de la ligne de transmission coplanaire. Pour valider l'étude théorique et la simulation circuit, une modélisation numérique 3D et une réalisation de la ligne coplanaire ont été faites. En conclusion de cette partie, nous sommes arrivés à modéliser correctement une ligne CPW, par son modèle circuit et par une simulation électromagnétique 3D, nous avons maitrisé les techniques de la réalisation telle que le dépôt du cuivre, la photolithographie et la technique de mesure.

Notre objectif est de réaliser des dispositifs miniatures basés sur des effets métamatériaux et sur des couches ferrimagnétiques, en configuration coplanaire. Dans le prochain chapitre nous allons présenter le design de la cellule composite main droite-gauche de base, la modélisation de chaque élément de la cellule par son circuit électrique équivalent et les méthodes de calcul et d'extraction de valeurs des éléments à partir des simulations et des mesures.

# *Chapitre 2*

# *Conception et modélisation de*

# *structures CRLH*

# **2.1 Introduction**

Ce chapitre porte sur la modélisation et la conception d'un résonateur et d'une ligne de transmission coplanaires de type composite main droite/gauche. Nous commencerons par présenter les modèles circuits que nous avons développés pour chaque élément de la cellule. La cellule est composée d'une capacité inter-digitée coplanaire mise en série et de stubs parallèles court-circuités aux plans de masse. La capacité inter-digitée sera modélisée et réalisée. Des méthodes d'extraction de valeurs des éléments du circuit équivalent seront appliquées pour la comparaison entre les modèles théoriques et la réalité. Nous verrons l'importance de la nature du couplage de la cellule unitaire aux extrémités sur la réponse en fréquence de la cellule unitaire. Ensuite nous présenterons deux applications de la cellule de base. Nous validerons l'étude analytique et la modélisation numérique des dispositifs par des fabrications collectives et par les mesures des différents dispositifs.

### **2.2 Conception et modélisation de la structure CRLH (CMDG)**

La cellule CRLH que nous allons étudier et utiliser tout au long de ce mémoire est présentée dans la figure (2.1). Elle se compose d'une capacité inter-digitée (CID) connectée à un stub court-circuité par les plans de masse en configuration coplanaire. Lors de la conception d'une structure de type CRLH, les premiers paramètres qui sont souvent identifiés sont les valeurs du modèle circuit. En effet, comme nous l'avons vu dans la section précédente, le comportement de la ligne peut être complètement décrit en fonction des paramètres circuit si la taille de la cellule suit la condition d'homogénéité.

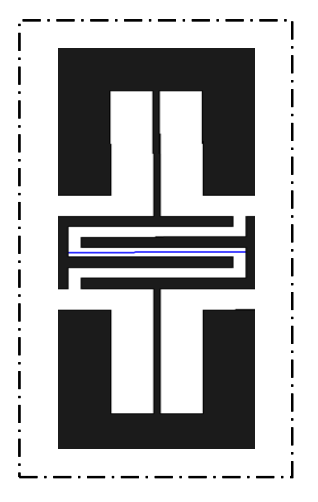

*Figure 2.1 Schéma d'une cellule CRLH coplanaire composée d'une capacité inter-digitée et d'un stub court-circuité. Les parties noires sont métalliques et les parties blanches sont diélectriques.* 

#### **2.2.1 Modèle circuit d'une capacité inter-digitée**

Les capacités inter-digitées sont des éléments très utilisés dans les circuits microondes et particulièrement en hyperfréquences lorsque de faibles valeurs de capacités par unité de surface sont nécessaires. Ainsi les valeurs de ces capacités sont modérées. Les CID présentent l'avantage d'être simple à réaliser par rapport aux capacités MIM (Metal/Insulator/Metal) car elles sont planaires. Plusieurs modèles ont été développés pour modéliser les capacités interdigitées depuis les années 70, par exemple Gary D. Alley a développé un modèle basé sur des méthodes de caractérisation empiriques ; il a ainsi proposé des formules permettant l'analyse de la structure [55]. Des modèles basés sur la transformation conforme ont également été employés. La transformation conforme permet de résoudre un problème complexe en le transformant en une représentation plus simple. Dans le cas de la CID, la répartition du champ électrique est rendu complexe due à sa géométrie. La transformation conforme sert à modifier les lignes [56].

La figure 2.2(a) montre le schéma d'une capacité inter-digitée en technologie coplanaire.  $w_d$  et  $\ell_d$  sont respectivement la largeur et la longueur des doigts,  $s_d$  représente l'espace entre chaque doigt, *w* est la largeur totale de la capacité et *n* est le nombre de doigts.

Un modèle circuit simple et précis est nécessaire pour étudier les structures composées d'une CID. Dans le cas des structures CRLH, il est nécessaire de connaître avec précision la valeur de la capacité inter-digitée mais aussi de ses éléments parasites (capacitifs et inductifs) car ils jouent un rôle important dans la réponse de ces structures. Nous avons vu en effet, dans le chapitre précédent, qu'il était impossible d'avoir une ligne purement main gauche, à cause de ces éléments parasites. La figure (2.2(b)) montre le circuit électrique équivalent de la CID. Nous allons maintenant présenter la manière de calculer les valeurs de ce modèle.

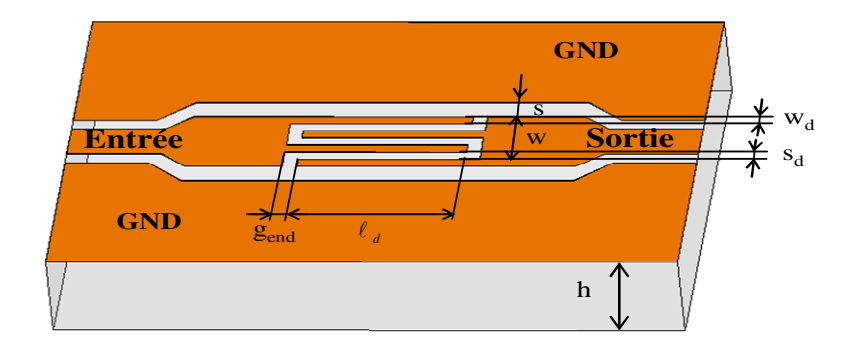

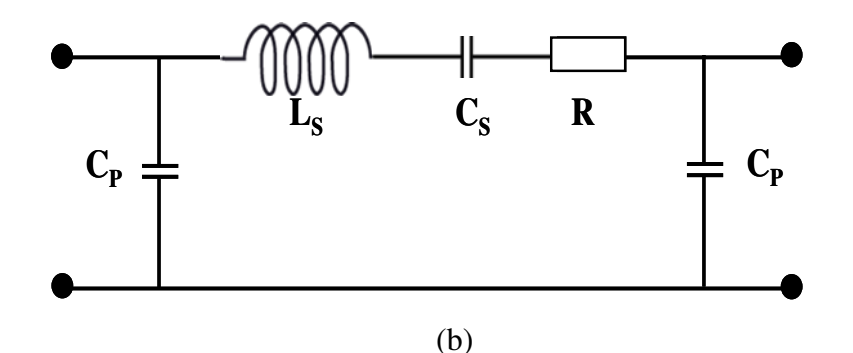

*Figure 2.2 (a) : Schéma d'une capacité inter-digitée coplanaire. Les paramètres wd et ld sont respectivement la largeur et la longueur des doigts. sd représente l'espace entre chaque doigt et w est la largeur totale de la capacité. (b) : modèle circuit équivalent de la capacité inter-digitée. CS est la capacité série équivalente de la CID, LS est l'inductance parasite série de la CID et CP est la capacité parasite parallèle de la CID.* 

#### *a. Calcul de la capacité*

Parmi les différentes techniques développées dans la littérature, les plus utilisées sont les trois approches suivantes :

La première est celle présentée dans [55] que nous noterons approche A.

$$
C_{SA} = (\varepsilon_r + 1)\ell_d [(n-3)A_1 + A_2] \qquad (pF)
$$
\n(2.1)

Les coefficients *A*<sub>1</sub> et *A*<sub>2</sub> prennent en considération les effets de l'épaisseur du substrat.

$$
A_{\rm I} = 4.409 \tanh\left[0.55 \left(\frac{h}{w}\right)^{0.45}\right] \times 10^{-6} \qquad (pF / \mu m) \tag{2.2}
$$

$$
A_2 = 9.92 \tanh\left[0.52 \left(\frac{h}{w}\right)^{0.5}\right] \times 10^{-6} \qquad (pF / \mu m) \tag{2.3}
$$

La deuxième approche est présentée dans [57] que nous noterons approche B.

$$
C_{SB} = \frac{\varepsilon_{\text{eff}} 10^{-3}}{18\pi} \frac{K(k)}{K(k)} (n-1)\ell_d \qquad (pF)
$$
 (2.4)

Où,

$$
\frac{K(k)}{K^{'}(k)} = \begin{cases}\n\frac{1}{\pi} \ln \left[ 2\frac{1+\sqrt{k}}{1-\sqrt{k}} \right] & \text{pour} \quad 0.707 \le k \le 1 \\
\frac{\pi}{\ln \left[ 2\frac{1+\sqrt{k}}{1-\sqrt{k}} \right]} & \text{pour} \quad 0 \le k \le 0.707\n\end{cases}
$$
\n(2.5)

Avec,

$$
k = \tan^2 \left( \frac{w_d \pi}{4(w_d + s_d)} \right) \tag{2.6}
$$

$$
k = \sqrt{1 - k^2} \tag{2.7}
$$

La troisième approche est celle de Gevorgian [56], nous avons utilisé cette méthode pour évaluer notre capacité inter-digitée.

La première étape est de prendre en compte l'épaisseur de la métallisation dans le calcul, on passera donc d'une largeur de doigt  $w_d$  à une largeur effective  $w_{def}$ , suivant l'équation donnée par :

$$
w_{\text{def}} = w_d + \frac{t}{\pi} \left[ 1 + \ln \left( \frac{4\pi w_d}{t} \right) \right] \tag{2.8}
$$

Où *t* représente l'épaisseur de la métallisation.

La suite de la méthode divise le problème en trois parties : un calcul d'une capacité à trois doigts  $C_3$ , un calcul d'une capacité de répétition  $C_n$  avec un nombre de doigts égal à  $(n-3)$  et un calcul d'une capacité de bout*Cend* .

#### • *Calcul d'une capacité à trois doigts*

L'évaluation d'une capacité inter-digitée à trois doigts déposée sur un substrat peut être calculée par l'équation suivante :

$$
C_3 = 4\varepsilon_0 \varepsilon_e \frac{K(k_1)}{K(k_1)} \ell_d
$$
 (2.9)

$$
\varepsilon_e = 1 + q_1 \frac{\varepsilon_r - 1}{2} \tag{2.10}
$$

$$
q_1 = \frac{K(k_1)}{K(k_1)} \frac{K(k_2)}{K(k_2)}
$$
\n(2.11)

$$
k_{1} = \frac{w_{def}}{w_{def} + 2s_{d}} \sqrt{\frac{1 - \left[\frac{w_{def} + 2s_{d}}{3w_{def} + 2s_{d}}\right]^{2}}{1 - \left[\frac{w_{def}}{3w_{def} + 2s_{d}}\right]^{2}}}
$$
(2.12)

$$
k_2 = \frac{\sinh\left(\frac{\pi w_{\text{def}}}{4h}\right)}{\sinh\left(\frac{\pi (w_{\text{def}} + 2s_d)}{4h}\right)}\sqrt{\frac{\sinh^2\left(\frac{\pi (3w_{\text{def}} + 2s_d)}{4h}\right) - \sinh^2\left(\frac{\pi (w_{\text{def}} + 2s_d)}{4h}\right)}{\sinh^2\left(\frac{\pi (3w_{\text{def}} + 2s_d)}{4h}\right) - \sinh^2\left(\frac{\pi w_{\text{def}}}{4h}\right)}}\tag{2.13}
$$

*K*(*k*) est l'intégrale elliptique complète de première espèce.

#### • *Calcul de la capacité*  $C_n$

La capacité de répétition  $C<sub>n</sub>$ , comportant (*n* − 3) doigts peut être représentée comme dans le cas précédent par une somme de capacités partielles et elle se calcule suivant la formule suivante :

$$
C_n = (n-3)\varepsilon_0 \varepsilon_n \frac{K(k_3)}{K(k_3)} \ell_d
$$
\n(2.14)

Avec

$$
k_3 = \frac{W_{\text{deff}}}{W_{\text{deff}} + S_d} \tag{2.15}
$$

$$
q_n = \frac{K(k_3)}{K(k_3)} \frac{K(k_4)}{K(k_4)}
$$
(2.16)

$$
\varepsilon_n = 1 + q_n \frac{\varepsilon_r - 1}{2} \tag{2.17}
$$

$$
k_4 = \frac{\sinh\left(\frac{\pi w_{def}}{4h}\right)}{\sinh\left(\frac{\pi (w_{def} + s_d)}{4h}\right)} \sqrt{\frac{\cosh^2\left(\frac{\pi (w_{def} + s_d)}{4h}\right) + \sinh^2\left(\frac{\pi (w_{def} + s_d)}{4h}\right)}{\cosh^2\left(\frac{\pi w_{def}}{4h}\right) + \sinh^2\left(\frac{\pi (w_{def} + s_d)}{4h}\right)}}\tag{2.18}
$$

### • *Calcul de la capacité de boutC end*

La distance *gend* représentée dans la figure précédente n'étant pas forcement égale à l'espace inter-doigts, la capacité de bout  $C_{end}$  se calcule séparément suivant l'équation suivante :

$$
C_{end} = 2.n.w_{def} (2+\pi)\varepsilon_0 \varepsilon_{end} \frac{K(k_{0end})}{K(k_{0end}^{'} )}
$$
 (2.19)

Avec

$$
\varepsilon_{end} = 1 + q_{end} \frac{\varepsilon_r - 1}{2} \tag{2.20}
$$

$$
q_{end} = \frac{K(k_{1end})}{K(k_{1end})} \frac{K(k_{0end})}{K(k_{0end})}
$$
(2.21)

Et

$$
k_{0end} = \frac{w_{def}}{w_{deff} + 2g_{end}} \sqrt{\frac{1 - \left[\frac{w_{deff} + 2g_{end}}{3w_{deff} + 2g_{end}}\right]^2}{1 - \left[\frac{w_{deff}}{3w_{deff} + 2g_{end}}\right]^2}}
$$
(2.22)

$$
k_{1end} = \frac{\sinh\left(\frac{\pi w_{\text{def}}}{4h}\right)}{\sinh\left(\frac{\pi (w_{\text{def}} + g_{\text{end}})}{4h}\right)}
$$
(2.23)

Dans la plupart des cas, la longueur des doigts est plus importante que leur largeur, donc la capacité *Cend* représente une petite partie de la capacité totale.

#### *b. Calcul de l'inductance parasite*

L'inductance *L<sup>s</sup>* est l'inductance parasite de la capacité inter-digitée, elle est déterminée en supposant que les lignes de champ magnétique autour de chaque doigt ont une contribution négligeable devant le champ magnétique crée autour de la capacité entière. Cette hypothèse est valide si $\frac{u_{\text{eff}}}{1}$  <<1  $\frac{w_{\text{def}}}{h}$  <<1. Ainsi *L*<sub>*s*</sub> peut être considérée comme étant l'inductance d'une ligne de transmission coplanaire de largeur *w* et de longueur  $\ell_d$ :

$$
L_{s} = \frac{Z_{c}\sqrt{\varepsilon_{eff}}}{c} \ell_{d} \qquad (H)
$$

Avec *Z<sub>c</sub>* et  $\varepsilon_{\text{eff}}$ , l'impédance caractéristique et la permittivité effective de la ligne coplanaire respectivement. Elles sont calculées en fonction des paramètres géométriques de la ligne coplanaire, *c* étant la vitesse de la lumière dans le vide.

#### *c. Calcul de la résistance*

Les pertes ohmiques de la CID sont représentées par une résistance série R, cette résistance peut être calculée par la formule donnée par [55] :

$$
R = \frac{4}{3} \frac{\ell_d}{w_{\text{def}} n} R_s \qquad (\Omega) \tag{2.25}
$$

Où *R<sup>s</sup>* est la résistivité de surface. La valeur de la résistance est généralement très petite et elle a un effet négligeable sur la réponse de la capacité inter-digitée.

#### *d. Calcul des capacités parasites*

Les condensateurs parallèles  $C_p$  modélisent la capacité entre la CID (principalement les doigts extérieurs) et les plans de masse. A notre connaissance, il n'y a aucune expression disponible dans la littérature pour évaluer*C<sup>p</sup>* . Nous proposons une expression approximative en remarquant que le doigt extérieur et le plan de masse près de lui constituent une ligne coplanaire asymétrique (ACPW) avec un seul plan de masse (au lieu de deux dans le cas général). Ce CPW asymétrique a une ligne de signal de largeur *wdeff* et une fente de largeur *S* . Une telle structure a été étudiée dans [58, 59], et sa capacité par unité de longueur est donnée par :

$$
C_{acpw} = 2\varepsilon_0 \frac{K(k_5)}{K(k_5)} + \varepsilon_0 (\varepsilon_r - 1) \frac{K(k_6)}{K(k_6)}
$$
(2.26)

$$
k_{5} = \sqrt{\frac{W_{\text{def}}}{W_{\text{def}} + S}}
$$
 (2.27)

$$
k_6 = \sqrt{\frac{e^{\pi w_{\text{def}} / h} - 1}{e^{\pi (w_{\text{def}} + S) / h} - 1}}
$$
(2.28)

Donc

$$
C_p = C_{acpw} \ell_d \tag{2.29}
$$

Dans les expressions précédentes la capacité entre les doigts intérieurs et la masse a été négligée.

#### **2.2.2 Validation numérique et expérimentale**

Afin de valider numériquement notre modèle circuit, une simulation électromagnétique 3D a été faite à l'aide d'un logiciel basé sur la méthode des éléments fini (HFSS de Ansoft). Pour une modélisation correcte, le maillage de la structure a été forcé à un nombre important de tétraèdres (élément de base du maillage sous HFSS). La structure a été placée dans une boite d'air à laquelle des conditions aux limites de type radiatives ont été appliquées. La polarisation du champ électrique dans le port d'accès a été définie de manière à exciter la structure avec un mode coplanaire.

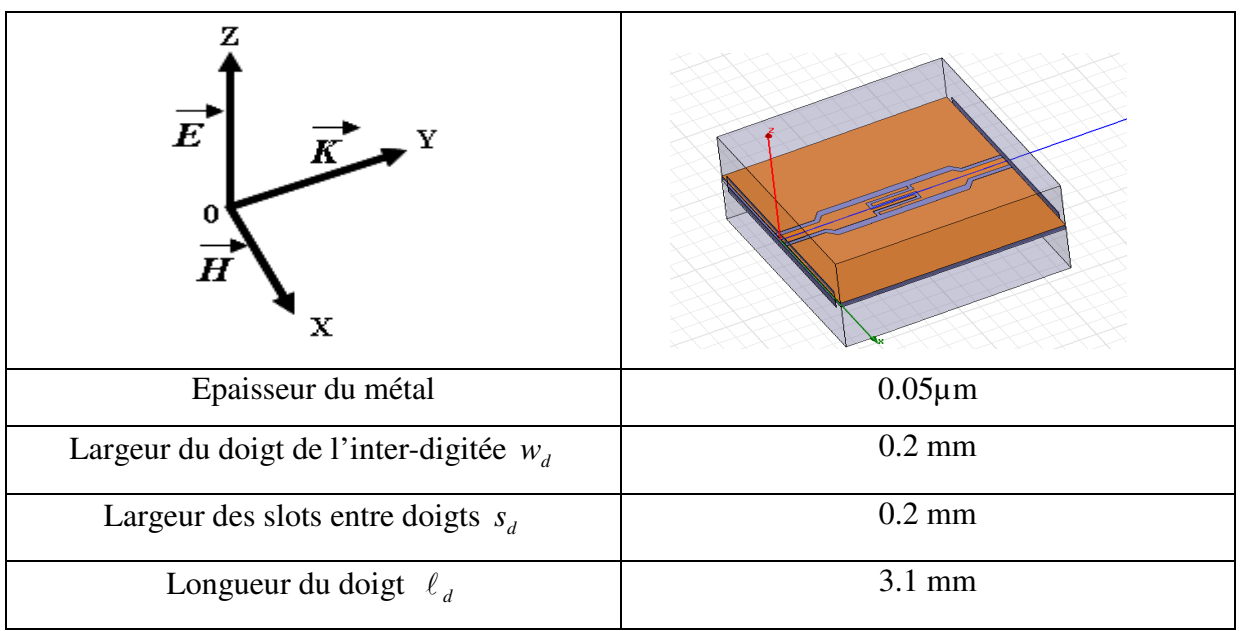

*Figure 2.3 Structure simulée, le système d'axe et les paramètres géométriques de la capacité interdigitée à quatre doigts.*

Le prototype de la capacité inter-digitée basé sur la configuration coplanaire a été fabriqué. Point de vue caractérisation, ce choix est favorable car l'appareil de mesure que nous utilisons est équipé de système de pointes coplanaires. La figure (2.4) représente le masque utilisé pour l'étape de la métallisation d'une structure composée de deux lignes d'accès et une capacité inter-digitée. Les lignes d'accès à la CID possèdent les caractéristiques géométriques suivantes : une largeur de conducteur central w égale à 1,4mm et une fente S de 0,4mm. Le peigne inter-digité comporte quatre doigts. Nous avons réalisé deux coudes au niveau des lignes d'accès pour des raisons purement techniques. Nous avons réduit la largeur du conducteur central et l'espacement des plans de masse aux extrémités afin de respecter les dimensions des pointes de test disponibles au laboratoire LT2C, tout en conservant une impédance caractéristique de 50 ohms.

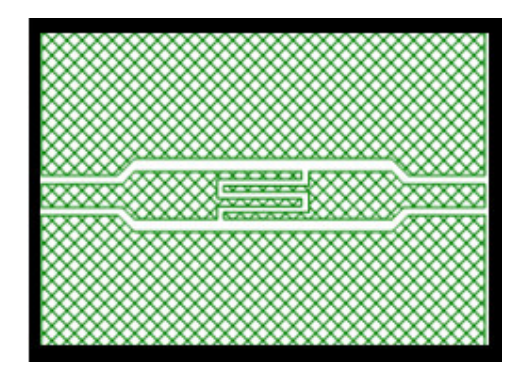

*Figure 2.4 Masque du niveau de métallisation de la capacité inter-digitée.* 

Notre CID est réalisée sur un substrat d'Alumine  $(AL_2O_3)$  d'épaisseur de 0,635mm, d'une permittivité  $\varepsilon_r = 9.2$  et d'une tangente de pertes mesurée à 9,8GHz de 6.10<sup>-4</sup>. L'étape de métallisation utilise le procédé lift-off. Le cuivre est choisi pour notre réalisation, il a une conductivité de  $\sigma$  = 59,6.10<sup>6</sup> S/cm, le dépôt de la couche conductrice a été élaboré au laboratoire LT2C par une technique de pulvérisation cathodique. Les différentes étapes de la fabrication sont schématisées dans la figure (2.5).

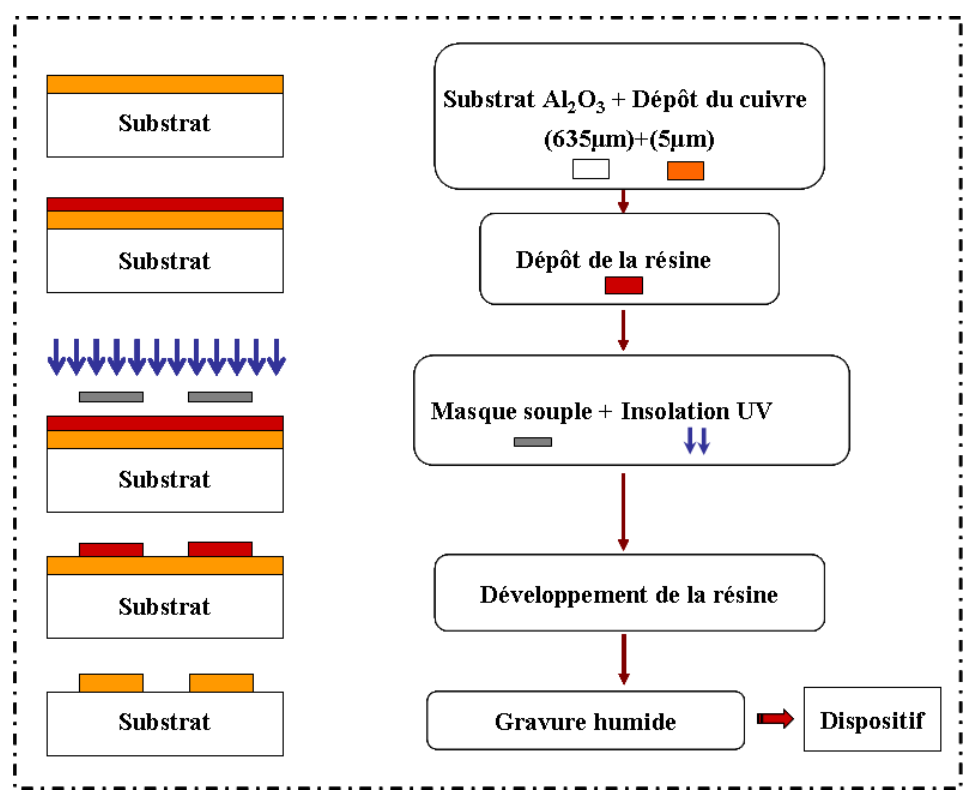

*Figure 2.5 Représentation des étapes de fabrication du dispositif.* 

Une fois le prototype fabriqué, sa caractérisation hyperfréquence est réalisée au moyen d'un banc de mesure, il se compose d'un testeur sous pointes équipé de pointes coplanaires et d'un analyseur vectoriel de réseau (figure 2.6). Une phase de calibrage est nécessaire pour la mesure, elle permet à l'analyseur de corriger les différentes erreurs de mesure, telles que les erreurs dues aux connecteurs et aux câbles. Le calibrage utilisé est un calibrage OSTL (Open Short Through Load), il s'effectue à l'aide d'un substrat de calibrage coplanaire adapté aux pointes de mesure.

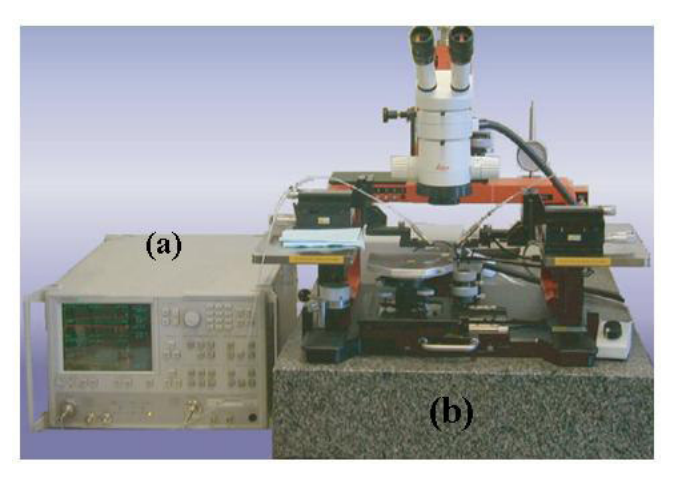

*Figure 2.6(a) : Analyseur de réseaux (b) couplé au testeur sous pointes.* 

Dans la littérature, il existe plusieurs méthodes pour extraire la valeur de la capacité interdigitée. Parmi ces méthodes, on peut citer la méthode d'extraction en transmission et la méthode court-circuit, circuit-ouvert et chargé par une CID (CC CO CID). La méthode d'extraction utilisée pour la capacité inter-digitée est la suivante :

Le modèle électrique de la CID où les pertes ont été négligées est le suivant :

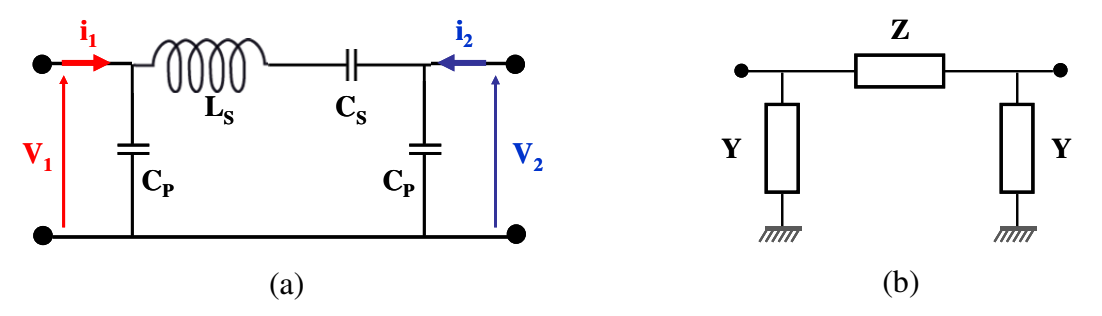

*Figure 2.7(a) : Modèle électrique simplifié en* π *de la CID (b) Modèle en impédance complexes*.

$$
Z = jL_s \omega + \frac{1}{jC_s \omega} \tag{2.30}
$$

$$
Y = jC_p \omega \tag{2.31}
$$

La matrice admittance du modèle simplifié de la figure précédente s'écrit de la manière suivante :

$$
\begin{bmatrix} Y \end{bmatrix} = \begin{bmatrix} Y_{11} & Y_{12} \\ Y_{21} & Y_{22} \end{bmatrix} \tag{2.32}
$$

La matrice du modèle étant symétrique donc :

$$
Y_{12} = Y_{21} = -\frac{1}{Z} \tag{2.33}
$$

Et

$$
Y_{11} = Y_{22} = \frac{1}{Z} + Y \tag{2.34}
$$

A partir des relations ci-dessus, nous pouvons en déduire les formules suivantes :

$$
C_{\rm s}\omega = \text{Im}(Y_{21})\tag{2.35}
$$

$$
L_{\rm s} = \frac{1}{C_{\rm s}\omega^2} \tag{2.36}
$$

$$
C_p \omega = \text{Im}(Y_{11} + Y_{21})
$$
\n(2.37)

Ces formules permettent d'extraire les valeurs des éléments du circuit équivalent de la CID à partir des résultats de simulation full wave ou à partir de mesure.

La figure (2.8) montre les paramètres de dispersion du modèle circuit, de la simulation électromagnétique et de la mesure de la capacité inter-digitée. La concordance est bonne entre les différents résultats même s'il y a de faibles différences entre les courbes. Notre modèle permet donc de décrire correctement la CID jusqu'à la fréquence de 9GHz.

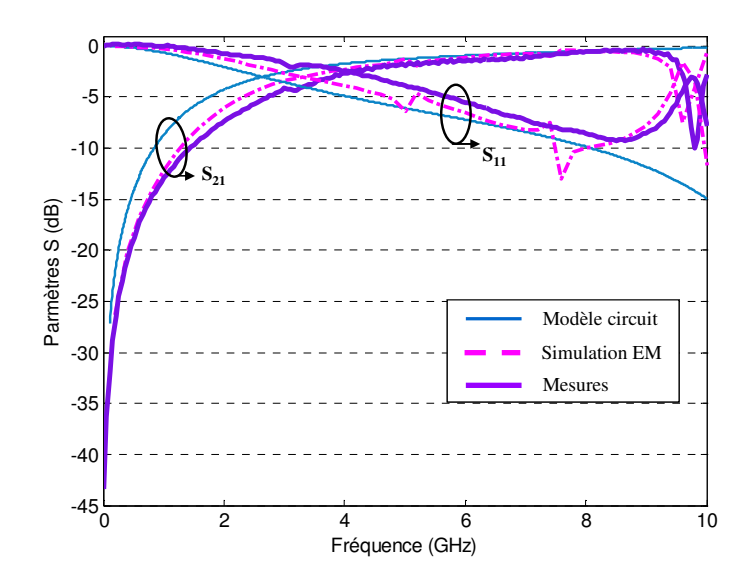

*Figure 2.8 Modélisation, mesure et simulation de l'évolution des paramètres S en fréquence pour la CID.* 

A l'aide des formules définies précédemment, nous trouvons les valeurs présentées dans le tableau (2.1). Nous pouvons remarquer des différences entre le calcul théorique de la CID et les valeurs extraites de la simulation 3D et de la mesure, ces différences sont dues principalement aux approximations théoriques. On remarque que nos précisions théoriques sont en bon accord avec les résultats issus de la mesure. Les valeurs issues de la simulation 3D sont légèrement plus éloignées des autres.

|            | Théorique (modèle) | Simulée (3D) | Mesurée |
|------------|--------------------|--------------|---------|
| $C_S$ (pF) | 0.64               | 0.54         | 0.63    |
| $L_S(nH)$  | 0.93               | 1.21         | 0.88    |
| $C_P$ (pF) | 0.22               | 0.19         | 0.26    |

*Tableau 2.1 Paramètres du modèle circuit de la CID calculés, simulés et mesurés*.

En conclusion, les modèles théoriques utilisés pour calculer les différents éléments du circuit équivalent de la CID sont valables pour modéliser par la suite nos structures.

#### **2.2.3 Modèle circuit de l'inductance parallèle**

Les inductances sont des éléments importants dans les applications de l'électronique haute fréquence. L'application principale des inductances est le filtrage en association bien-sur avec d'autres composants. Plusieurs travaux ont été publiés dans la littérature décrivant des modèles pour différentes configurations de l'inductance planaire. Les modèles analytiques/semi-empiriques sont basés sur trois approches : l'approche de l'élément localisé [60], l'approche de la ligne micro-strip couplée [61] et la méthode de l'inductance mutuelle [62]. Les formules empiriques sont indépendantes de la fréquence, elles sont utiles quand la longueur de l'inductance est petite devant la longueur d'onde. La technique de la ligne couplée est valide pour les inductances spirales jusqu'à 18GHz.

Actuellement, la plupart des circuits de télécommunications sont réalisés en technologie planaire. La technologie coplanaire a rapidement évolué durant la dernière décade vers l'utilisation de circuits planaires.

Dans notre structure composite main droite-gauche, nous avons choisi une structure inductive potentiellement intéressante et compatible avec la configuration coplanaire. L'un des intérêts de cette inductance est sa simplicité de fabrication car elle est planaire et elle présente le moins de connexion possible. Le modèle électrique utilisé pour modéliser l'inductance a été testé de façon numérique pour déterminer sa potentialité.

#### **2.2.2.1 Stub court-circuité**

Les stubs réalisés sur des substrats planaires sont couramment utilisés dans les circuits HF. Ils permettent de réaliser des adaptations ou de petites inductances comme c'est le cas ici. La figure (2.9) montre la vue de dessus d'un stub court-circuité avec les plans de masse en configuration coplanaire. Ce type de structure a été étudié par plusieurs chercheurs et par différentes méthodes de modélisation telle que la méthode des éléments finis dans le domaine fréquentiel [63, 64] et la méthode quasi-statique [65].

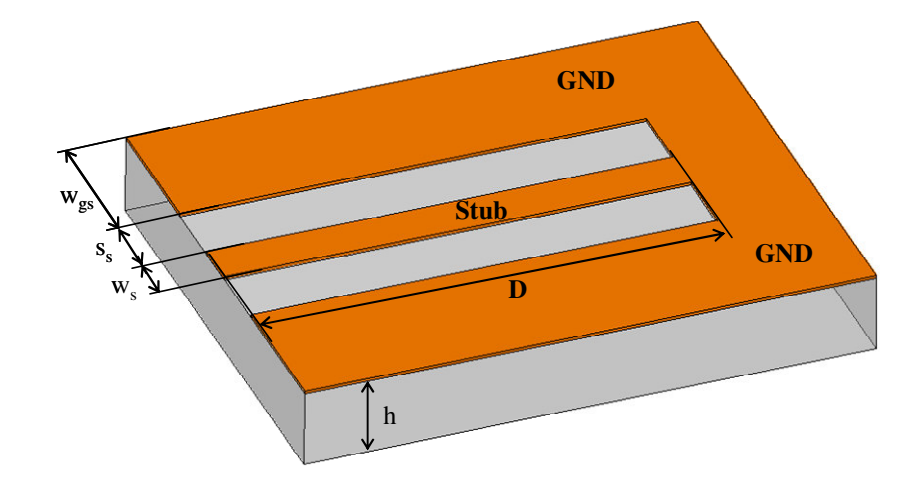

*Figure 2.9 schéma du stub court-circuité aux plans de masse* 

L'approche développée par W.J. Getsinger est simple, elle est basée sur le principe de la dualité. L'expression trouvée pour calculer l'inductance équivalente de la structure présentée précédemment est donnée par [65] :

$$
L_{sc} = \left(\frac{2}{\pi}\right) \varepsilon_0 \varepsilon_{eff} \left(s_s + w_s\right) Z_0^2 \left\{1 - \frac{1}{\cosh(60\pi^2 / Z_0 \sqrt{\varepsilon_{eff}})}\right\} \tag{2.38}
$$

Où  $\varepsilon_{\text{eff}}$  représente la permittivité effective de la ligne CPW, et  $Z_0$  l'impédance caractéristique de cette ligne.

Dans notre structure composite main droite-gauche nous avons choisi une autre méthode pour modéliser la structure présentée précédemment. Cette méthode est basée sur le calcul de l'impédance d'entrée du stub court-circuité avec les plans de masse. L'impédance d'entrée trouvée pour ce dernier montre un comportement inductif de la structure et qui est donnée par :

$$
Z_{in} = jZ_{0e} \tan(\beta_0 D) \tag{2.39}
$$

Avec  $Z_{0e}$  est l'impédance caractéristique du mode pair de la ligne coplanaire où les plans de masse ont des largeurs finies [66]. Le principe de calcul de cette impédance est basé sur la transformation conforme où les paramètres géométriques intervenant dans le calcul sont présentés dans la figure (2.9). Les formules permettant de calculer cette impédance sont données par [66] :

$$
Z_{0e} = \frac{30\pi}{\sqrt{\varepsilon_{\text{eff}}}} \frac{K(k_7)}{K(k_7)}\tag{2.40}
$$

Avec

$$
k_7 = \frac{a}{b} \sqrt{\frac{1 - b^2/c^2}{1 - a^2/c^2}}, \qquad a = \frac{w_s}{2}, \qquad b = \frac{w_s}{2} + s_s, \qquad c = \frac{w_s}{2} + s_s + w_{gs}
$$
 (2.41)

$$
k_8 = \frac{\sinh(\pi a/2h)}{\sinh(\pi b/2h)} \sqrt{\frac{1 - \sinh^2(\pi b/2h)/\sinh^2(\pi c/2h)}{1 - \sinh^2(\pi a/2h)/\sinh^2(\pi c/2h)}}\tag{2.42}
$$

$$
q = \frac{1}{2} \frac{K(k_s)}{K(k_s)} \frac{K(k_7)}{K(k_7)}
$$
(2.43)

$$
\varepsilon_{\text{eff}} = 1 + q(\varepsilon_r - 1) \tag{2.44}
$$

Et  $\beta_0$  représente la constante de phase de cette ligne.

#### **2.2.2.1 Ruban conducteur**

La figure (2.1) montre le schéma de la cellule composite main droite-gauche, l'inductance parallèle de la structure composite est réalisée par un stub court-circuité aux plans de masse incluant un ruban métallique entre la capacité inter-digitée et le stub. Les effets du stub et du ruban conducteur sont modélisés séparément. Le principe de la modélisation du stub est détaillé précédemment, et nous allons présenter maintenant les différentes approches développées pour évaluer l'inductance équivalente du ruban conducteur. Dans la littérature les approches les plus utilisées sont les trois approches suivantes :

La première est celle développée par J. Everad, elle est considérée comme l'expression classique du ruban conducteur que nous noterons expression A, la formule permettant de calculer l'inductance équivalente est donnée par [67].

$$
L_A = w_s \left[ \ln \left( \frac{2\pi S}{w_s} \right) - 1 + \frac{w_s}{\pi S} \right] \quad (nH)
$$
 (2.45)

Où *w<sup>s</sup>* et *S* sont la largeur et la longueur du ruban conducteur en centimètre respectivement.

La deuxième approche est présentée dans [68] que nous noterons approche B, cette approche est basée sur des expressions empiriques pour le calcul de l'inductance équivalente du ruban conducteur et elle est donnée par :

$$
L_B = S_c \left[ \ln \left( \frac{1 + \sqrt{1 + p^2}}{p} \right) + p - \sqrt{1 + p^2} \right] \quad (nH)
$$
 (2.46)

Avec

 $p = w_s/(4.S)$  et toutes les dimensions sont en centimètre.

La troisième approche est celle du H.M Greenhouse [69], que nous noterons approche C. Greenhouse a proposé une expression pour le calcul théorique de l'inductance d'une ligne droite, cette expression est la plus précise des différentes formules, car elle pend en compte la perméabilité relative et l'épaisseur de la métallisation, éléments qui auront de l'importance en présence de matériaux magnétiques. La formule permettant de calculer l'inductance est donnée par :

$$
L_C = 0.002S \left[ \ln \left( \frac{2S}{GMD} - 1.25 + \frac{AMD}{S} + T \left( \frac{\mu}{4} \right) \right) \right] \quad (\mu H) \tag{2.47}
$$

Où *S* est la longueur du conducteur en centimètre, *GMD* et *AMD* sont la moyenne géométrique et la moyenne arithmétique respectivement de la section principale du conducteur, µ est la perméabilité, et *T* est un facteur de correction en fonction de la fréquence et de l'épaisseur du conducteur (Voir annexe 1).

Toutes les expressions précédentes sont généralement fonction des dimensions du ruban conducteur mais indépendantes de la permittivité électrique,

#### **2.2.4 Validation numérique et expérimentale des modèles d'inductance**

Les résultats théoriques obtenus de l'inductance parallèle de la structure composite main droite-gauche (stub et ruban conducteur) à l'aide des modèles citées précédemment ont été validés par une simulation électromagnétique 3D de l'inductance parallèle seule. La simulation a été faite en transmission, des lignes d'accès ont été connectées à l'inductance parallèle. Les mêmes conditions aux limites de la simulation de la CID ont été appliquées pour la simulation de l'inductance parallèle. Nous avons choisi de ne pas procéder à la simulation et à la réalisation directe du stub court-circuité car elles sont assez délicates si l'on veut qu'elles soient exploitables. Si la simulation ou bien la mesure est faite directement en

court-circuit, toute la puissance est réfléchie car le stub n'est pas à 50Ω et les paramètres de dispersion sont difficilement exploitables.

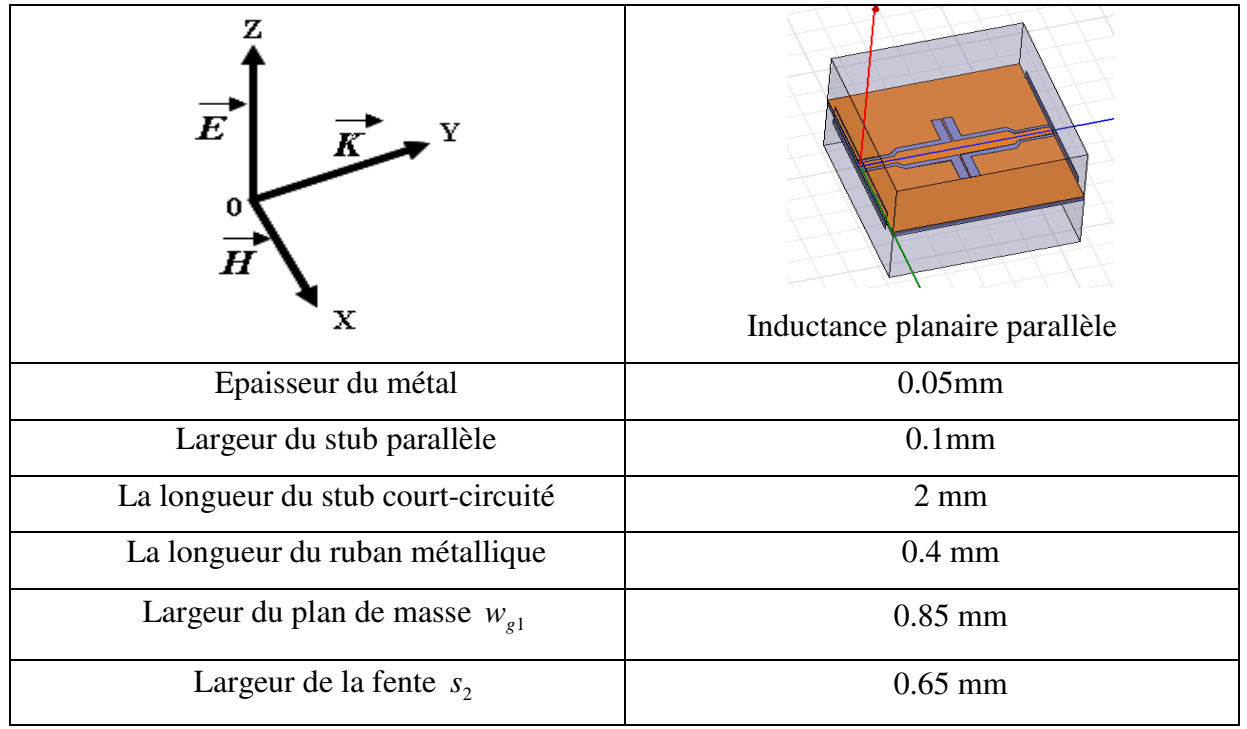

 *Figure 2.10 Structure simulée, le système d'axe et les paramètres géométriques de l'inductance parallèle.* 

Une fois le calcul effectué, le logiciel retourne les paramètres Z en partie réelle et imaginaire, afin d'en extraire les valeurs des éléments du circuit équivalent de l'inductance parallèle de la structure composite à partir des équations ci-dessous. Le modèle électrique équivalent de notre inductance où les pertes ont été négligées est le suivant :

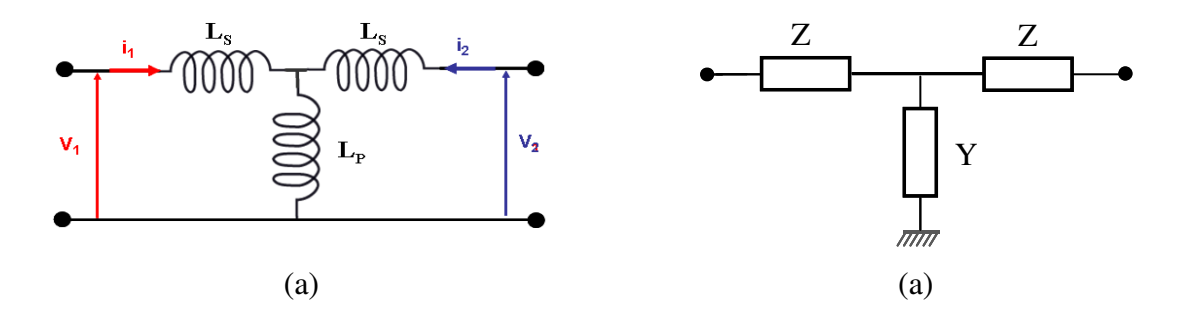

*Figure 2.11(a) : Modèle électrique simplifié en T de l'inductance parallèle(b) Modèle en impédance complexes*.

Avec

 $Z = jL_s \omega$  (2.48)

$$
Y = \frac{1}{jL_p \omega} \tag{2.49}
$$

La matrice impédance du modèle simplifié de la figure (2.11) s'écrit de la manière suivante :

$$
[Z] = \begin{bmatrix} Z_{11} & Z_{12} \\ Z_{21} & Z_{22} \end{bmatrix}
$$
 (2.50)

La matrice du modèle étant symétrique, donc :

$$
Z_{12} = Z_{21} = \frac{1}{Y} \tag{2.51}
$$

Et

$$
Z_{11} = Z_{22} = \frac{1}{Y} + Z \tag{2.52}
$$

A partir des relations ci-dessus, nous pouvons en déduire les formules suivantes :

$$
L_p = \frac{\text{Im}(Z_{12})}{\omega} \tag{2.53}
$$

$$
L_{s} = \frac{\text{Im}(Z_{11})}{\omega} - L_{p}
$$
 (2.54)

Ces formules permettent d'extraire les valeurs des éléments du circuit équivalent de l'inductance planaire parallèle à partir des résultats de simulation full wave et/ou de mesure.

La figure (2.12) montre les paramètres de dispersion obtenus par la simulation électromagnétique 3D et par la mesure de l'inductance planaire parallèle. Nous notons que l'allure générale entre simulation et mesure est respectée. Nous observons une concordance relativement correcte en basses fréquences jusqu'à approximativement 5GHz.

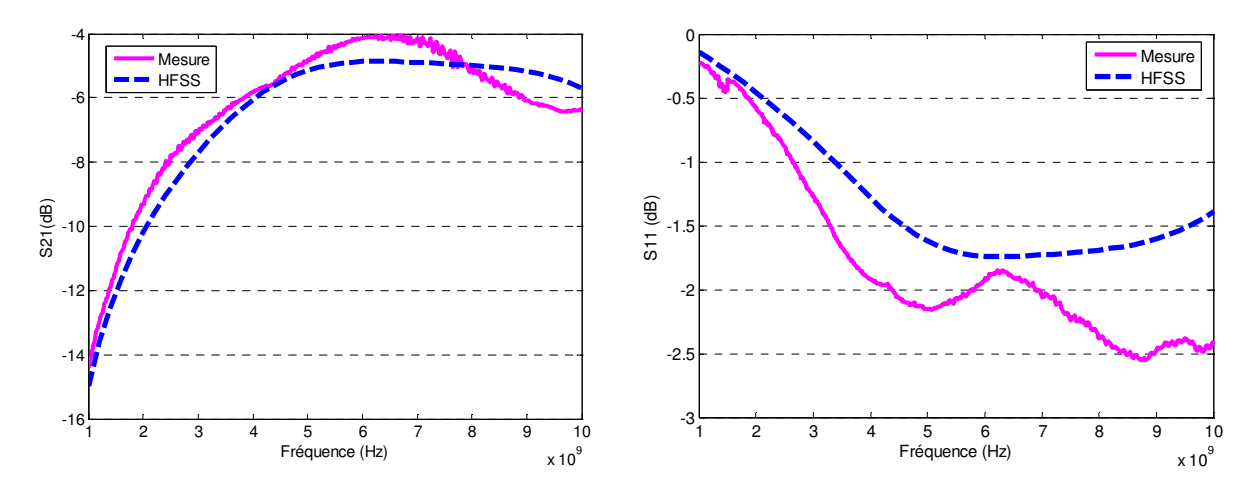

*Figure 2.12 Mesure et simulation de l'évolution des paramètres S en fréquence pour l'inductance parallèle. (a) : S21 (dB). (b) : S11 (dB).* 

 Les paramètres du modèle circuit de l'inductance planaire parallèle trouvés à partir des formules, à partir de la mesure et de la simulation sont présentés dans le tableau (2.2). Nous pouvons remarquer que la différence entre les valeurs théoriques des éléments du circuit équivalent de l'inductance parallèle et les valeurs extraites à partir des mesures est faible (de l'ordre de 1% en valeur relative).

Concernant la valeur de l'inductance parasite en série, la différence entre la valeur calculée théoriquement et les valeurs extraites, est due principalement aux influences des lignes d'accès.

|              | Théorique (modèle) | Simulée (3D) | mesurée |
|--------------|--------------------|--------------|---------|
| $L_{P}$ (nH) | .09                | 1.59         |         |
| $L_S(nH)$    | 0.68               | 1.38         | 0.61    |

*Tableau 2.2 Paramètres du modèle circuit de l'inductance parallèle calculée, simulée et réalisée* 

#### **2.2.5 Modèle circuit complet de la cellule CRLH**

Notre but et de réaliser et de modéliser par un modèle circuit une cellule composite main droite-main gauche en technologie coplanaire. Pour cela, nous avons choisi de réaliser une structure main gauche et d'utiliser les effets main droite parasites. La cellule de base se compose d'une capacité inter-digitée coplanaire en série et deux stubs court-circuités avec les plans de masse en parallèle. La figure (2.13(a)) montre le layout de la cellule élémentaire composite main droite –main gauche en configuration coplanaire CRLH CPW (Composite Right-Left Handed Co-Planar-Waveguide). Le modèle circuit de la cellule composite proposée est réalisé par une capacité et une inductance en série et une capacité et une inductance en parallèle. La caractéristique dominante main gauche et la caractéristique parasite main droite ont été incluses dans ce modèle. La dernière étape de la modélisation consiste à regrouper les modèles de la CID et de l'inductance planaire parallèle (stub et ruban conducteur) pour trouver les paramètres du modèle complet. Maintenant, nous allons étudier le modèle circuit complet de cette structure de base.

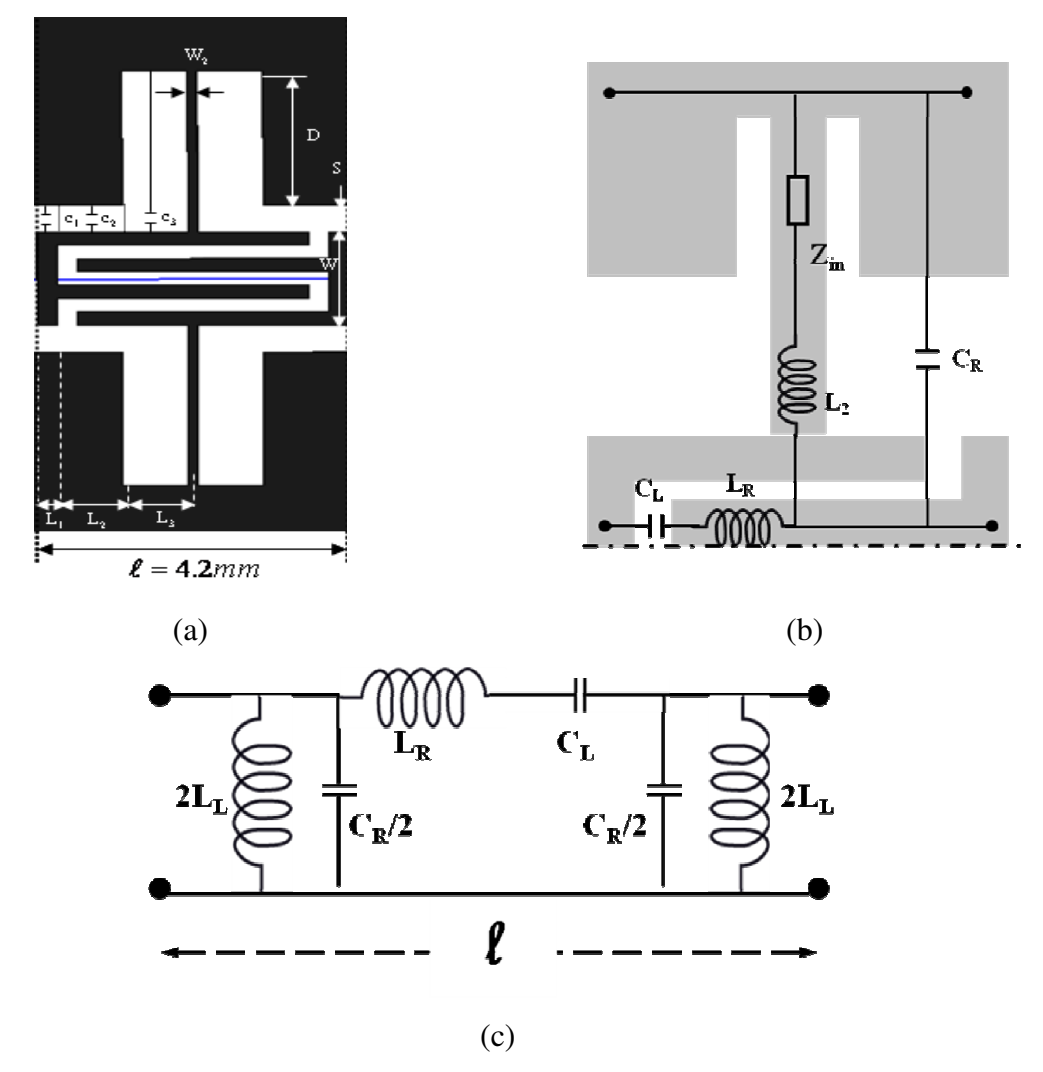

*Figure 2.13 : (a): La configuration physique de la cellule combinée de base CRLH CPW W=1.4mm,*   $W_2 = 0.1$ mm, S=0.4mm, D=2mm, L<sub>1</sub>=0.2mm, L<sub>2</sub>=L<sub>3</sub>=0.65mm) & quatre doigts: largeur de doigt égale *à la largeur de la fente entre doigts (0.2mm). (b) La moitié de la cellule élémentaire et son circuit équivalent. (c): Modèle du circuit équivalent de la cellule élémentaire en configuration symétrique*

Puisque le design est symétrique, seule une moitié de la cellule de base est présentée dans la figure (2.13(b)). Cette dernière montre la contribution des différentes parties.

- *CL* est la capacité série de la capacité inter-digitée, elle est calculée par la méthode présentée dans [70].
- *L<sup>R</sup>* représente l'inductance parasite de la CID, et elle est considérée comme l'inductance d'une ligne coplanaire dont la longueur est égale à la longueur du doigt de la capacité inter-digitée.
- La capacité parallèle *CR* est utilisée pour modéliser la capacité entre le doigt extérieur de la CID et le plan de masse. Cette partie peut être vue comme une ligne coplanaire avec un seul plan de masse, la valeur de cette capacité est calculée à

partir des trois capacités *C1*, *C<sup>2</sup>* et *C3*. Ces dernières sont calculées par les méthodes présentées dans [58, 59].

• L'inductance parallèle est divisée en deux parties. La première est représentée par *L2*, sa valeur est calculée par la méthode décrite dans [71]. La seconde partie est représentée par l'impédance d'entrée d'une ligne coplanaire court-circuitée de longueur *D*. le circuit électrique simplifié équivalent de toute la cellule composite élémentaire est montré dans la figure (2.13(c)). L'inductance parallèle *LL* est la somme des deux inductances *L2* et l'inductance équivalente du stub court-circuité. Les facteurs 2 et ½ viennent de la symétrie de la cellule composite main droitemain gauche de base.

#### **2.2.6 Validation numérique et expérimentale de la cellule CRLH**

Pour valider le modèle complet proposé, nous avons simulé et fabriqué une cellule composite main droite-main gauche de base sur un substrat d'alumine  $AL_2O_3$  d'épaisseur 635µm en utilisant la CID précédente, le ruban conducteur et le stub court-circuité dont les paramètres géométriques sont indiqués dans la figure (2.13 (a)).

La figure (2.14) montre les paramètres S de la cellule composite (CRLH) de base calculés avec le modèle analytique, ceux obtenus par la simulation électromagnétique 3D réalisée avec Ansoft HFSS et enfin, les mêmes paramètres mesurés par un analyseur vectoriel de réseaux de marque ROHDE & SCHWARZ ZVA67. Ces paramètres sont donnés en module et en phase. Nous voyons que le modèle électrique présente une bonne concordance avec la mesure. Nous observons cependant un décalage en fréquence entre les résultats de simulation 3D et ceux de la mesure.

Il est important de noter que l'information de phase est le paramètre le plus important dans les applications composites main droite-main gauche.

En effet, pour la plupart des applications, comme par exemple le résonateur d'ordre zéro, c'est principalement le diagramme de dispersion, donc la phase en transmission, qui fixe le comportement du circuit.

Les modèles que nous avons présentés dans les sections précédentes permettent à présent d'analyser une cellule CRLH avec une précision acceptable.

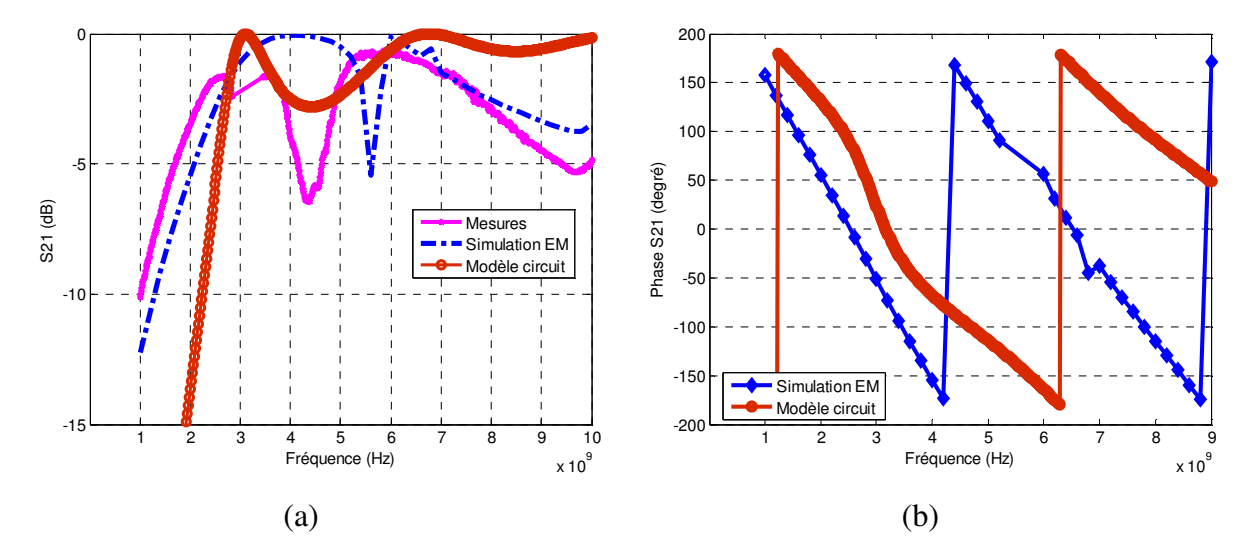

*Figure 2.14 (a) Simulation circuit, mesure et simulation 3D de l'évolution de S21 en fréquence pour la cellule CMDG de base. (b) : la phase de S21.* 

# **2.3 Applications de la cellule composite main droite-main gauche**

#### **2.3.1 Résonateur d'ordre zéro**

#### **2.3.1.1 Principe théorique de la résonance d'ordre zéro**

Dans cette section, nous allons présenter le fonctionnement des lignes CMDG en tant que résonateur. Dans le cas du résonateur distribué traditionnel réalisé par une ligne de propagation classique (propagation purement main droite (PMD)), les fréquences de résonance sont des fréquences de résonance dimensionnelles, autrement dit, la longueur physique de la structure est un multiple de la demi-longueur d'onde, ou d'une manière équivalente, la longueur électrique du résonateur est un multiple de π.

$$
\ell = m\frac{\lambda}{2} \text{ ou bien } \theta_m = \beta_m \ell = \left(\frac{2\pi}{\lambda}\right) \left(\frac{m\lambda}{2}\right) = m\pi \quad \text{avec } m = +1, +2, +3, \dots, +\infty \tag{2.55}
$$

Les fréquences de résonance peuvent être obtenues par échantillonnage de la courbe de dispersion  $\omega(\beta_{PMD})$  avec un taux d'échantillonnage de  $\frac{\lambda}{\ell}$  $\frac{\pi}{a}$  de la variable  $\beta_{PMD}$ , comme il apparaît graphiquement dans la figure (2.15).

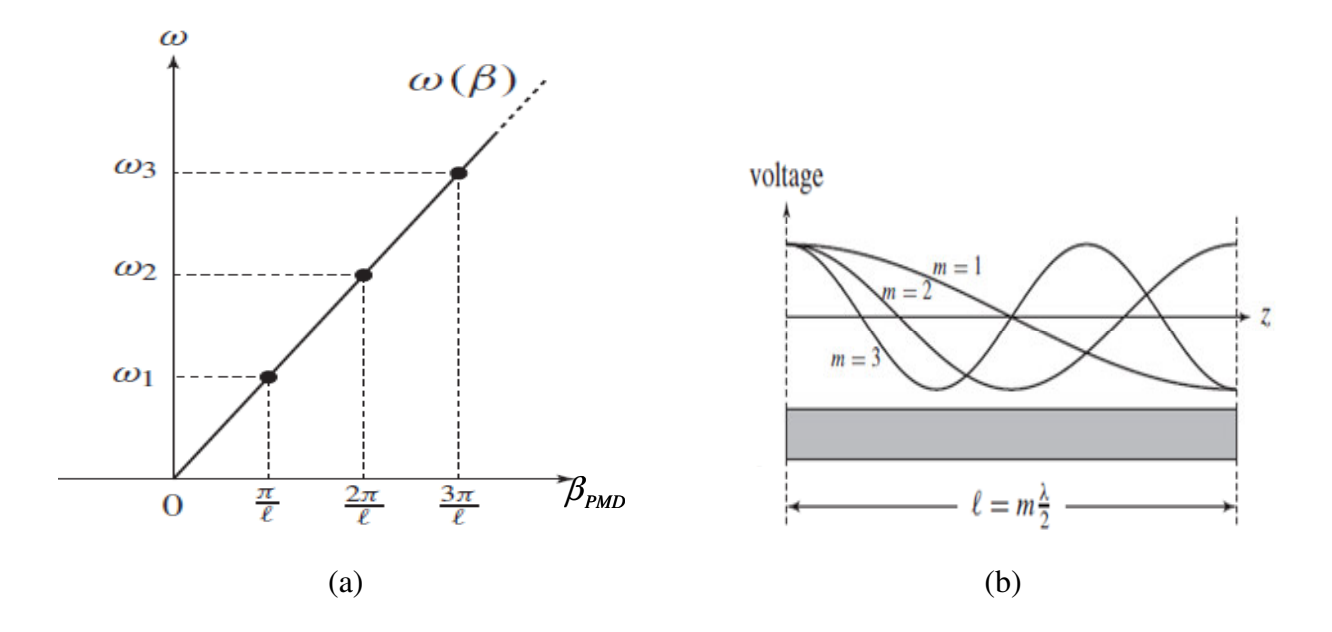

*Figure 2.15 Résonateur distribué PMD. (a) : courbe de dispersion de ligne de transmission PMD et les fréquences de résonance du résonateur correspondant. (b) : les distributions de champs typique de modes de résonance pour le cas d'une ligne de transmission chargée par des circuits ouverts [72]* 

Un nombre infini de résonance existe dans le cas de la distribution continue de la ligne de transmission idéale, car elle a une bande passante de largeur infinie s'étendant de  $\omega = 0$  $\hat{a} \omega = \infty$ . Parce que la longueur électrique de la ligne de transmission purement main droite ne peut être que positive, les modes résonants positifs et différents de zéro sont autorisés dans les résonateurs purement main droite.

Dans le cas du résonateur distribué réalisé par une ligne de transmission composite main droite-main gauche, nous allons simplifier l'étude en considérant une ligne composite équilibrée c.à.d. sans gap entre les bandes de propagations main droite et main gauche. La figure (2.16) montre les caractéristiques de ce type de résonateur. Contrairement à la ligne de transmission purement main droite, la ligne composite peut avoir une constante de phase nulle  $(\beta = 0)$  à une fréquence non nulle, cette fréquence est la fréquence de transition et une constante de phase négative ( $\beta \prec 0$ ), c'est la bande de propagation main gauche. Par conséquent, la longueur électrique  $\theta = \beta \ell$  peut être nulle et négative, ce qui signifie que l'indice du mode résonant *m* devient symétriquement défini autour de *m* = 0 . Ainsi nous avons :

$$
\ell = |m|\frac{\lambda}{2} \text{ ou encore } \theta_m = \beta_m \ell = \left(\frac{2\pi}{\lambda}\right)\left(\frac{m\lambda}{2}\right) = m\pi
$$
 (2.56)

Avec

$$
m = 0, \pm 1, \pm 2, \dots, \pm \infty \tag{2.57}
$$

Les fréquences de résonance peuvent être obtenues utilisant le même raisonnement que le résonateur réalisé par une ligne de transmission purement main droite. Par échantillonnage de la courbe de dispersion de la ligne composite équilibrée  $\omega(\beta_{\text{CMDG}})$  avec un taux d'échantillonnage de  $\frac{\pi}{\ell}$  $\frac{\pi}{4}$  de la variable  $\beta_{\text{CMDG}}$ , comme il apparaît graphiquement dans la figure (2.16), un nombre infini de résonance existe dans la distribution continue de la ligne composite main droite-gauche idéale.

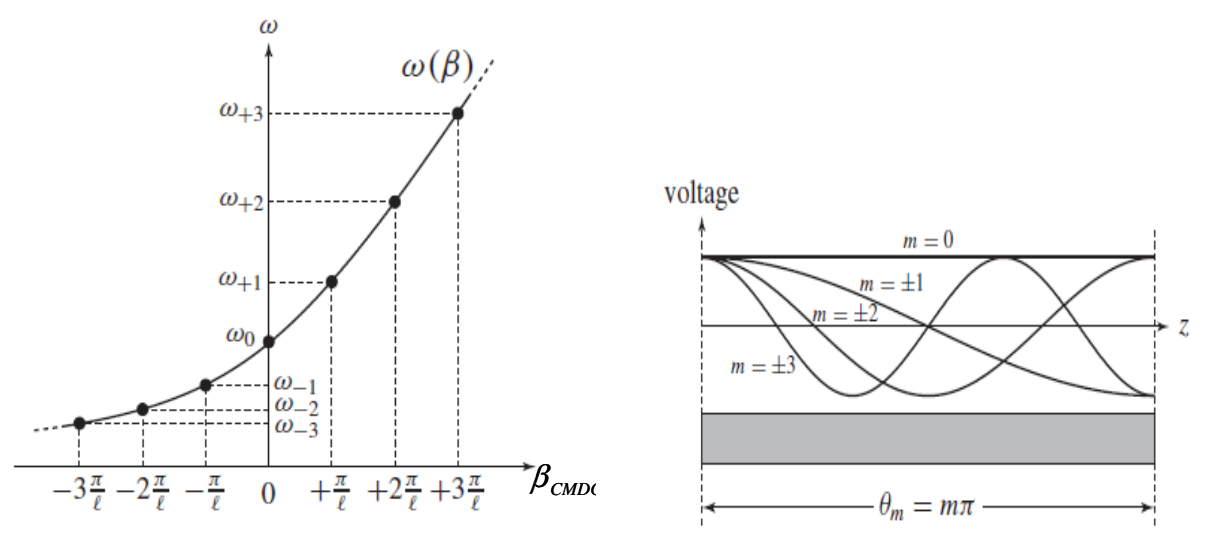

*Figure 2.16: Résonateur distribué CMDG (cas d'une ligne CMDG idéale homogène). (a) : courbe de dispersion de ligne de transmission CMDG et les fréquences de résonance du résonateur correspondant. (b) : les distributions de champs typique de modes de résonance pour le cas d'une ligne de transmission CMDG chargée par des circuits ouverts [72].* 

Les différentes caractéristiques du résonateur réalisé par une ligne de propagation composite main droite-main gauche par rapport au résonateur réalisé par une ligne de propagation purement main droite sont les suivantes:

- Il existe des résonances négatives ( $m \lt 0$ ) et de résonance d'ordre zéro ( $m = 0$ ) plus les résonances classiques positives ( $m \ge 0$ ).
- Chaque mode résonant *m*, sauf le mode d'ordre zéro  $(m=0)$ , a un mode correspondant de signe opposé ( − *m* ) avec une distribution identique du champ, cette propriété peut être exploitée pour réaliser des composants à double bande.
- Due à la nature non linéaire de la courbe de dispersion dans la bande de propagation main gauche, les fréquences de résonances dans cette région ne sont pas des harmoniques du fondamental.

• Le mode  $m = 0$  est particulièrement intéressant, ce mode correspond à une distribution plate du champ (aucun gradient de la tension) et il n'est pas donc lié à la longueur physique de la ligne de transmission. Ce mode peut être utilisé pour réaliser des résonateurs arbitrairement petits et qui ne déphasent pas.

Dans la partie précédente, nous avons considéré le cas de la structure composite main droite-main gauche équilibré, pour laquelle aucun gap n'existe entre les deux bandes de propagation. Considérant que la condition d'équilibre est nécessaire pour la bonne adaptation dans l'application de la ligne de transmission, elle n'a pas besoin d'être satisfaite dans l'application du résonateur. Si la structure composite main droite-main gauche est non équilibrée, elle présente deux fréquences de résonance  $\omega_s$  et  $\omega_p$  quant elle est terminée par une charge adaptée (utilisée comme une ligne de propagation). Si la ligne est chargée par un court-circuit ou par un circuit-ouvert pour former un résonateur, quelle sera la fréquence de résonance pour chaque cas ?

#### *a. Circuit ouvert*

Dans le cas d'une ligne distribuée CMDG non équilibrée chargée par des circuits-ouverts aux extrémités présentée dans la figure (2.17(a)), l'impédance d'entrée *Z<sup>e</sup>* vue d'une extrémité du résonateur vers l'autre extrémité est donnée par :

$$
Z_e^{\text{ouvert}} = -jZ_c \cot(\beta \ell) \stackrel{\beta \to 0}{\cong} -jZ_c \frac{1}{\beta \ell} \tag{2.58}
$$

$$
Z_e^{\text{ouvert}} = \frac{1}{N \cdot Y} \tag{2.59}
$$

Où *Y* est l'admittance du circuit équivalent de la cellule composite élémentaire. Comme *N* est un entier, donc il n'a aucune influence sur la susceptance, et la résonance du résonateur est identique de la résonance de l'admittance*Y* . Par conséquent, il y a une seule fréquence de résonance :

$$
\omega_{res}^{ouvert} = \omega_P = \frac{1}{\sqrt{L_L C_R}}
$$
\n(2.60)

#### *b. Court circuit*

Dans le cas d'une ligne distribuée CMDG non équilibrée chargée par des courts-circuits aux extrémités présentée dans la figure (2.17(b)), l'impédance d'entrée *Z<sup>e</sup>* vue d'une extrémité du résonateur vers l'autre extrémité est donnée par :

$$
Z_e^{court} = jZ_c \tan(\beta \ell) \stackrel{\beta \to 0}{\cong} - jZ_c \beta \ell \tag{2.61}
$$

$$
Z_e^{court} = N.Z \tag{2.62}
$$

Où *Z* est l'impédance série du circuit équivalent de la cellule composite élémentaire. Comme *N* est un entier, donc il n'a aucune influence sur la réactance, et la résonance du résonateur est identique de la résonance de l'impédance série *Z* . Par conséquent, il y a une seule fréquence de résonance :

$$
\omega_{res}^{court} = \omega_s = \frac{1}{\sqrt{L_R C_L}}\tag{2.63}
$$

Dans le cas particulier du résonateur équilibré, la résonance d'ordre zéro décrite dans la section précédente, se produit pour les deux types de résonateurs (ouvert et court-circuité) à partir de :

$$
\boldsymbol{\omega}_0^{bal} = \boldsymbol{\omega}_s = \boldsymbol{\omega}_p \tag{2.64}
$$

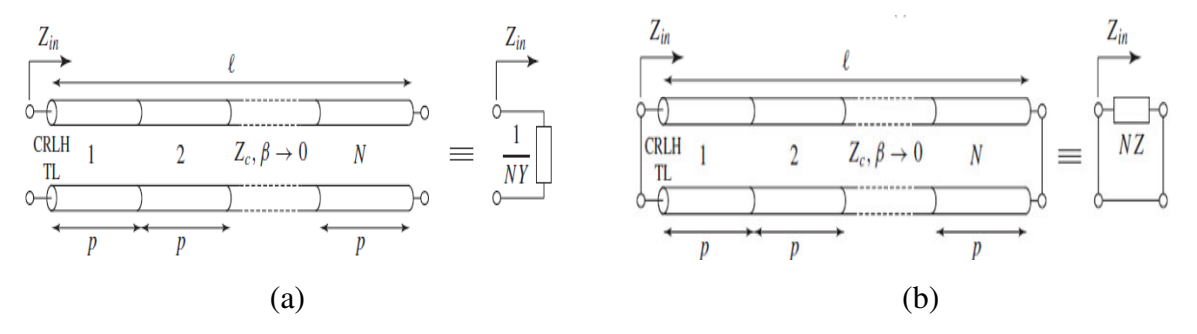

*Figure 2.17: Résonateur d'ordre zéro réalisé par une ligne CMDG et son circuit équivalent en terme d'impédance série et admittance parallèle de la cellule élémentaire. (a) : cas d'une ligne chargée par des circuits ouverts aux extrémités [72]. (b) : cas d'une ligne chargée par des courts circuits aux extrémités [72].* 

#### **2.3.1.2 Validation analytique et numérique**

Pour démontrer numériquement le concept de la résonance d'ordre zéro, les deux types de résonateurs composites main droite-main gauche (CRLH resonators) ont été réalisés en technologie coplanaire. La structure CRLH étudiée précédemment a été utilisée pour les réaliser, donc nous avons fixé tous les paramètres physiques de cette cellule de base afin d'observer l'évolution de la transmission du résonateur pour les deux types de couplage.
#### **2.3.1.2.1 Résonateur d'ordre zéro à couplage inductif**

Le premier résonateur étudié est le résonateur d'ordre zéro qui a été réalisé par un couplage inductif. Ainsi, la structure composite main droite-main gauche est chargée par des courtscircuits aux extrémités (short-ended resonator). En pratique, il est plus facile de réaliser des courts-circuits que des circuits-ouverts. En technologie coplanaire, ils peuvent êtres réalisés par des stubs connectés en parallèle entre la ligne centrale et les plans de masse. La figure (2.18) présente la configuration géométrique de ce type de résonateur.

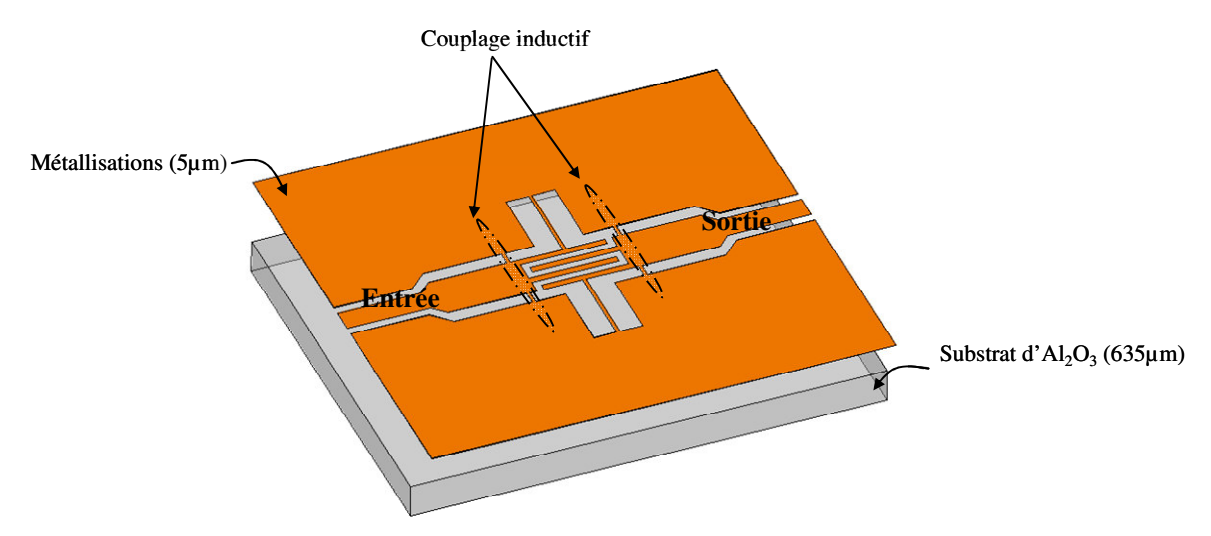

*Figure 2.18: Configuration géométrique du résonateur d'ordre zéro coplanaire de type CMDG à couplage inductif* 

Une série de simulation numérique 3D sous HFSS a été faite pour connaître l'effet de la largeur des stubs de couplage sur le fonctionnement du résonateur par rapport à la fréquence de résonance souhaitée. Nous avons choisi deux valeurs de largeur des stubs de même ordre que les dimensions de la capacité inter-digitée. Les simulations électromagnétiques 3D sont réalisées, en faisant varier la largeur des stubs de couplage  $w_{sc}$  de 0,1 à 0,2mm (les plus utilisées dans la littérature). Sur la figure (2.19) sont comparées les performances obtenues par le modèle théorique de circuit équivalent avec les résultats obtenus numériquement sous HFSS. Nous pouvons remarquer que la largeur des stubs de couplage n'a pratiquement aucune influence sur la position de la fréquence de résonance de notre dispositif, par contre elle a une petite influence sur la largeur du pic (facteur de qualité). La comparaison des résultats obtenus par la simulation circuit et ceux obtenus par la simulation 3D montre un petit décalage en fréquence d'environ 200MHz. Le niveau des pertes d'insertion obtenu pour les deux valeurs de largeur de stubs est identique (≈0.1dB).

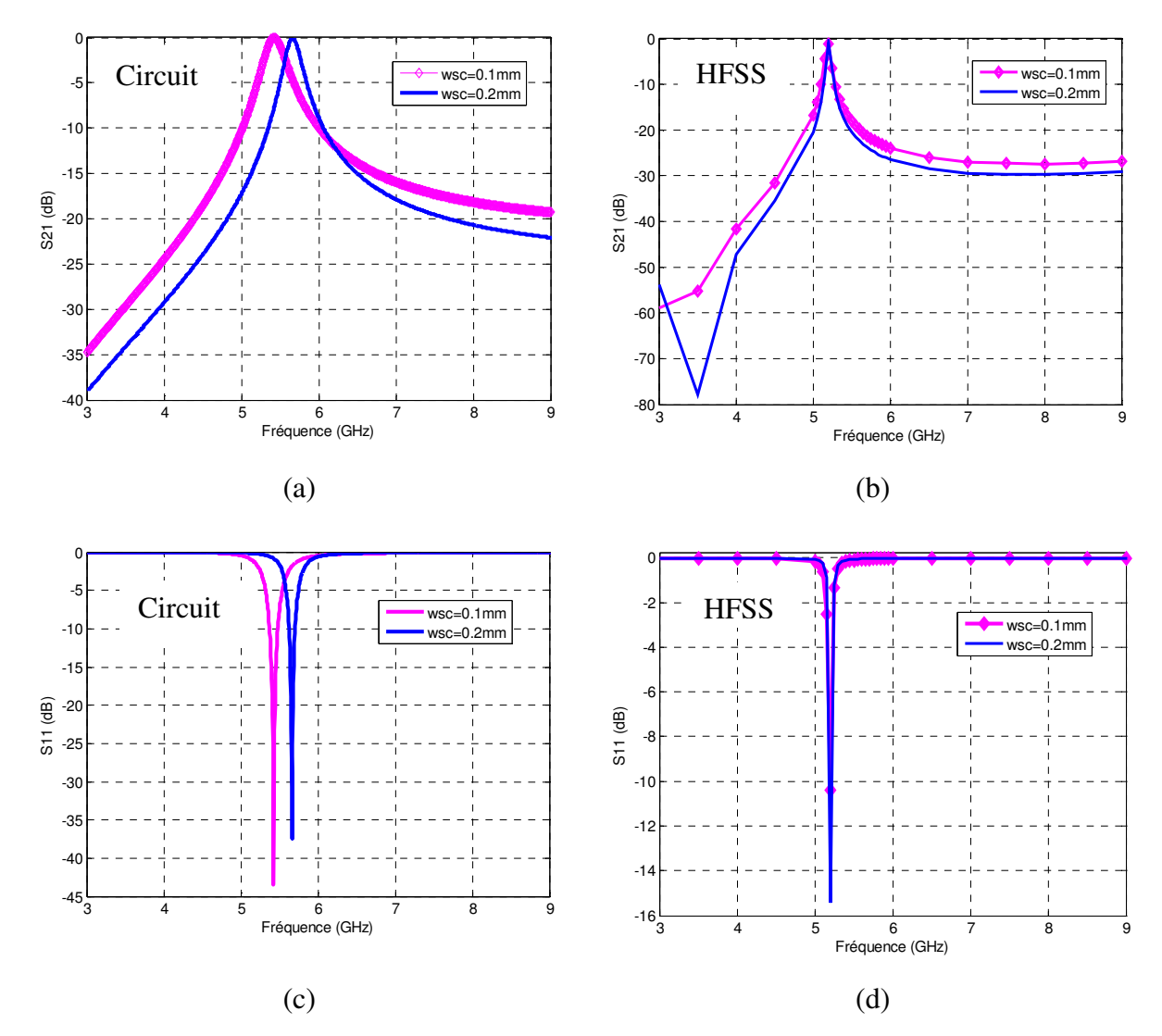

*Figure 2.19: Variation des paramètres S en fonction de la fréquence pour différentes valeurs de largeur des stubs de couplage. (a) et (c) simulation circuit (analytique), (b) et (d) HFSS* 

#### **2.3.1.2.2 Résonateur d'ordre zéro à couplage capacitif**

Le deuxième résonateur étudié est le résonateur d'ordre zéro ouvert. Ce résonateur est réalisé par un couplage capacitif de la cellule élémentaire avec les lignes d'accès. En pratique, il est impossible de réaliser des vrais circuits-ouverts aux extrémités, pour cela notre structure de base a été chargée par des gaps (fentes). Une série de simulation numérique 3D sous HFSS a été faite pour connaître l'effet de la largeur de ces fentes (gaps de couplage) sur les performances du dispositif et sur son fonctionnement par rapport à la fréquence de résonance souhaitée. Pour valider le modèle analytique une simulation de type circuit équivalent de dispositif a été faite en parallèle. Le modèle électrique est présenté dans la figure (2.20(b)). La configuration géométrique de ce résonateur (open-ended resonator) est présentée dans la figure  $(2.20(a))$ .

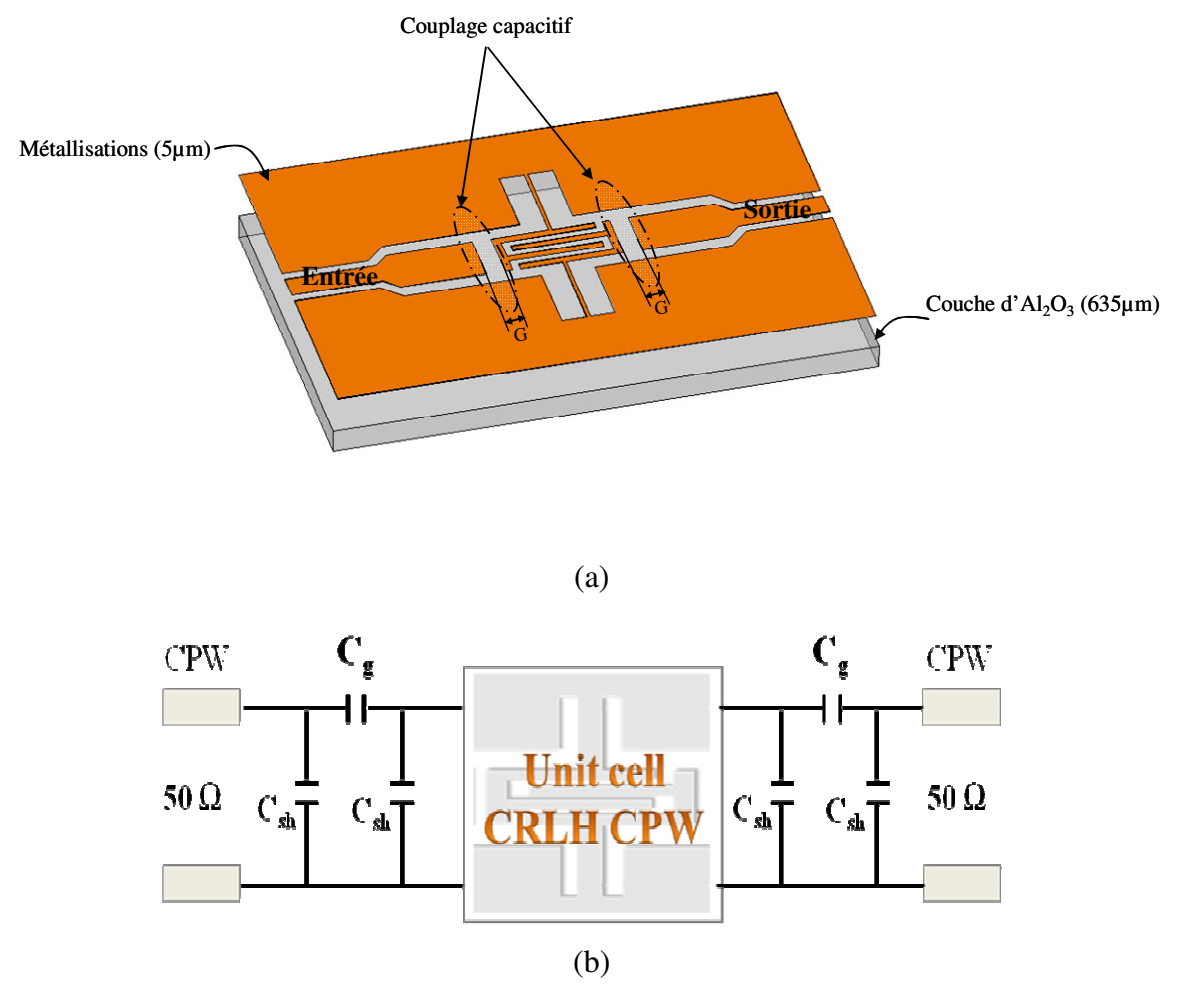

 *Figure 2.20: (a)Configuration géométrique du résonateur d'ordre zéro coplanaire de type CMDG à couplage capacitif, (b) son schéma équivalent* 

Les deux types de simulation (simulation circuit et simulation 3D) sont réalisés en faisant varier la largeur des fentes de 127µm à 1000 µm

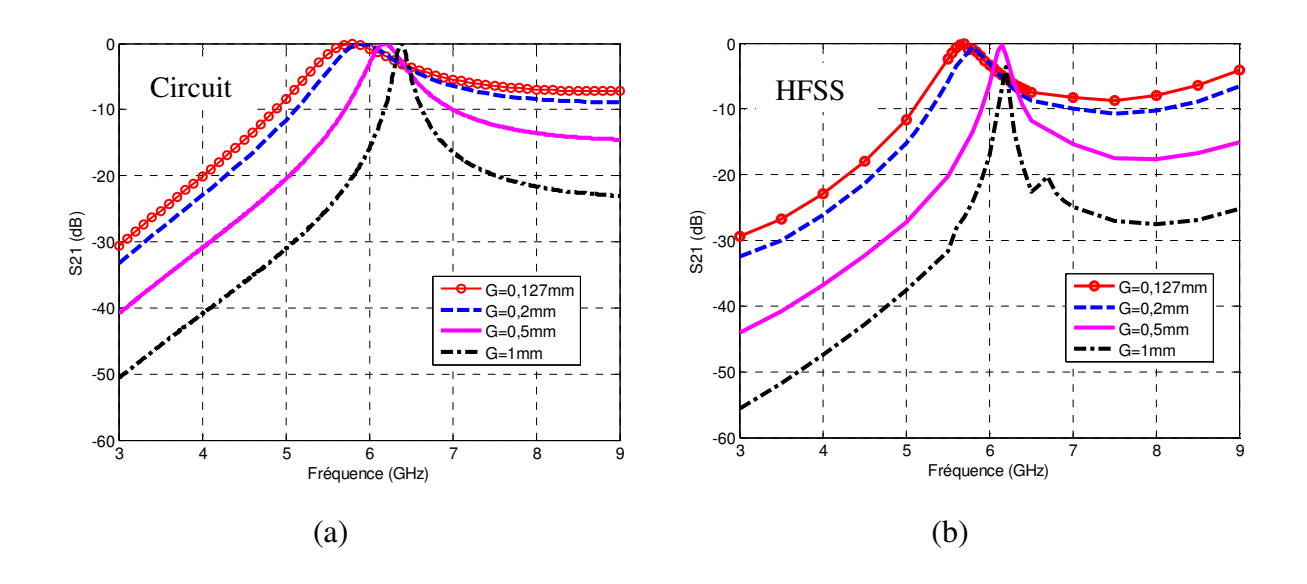

ZERMANE AZIZA

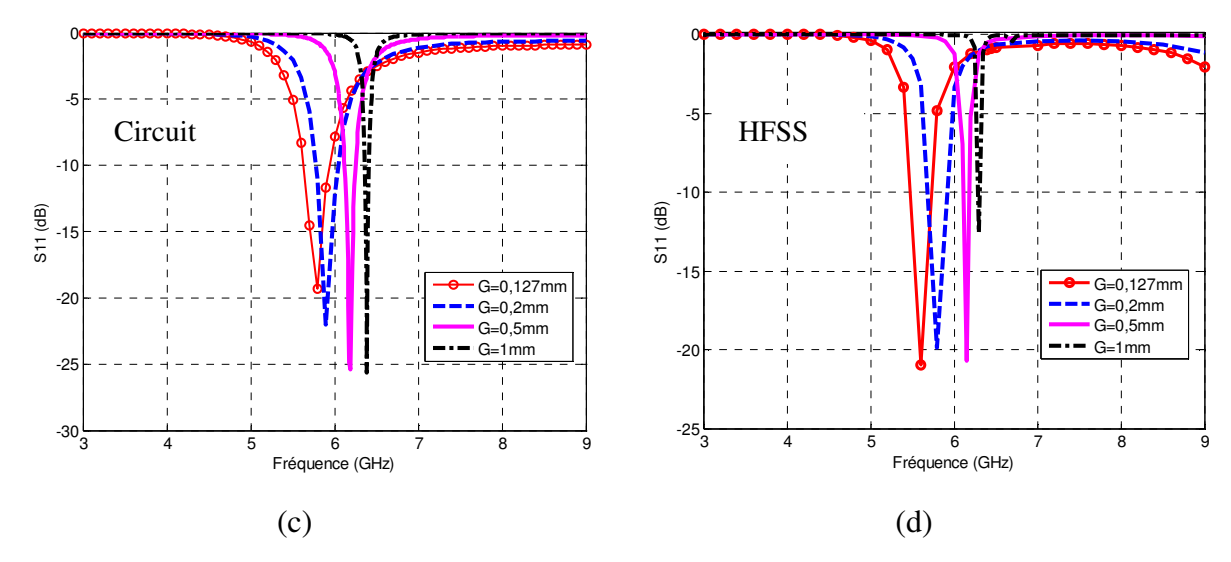

*Figure 2.21: Variation des paramètres S en fonction de la fréquence du résonateur d'ordre zéro à couplage capacitif pour différentes valeurs de gap(a), (c) modèle circuit équivalent, (b), (d)HFSS* 

A partir des courbes présentées dans la figure (2.21) représentant les paramètres de dispersion calculés d'une part analytiquement à partir des modèles théoriques de chaque élément du modèle circuit équivalent et simulés d'autre part sous HFSS pour comparaison, on observe que les résultats analytiques (figure 2.21(a) et (c)) et numériques (figure 2.21(b) et (d)) sont comparables surtout au niveau du point de fonctionnement. On observe une légère différence de la fréquence de résonance entre les résultats analytiques et numériques pour chaque valeur de la largeur des fentes. De plus, on note que la fréquence de résonance et la sélectivité du résonateur sont sensibles en fonction de la largeur des gaps de couplage. Enfin, quand la largeur des gaps augmente, la fréquence de résonance glisse vers la fréquence de résonance calculée théoriquement pour le même résonateur mais avec des vrais circuitsouverts aux extrémités. Comme la simulation électromagnétique 3D est la plus proche de la réalité que le modèle théorique, et d'après cette comparaison entre le modèle et la simulation, la largeur du gap de 0,5mm présente un bon résultat pour un bon fonctionnement du résonateur par rapport aux autres largeurs, et cette valeur est acceptable point de vue fabrication.

Une fois les paramètres géométriques de notre résonateur fixés, une fabrication de ce dispositif a été faite.

Comme nous l'avons évoqué dans les sections précédentes, le fonctionnement du résonateur d'ordre zéro est conditionné par un nombre importants de paramètres : les caractéristiques électriques et géométriques du substrat diélectrique, les caractéristiques

géométriques des différents éléments de la structure composite main droite-main gauche et le type de couplage choisi pour réaliser le résonateur.

La technologie d'élaboration du résonateur doit permettre une fabrication collective à faible coût, facilement transférable du laboratoire vers le milieu industriel. Dans cette optique, le résonateur combiné main droite-main gauche d'ordre zéro a été mis au point pour obtenir une technologie de fabrication simplifiée au maximum.

Plusieurs matériaux ont été utilisés pour la fabrication finale du dispositif. Pour amener et transmettre les signaux électromagnétiques dans le dispositif, les conducteurs doivent remplir plusieurs critères. Ces derniers doivent posséder une bonne conductivité, ils doivent être stables chimiquement et bon marché. Divers métaux peuvent être utilisés pour la réalisation de nos dispositifs, notre choix s'est porté essentiellement sur le cuivre. Ce matériau conducteur est utilisé pour réaliser la capacité inter-digitée, les stubs et les lignes d'accès. La caractéristique électrique du cuivre est représentée par sa conductivité ( $\sigma_{\text{cuivre}}$ =59,6.10<sup>6</sup> S/cm). Le dépôt de cuivre a été élaboré au laboratoire LT2C par la pulvérisation cathodique. La métallisation atteint environ l'épaisseur de 5 microns.

Nos dispositifs nécessitent un substrat diélectrique pour supporter la métallisation, nous avons utilisé un substrat d'alumine  $(Al_2O_3)$ . Le choix de ce type de substrat diélectrique est important puisque l'onde interagit avec le substrat. Les substrats d'alumine proviennent de la société Neyco. De façon standard, ils ont les propriétés suivantes : une épaisseur de 635µm, une permittivité  $\varepsilon_d = 9.2$  et une tangente de perte tan $\delta = 6.10^{-6}$  (valeur mesurée à 9,8GHz).

Les dimensions du dispositif sont rappelées dans les sections précédentes, la largeur du ruban central et la largeur de la fente pour les lignes d'accès sont réglées pour avoir une impédance de 50Ω.

Après cette présentation des caractéristiques physiques de notre dispositif, nous allons présenter la procédure de réalisation du résonateur. Les différentes phases de fabrication du dispositif coplanaire sont schématisées sur la figure (2.5) et elles sont les suivantes :

- La première étape représente la phase de dépôt du cuivre sur le substrat diélectrique  $(Al<sub>2</sub>O<sub>3</sub>)$ , ce dépôt a été réalisé par pulvérisation cathodique.
- La seconde, la troisième et la quatrième étape représentent la phase de la photolithographie. Elles sont réalisées en salle blanche à l'aide des technologies classiques de la microélectronique. Quelques gouttes de résine ont été déposées sur la couche de cuivre à l'aide d'une pipette et grâce à une tournette, la résine a été étalée sur tout le film conducteur. Ensuite, elle a été séchée sur une plaque chauffante afin d'éliminer les solvants et polymériser la couche photosensible.

L'échantillon recouvert de la résine a été installé dans la machine à insoler. L'échantillon a été mis en contact avec le masque par aspiration, il a été insolé pendant une dizaine de secondes avec de la lumière violette. Le substrat a été ensuite plongé dans un révélateur. Ce dernier dissout la résine dans les bandes où sa solubilité est la plus grande ce qui laisse le conducteur à nu. Dans le cas des résines positives, c'est dans la zone insolée que la résine est dissoute, ce qui donne une image positive du masque. Au contraire dans le cas des résines négatives, c'est dans la zone protégée que la résine est dissoute, ce qui donne une image négative du masque.

• La dernière étape est l'étape la plus difficile, la gravure. Elle a pour but d'enlever la matière non protégée par la résine, il s'agit du cuivre afin de faire apparaître le motif souhaité. La gravure humide ou bien la gravure chimique est le type de gravure qui a été utilisé pour cette étape. Elle consiste à tremper l'échantillon dans une solution composée d'un acide et d'un solvant, en général c'est de l'eau. L'acide grave la couche en dissolvant la matière par une réaction chimique. L'acide dépend de la nature du conducteur utilisé, et la vitesse de gravure dépend de la concentration de la solution et de la température.

Après rinçage, l'échantillon final a été plongé dans le solvant (dans notre cas c'était de l'acétone), pour dissoudre la résine durcie et faire apparaître les lignes conductrices.

Une fois le prototype fabriqué, sa caractérisation hyperfréquence est réalisée afin d'estimer les performances d'une manière expérimentale. Le banc de caractérisation se compose d'un testeur sous pointes (équipé de pointes coplanaires) et d'un analyseur vectoriel de réseau fonctionnant entre 40 MHz et 60GHz. Les pointes de test sont coplanaires de type GSG (Ground-Signal-Ground), ces pointes sont donc constituées de trois aiguilles parallèles, dont deux latérales qui seront en contact avec les plans de masse, et une centrale qui sera en contact avec le signal. Le calibrage utilisé est un calibrage OSTL (Open-Short-Through-Load). Ce calibrage s'effectue à l'aide d'un substrat de calibrage coplanaire adapté à nos pointes de mesure. Il comporte tous les standards dont nous avons besoin pour notre étude (court-circuit, circuit-ouvert, charge adaptée et ligne de 300µm de longueur). Ces calibrages permettent à l'analyseur de corriger les diverses erreurs de mesure.

#### **2.3.1.2.3 Comparaison Simulation 3D/Modèle théorique /Expérimentation**

Une comparaison entre les résultats obtenus théoriquement, par la simulation électromagnétique 3D et par la mesure a été faite afin de valider les modèles théoriques utilisés pour l'étude analytique du composant. Les dimensions de notre résonateur de type composite main droite-main gauche coplanaire à couplage capacitif sont présentées dans les sections précédentes. La figure (2.22) montre les résultats obtenus par une simulation circuit du modèle théorique, les résultats simulés en 3D et ceux mesurés.

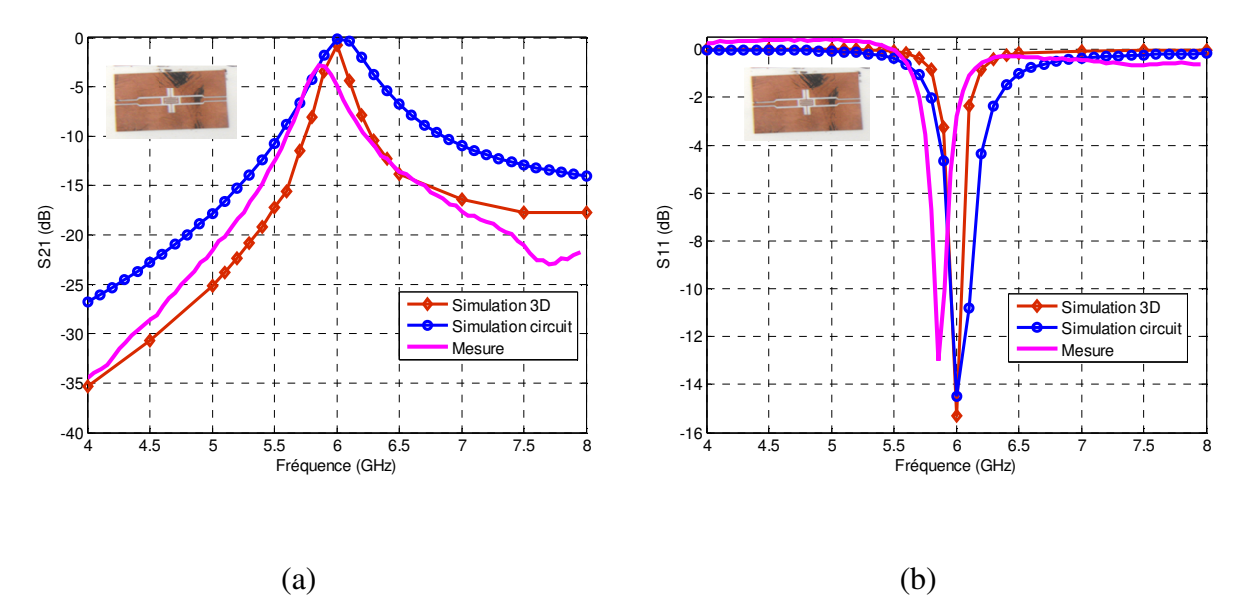

*Figure 2.22: Comparaison entre les paramètres S mesurés, simulés et trouvés analytiquement du résonateur composite main droite/gauche coplanaire d'ordre zéro à couplage capacitif réalisé sur un substrat d'AL2O3, (a) S21,(b) S11* 

Une concordance relativement correcte est observée entre les résultats obtenus. Une résonance est bien marquée autour de 6GHz. La fréquence de résonance du dispositif obtenu par la simulation électromagnétique 3D (fr HFSS =6GHz) est identique à celle trouvée par la simulation de notre modèle électrique développé (f<sub>r modèle</sub>=6GHz). La seule différence entre le résultat de la simulation 3D et celle de la simulation circuit est au niveau de la sélectivité du résonateur. Les pertes d'insertion obtenues par les deux types de simulation sont meilleures par rapport à la mesure. Toutefois, nous pouvons observer un petit décalage de fréquence de résonance entre la réalité (mesure), le modèle électrique et la simulation électromagnétique qui reste acceptable. Les résultats obtenus sont illustrés dans le tableau (2.3).

|                         | Modèle électrique | Numérique (HFSS) | Mesure   |
|-------------------------|-------------------|------------------|----------|
| Fréquence (GHz)         |                   |                  | 5.85     |
| Pertes d'insertion (dB) | $-0.15$           | $-0.77$          | $-2.7$   |
| Réflexion (dB)          | $-14,50$          | $-15.30$         | $-13.02$ |

*Tableau 2.3 Comparaison des résultats numérique, théorique et mesure* 

# **2.3.2 Ligne de transmission de type composite main droite/gauche**

Dans la section (2.2.4), nous avons étudié une cellule composite main droite/gauche unitaire en configuration coplanaire, ainsi nous avons développé un modèle circuit complet pour l'analyse de cette cellule. Théoriquement et pour réaliser une ligne de transmission coplanaire de type composite main droite/gauche, il suffit de cascader la cellule de base N fois. Le circuit électrique équivalent de la cellule de base est présenté dans la figure (2.23).

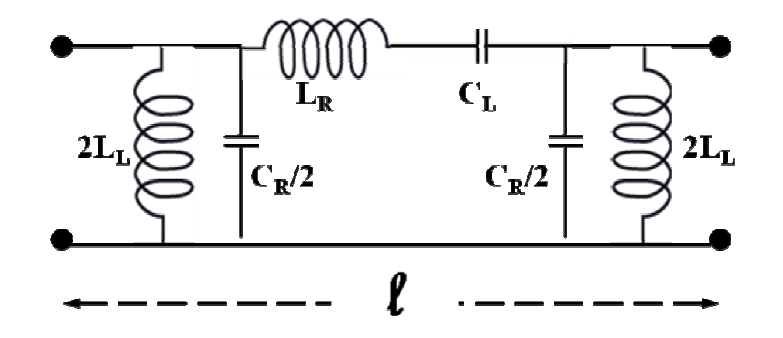

*Figure 2.23 : Modèle électrique de la cellule composite main droite/gauche unitaire* 

D'après les caractéristiques de la cellule de base, nous pouvons analyser la propagation de la ligne composite main droite/gauche. La relation de dispersion théorique de ce type de ligne de transmission est donnée par :

$$
\cos(\beta \ell) = 1 - \frac{\omega^2}{2} \left( L_R - \frac{1}{C_L \omega^2} \right) \left( C_R - \frac{1}{L_L \omega^2} \right)
$$
 (2.65)

L'étude analytique de la relation de dispersion précédente montre que le diagramme de dispersion de notre structure présente des caractéristiques de propagation composite main droite/gauche. A partir du diagramme de dispersion présenté sur la figure (2.24) de notre structure, on peut observer que la courbe représente les propriétés de propagation d'une structure non-équilibrée. La courbe de dispersion de notre structure non-équilibrée se compose d'une bande coupée (stop band) en basse fréquence en dessous de 3GHz, suivi d'une bande passante entre 3 et 6.5GHz où la propagation dans cette bande est de type main gauche. Après cela, une autre bande coupée apparaît à plus de 7.9GHz, cette bande de fréquence est appelée la bande interdite (il n'y a pas de propagation), et finalement une bande de propagation de type main droite est observée à des fréquences plus élevées.

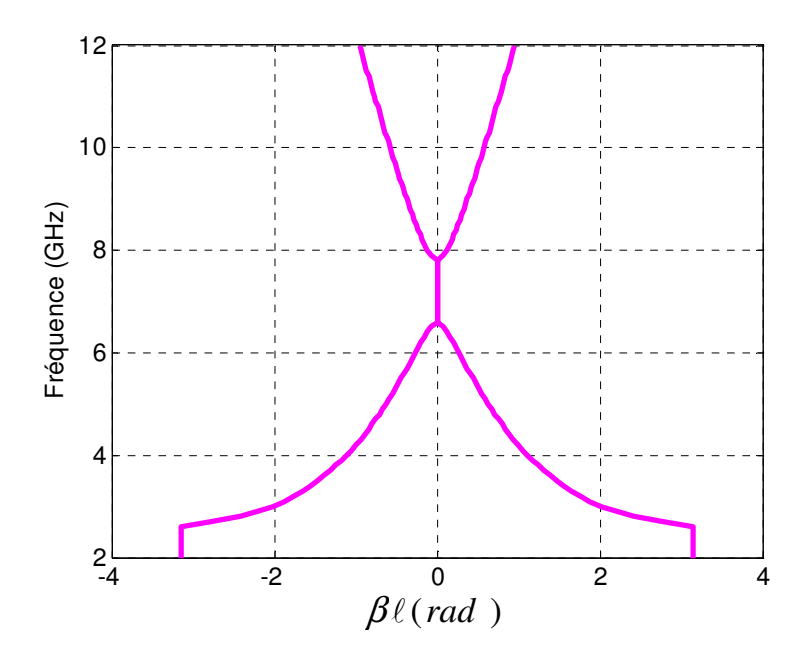

*Figure 2.24 : Diagramme de dispersion de notre structure CRLH CPW* 

 Les modèles circuit développés sont valables en théorie pour une ligne de longueur infinie. En effet, le passage d'un nombre infini à un nombre fini de cellules induit des effets parasites dus aux désadaptations en entrée et en sortie et aux couplages entre cellules.

Pour illustrer cela, prenons l'exemple d'une ligne réalisée par cinq cellules composites main droite/gauche élémentaires identiques.

#### **2.3.2.1 Validation numérique**

D'après l'étude analytique de notre cellule composite main droite/gauche de base, on a pu monter que ce type de structure supporte deux types de propagation de l'onde électromagnétique, propagation main droite et propagation main gauche. La figure (2.25) présente le design coplanaire qui a été retenu pour fabriquer les prototypes de ligne de transmission coplanaire de type CMDG. Cette ligne correspond en fait à cinq cellules CMDG de base identiques mises en cascade avec des lignes d'accès coplanaire aux extrémités.

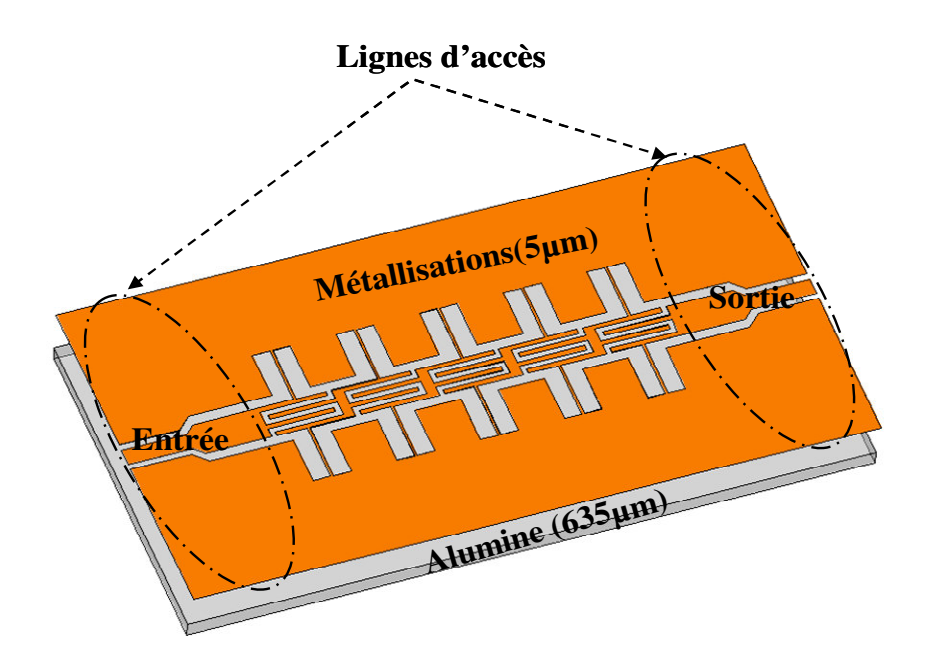

 *Figure 2.25 : Configuration physique d'une ligne coplanaire de type main droite/gauche de cinq cellules* 

La figure (2.26) montre les paramètres S de notre ligne de transmission CMDG réalisée par cinq cellules coplanaires identiques de base. Nous pouvons remarquer que notre ligne de transmission est non-équilibrée. Une bande interdite est bien marquée entre les deux fréquences de transition 5 et 8GHz. Les pertes d'insertion dans la bande de propagation main gauche sont plus faibles que les pertes d'insertion dans la bande de propagation main droite.

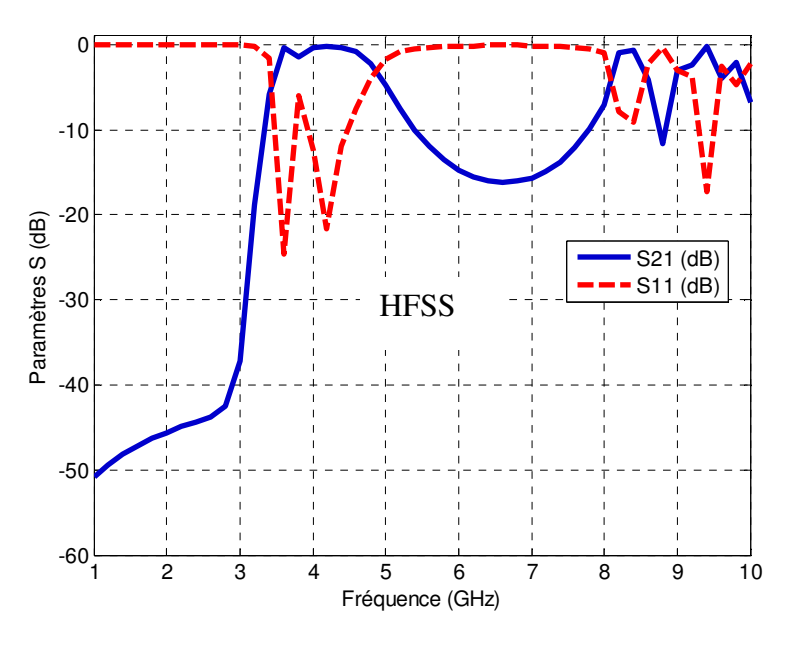

*Figure 2.26 : Paramètre S simulés de ligne coplanaire de type main droite/gauche de cinq cellules* 

 Une différence est observée entre les fréquences de transition trouvée théoriquement et celles trouvées par la modélisation numérique. Cette différence est due principalement au passage d'un nombre infini (modèle théorique d'une ligne infinie) à un nombre fini de cellule et les effets de couplage entre cellules.

Une simulation circuit équivalent de notre ligne de transmission réalisée avec un nombre important de cellules unitaires a été faite. L'objectif de cette simulation est de monter l'influence de nombre de cellules sur la réponse en fréquence de notre ligne CMDG.

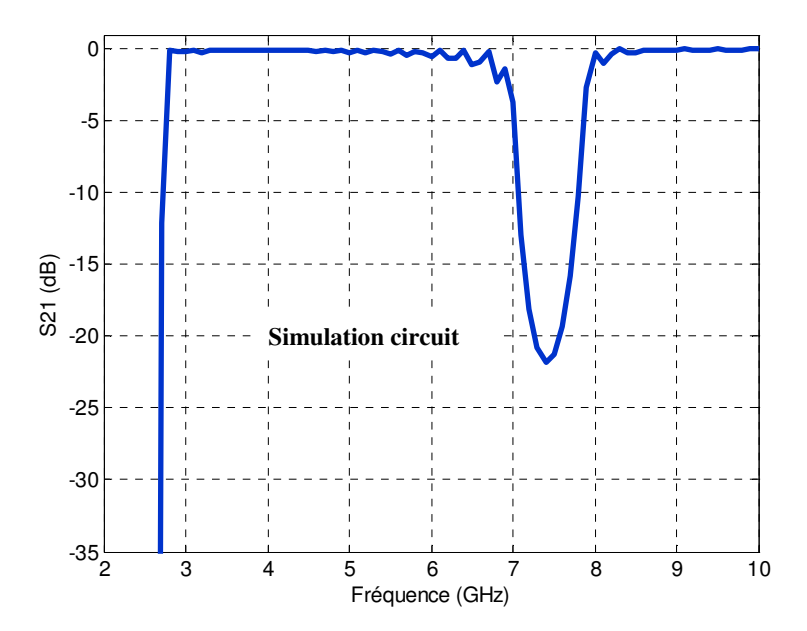

 *Figure 2.27 : Variation du coefficient de transmission avec la fréquence pour un nombre important de cellules CMDG.* 

La figure (2.27) montre le résultat de simulation circuit du modèle électrique de notre ligne de transmission CMDG réalisée avec un nombre important de cellules de base (quarante cellules). Cette simulation permet de valider le modèle théorique et de rapprocher la réalité à l'hypothèse d'une ligne de transmission infinie. Nous remarquons que les fréquences de transition trouvées par la simulation circuit sont plus proches des fréquences trouvées par l'étude de la courbe de dispersion.

#### **2.3.2.2 Comparaison Simulation/Expérimentation**

La ligne coplanaire composite main droite/gauche étudiée précédemment a été fabriquée utilisant les mêmes étapes de réalisation que les premiers dispositifs (capacité inter-digitée et résonateur d'ordre zéro). Nous allons maintenant présenter la comparaison entre les résultats de la simulation électromagnétique et les résultats de mesure de la ligne CMDG à cinq cellules. Les paramètres de transmission et de réflexion simulés et mesurés sont présentés

dans la figure (2.28) et la figure (2.29) respectivement. Nous observons une bonne concordance entre la simulation et la mesure. Analysant les résultats, nous pouvons dire qu'il est évident que la ligne possède deux bandes de propagation différentes. La première bande de propagation se situe entre 3.55 et 4.35GHz, les pertes d'insertion mesurées sont inférieures à 3dB. Dans cette bande la propagation est une propagation main gauche. La deuxième bande de propagation se situe entre 7.65 et 9.60GHz, les pertes d'insertion mesurées sont de l'ordre de 5dB et la propagation est de type main droite (propagation classique). Les pertes d'insertions mesurées pour les deux bandes de propagation semblent meilleures que celles publiées [36, 38].

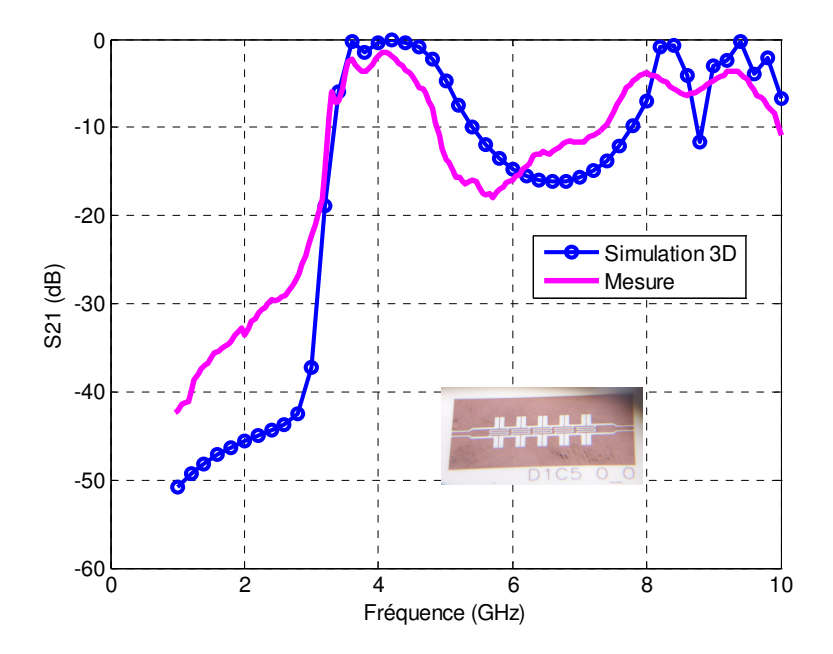

*Figure 2.28: Variation du coefficient de transmission simulé et mesuré avec la fréquence de la ligne CMDG CPW* 

Nous pouvons remarquer que le modèle théorique (l'étude analytique de la cellule composite main droite/gauche de base) décrit bien les différentes bandes de propagation et les bandes coupées mais les fréquences limites des bandes ne sont pas tout à fait exactes à cause de l'approximation théorique de la ligne infinie.

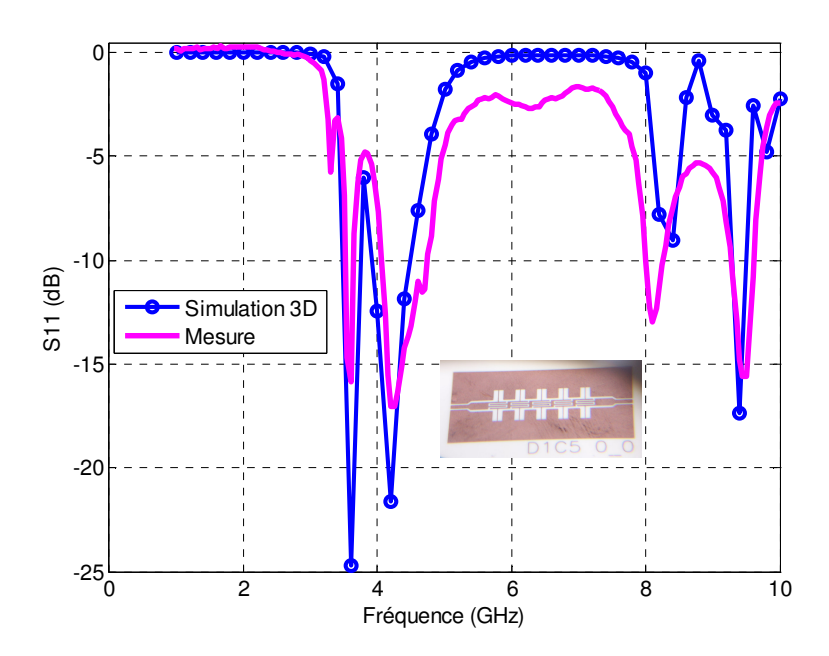

*Figure 2.29 : Variation du coefficient de réflexion simulé et mesuré avec la fréquence* 

Dans ce chapitre, nous avons d'abord présenté des modèles plus complets permettant l'étude de la cellule CMDG composée d'une capacité inter-digitée coplanaire et de stubs parallèles court-circuités aux plans de masse. La capacité inter-digitée a été réalisée pour valider son modèle électrique équivalent. Deux types de couplage de la cellule unitaire ont été étudiés avec une étude paramétrique de l'élément de couplage (le gap et le stub). Ces deux types de couplage ont été choisi pour réaliser un nouveau type de résonateurs, c'est le résonateur d'ordre zéro ; ce type de résonateur ne peut être réalisé qu'avec les cellules composées main droite/gauche. Le résonateur d'ordre zéro est l'une des applications intéressantes des méta-lignes. Contrairement à la ligne de transmission classique, la métaligne peut avoir une longueur d'onde infinie à des fréquences non nulles, qui sont les fréquences de transition. Le résonateur d'ordre zéro (ZOR) est intéressant par rapport au résonateur classique (à propagation main droite) car sa fréquence de résonance est indépendante de sa longueur physique et il présente un déphasage nul à cette fréquence. Le ZOR peut donc avoir théoriquement une taille arbitrairement petite par rapport à la taille du résonateur demi-longueur d'onde.

Une ligne de transmission composite main droite/gauche a été réalisée par la mise en cascade de cinq cellules identiques de base. La réponse en fréquence de ce type de ligne de transmission (méta-ligne) montre qu'elle a deux bandes de propagation différente quelque soit son type (méta-ligne équilibrée ou non). La comparaison entre la simulation 3D, la mesure et l'étude théorique montre que le passage d'une méta-ligne de longueur infinie (hypothèse théorique) à un nombre fini de cellule a une influence directe sur les fréquences limites de chaque bande de transmission. La différence entre les fréquences trouvées analytiquement, par la simulation électromagnétique et la mesure reste toujours acceptable.

Les pertes d'insertion mesurées pour les deux applications de la cellule composite main droite/gauche (ZOR et Méta-ligne) sont meilleures par rapport aux résultats publiés dans la littérature jusqu'à ce jour.

Dans le chapitre suivant, nous allons présenter des dispositifs hyperfréquences de type méta-lignes agiles en fréquence. Nous allons utiliser les propriétés dispersives des substrats magnétiques pour réaliser nos dispositifs.

# *Chapitre 3*

# *Apport du magnétisme dans*

# *des méta-lignes coplanaires*

# **3.1 Introduction**

Dans le chapitre précédent, nous avons étudié et réalisé un résonateur CMDG coplanaire d'ordre zéro et une ligne CPW CMDG sur des substrats d'alumine fonctionnant à des fréquences fixes. Dans ce chapitre, nous souhaitons explorer la caractéristique dispersive des ferrites pour réaliser des dispositifs de type CMDG agiles en fréquence, cette combinaison (ferrite et métamatériau) est encore peu étudiée. A titre d'exemple, ce type de dispositifs pour la technologie planaire peut apporter des solutions concernant les aspects du filtrage multibandes.

Pour cette raison, nous avons voulu exploiter le potentiel intéressant des ferrites pour nos applications. Dans la première partie de ce chapitre, nous présenterons des généralités concernant les matériaux magnétiques de type ferrite et particulièrement le YIG (Grenat de fer et d'Yttrium). La modélisation du comportement du YIG en hyperfréquences sera d'abord présentée. Ensuite, nous proposerons notre modèle théorique de la cellule composite main droite/gauche réalisée sur un substrat de YIG. Une étude paramétrique sera réalisée pour étudier la faisabilité de réaliser nos dispositifs sur des couches magnétiques minces qui peuvent être déposées au laboratoire LT2C (de l'ordre de 20µm).

Enfin, nous finirons ce chapitre en présentant les résultats expérimentaux ainsi que les perspectives de ce travail (projet).

# **3.2 Propriétés générales du magnétisme**

Le matériau magnétique soumis à un champ magnétique extérieur H produit une induction B à l'intérieur et à l'extérieur du matériau et a par conséquent son aimantation M modifiée. On peut décrire l'induction magnétique comme :

$$
\vec{B} = \mu_0 (\vec{H} + \vec{M}) \text{ exprimé dans le système SI}
$$
\n(3.1)

$$
\vec{B} = \vec{H} + 4\pi\vec{M}
$$
 exprimé dans le système CGS (3.2)

 $μ_0$  est la perméabilité du vide  $(4π10<sup>-7</sup>$  en SI, 1 en CGS) et M représente la densité volumique de moment magnétique dans le matériau.

## **3.2.1 Susceptibilité**

En présence de la matière, les interactions entre les ondes électromagnétiques et la matière peuvent être traitées de façon globale en introduisant les notions de susceptibilité, qui rendent compte de la réponse macroscopique d'un volume de matière à un champ électromagnétique. L'aimantation M est liée au champ magnétique H par la susceptibilité magnétique χ:

$$
\vec{M} = \chi \vec{H} \tag{3.3}
$$

Donc, on peut définir un tenseur de perméabilité  $\mu$  du matériau :

$$
\vec{B} = (1 + \chi)\vec{H} = \mu \vec{H}
$$
\n(3.4)

La susceptibilité magnétique du milieu et la perméabilité magnétique relative du matériau caractérisent la capacité du matériau magnétique à s'aimanter sous un champ magnétique et à canaliser les lignes de champ magnétique environnantes.

A partir du comportement de la susceptibilité magnétique, on peut définir trois classes de propriétés magnétiques :

- Le diamagnétisme : la susceptibilité est faible ( $|\chi| \le 10^{-4}$ ), négative et indépendante de la température. Il en résulte une aimantation qui tend à s'opposer au champ magnétique. Il est intrinsèque à toute matière et souvent masqué dans les substances para et ferromagnétiques.
- Le paramagnétisme : la susceptibilité est très faible ( $\gamma \leq 10^{-2}$ ), positive et dépendante de la température (χ=C/T, C est la constante de Curie). Le moment magnétique atomique est non nul. L'aimantation tend à s'aligner avec le champ magnétique.
- Le ferromagnétisme : la susceptibilité est forte  $(\gamma > 1)$ , positive et dépendante de la température (χ=C/(T-Tc), C est une constante). Au dessous d'une température dite température de Curie (Tc), il existe un couplage entre les atomes qui aligne tous les spins dans une direction unique, qui peut tous de même être perturbée par l'agitation thermique). Au dessus de la température de Curie, la substance devient paramagnétique.

# **3.2.2 Théorie des domaines magnétiques**

La théorie des domaines magnétiques a été développée par Pierre Weiss et présentée dans deux articles datant de 1906 et 1907 [73, 74]. Elle permet d'expliquer le mécanisme responsable de l'aimantation des matériaux ferrimagnétiques. Le matériau est constitué de domaines où l'aimantation intérieure est une aimantation spontanée, ces domaines appelés « domaines de Weiss ». Les domaines sont séparés par des parois dont l'épaisseur est beaucoup plus petite que la taille des domaines. Ces parois portent le nom de parois de Bloch et représentent les régions dans lesquelles l'aimantation tourne d'un domaine à un autre.

La figure (3.1) montre l'aspect de la répartition des domaines de Weiss dans un cristal non saturé.

Lorsqu'un champ magnétique externe est appliqué sur un matériau magnétique, et si ce champ est suffisamment élevé, le matériau atteint l'état de saturation et la magnétisation prend la valeur de la magnétisation à saturation  $M_s$  du matériau.

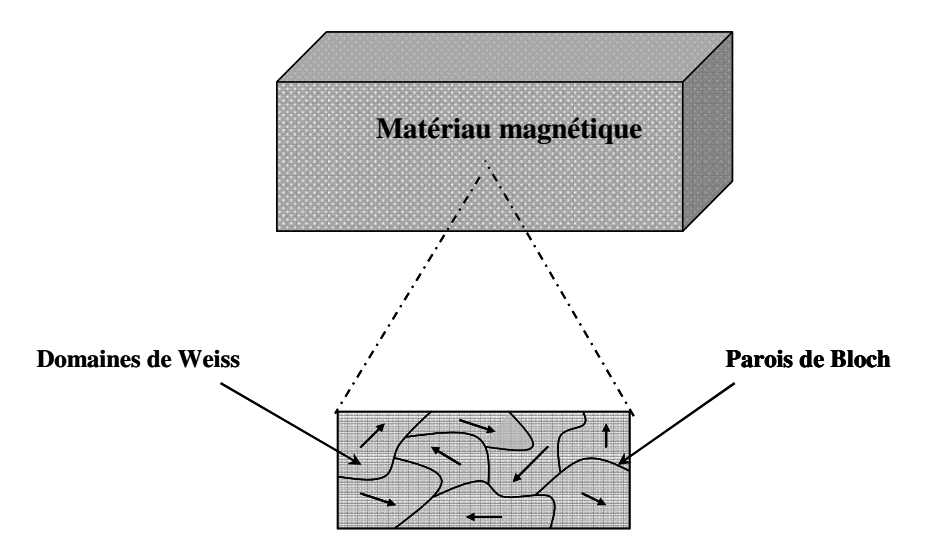

*Figure 3.1 Aspect de la répartition des domaines de Weiss dans un matériau magnétique* 

Dans le cas d'une couche magnétique mince, la répartition en domaines n'est plus énergétiquement favorable car le champ démagnétisant dans le plan de la couche est très faible, et la couche est alors mono-domaine. En effet, sous l'action d'un champ magnétique externe, le renversement de l'aimantation se fait par la rotation cohérente des spins.

## **3.2.3 Le champ interne**

Pour un milieu de dimensions finies, le champ magnétique interne présent dans l'échantillon considéré est différent du champ externe. En effet, la continuité de la composante normale de l'induction magnétique implique une discontinuité de celle du champ magnétique aux limites du matériau magnétique. Le champ interne est défini comme étant le champ externe auquel on retranche un champ démagnétisant.

$$
H_i = H_0 - H_d = H_0 - \overline{N}M_s
$$
\n
$$
(3.5)
$$

Dans le cas d'une aimantation uniforme, c'est la limitation spatiale du corps qui est à l'origine du champ démagnétisant *H<sup>d</sup>* . Il est lié à l'aimantation par un opérateur tensoriel *N* sans dimension appelé le facteur de forme, ce facteur ayant une représentation simple dans le cas où l'échantillon a une forme géométrique simple se rapprochant d'une forme théorique ellipsoïdale.

Pour un corps de forme ellipsoïde à l'intérieur duquel le champ démagnétisant est homogène nous avons :

$$
\overline{N} = \begin{vmatrix} N_x & 0 & 0 \\ 0 & N_y & 0 \\ 0 & 0 & N_z \end{vmatrix}
$$
 (3.6)

*Nx* , *N<sup>y</sup>* et *N<sup>z</sup>* sont les coefficients démagnétisants suivant les trois axes de symétrie de l'ellipsoïde. Ce champ démagnétisant introduit une anisotropie supplémentaire dite de forme, car les composantes du tenseur  $\overline{N}$  ne sont pas égales. De plus, la somme des trois composantes doit être égale à 1.

Le champ interne est difficile à déterminer à cause du champ démagnétisant, généralement le champ externe est choisi comme une variable indépendante lors des manipulations car il est mesurable.

# **3.2.4 La résonance gyromagnétique**

Sous l'effet du champ magnétique extérieur, chaque moment magnétique individuel ne s'aligne pas parallèlement à ce champ. Il va tourner selon un cône autour de l'axe du champ magnétique extérieur. Ce moment, dit « mouvement de précession », obéit aux lois de la physique quantique.

Nous allons maintenant détailler la précession du vecteur aimantation, pour cela nous considérons un ferrite soumis à un champ magnétique statique  $H_0$  dirigé selon l'axe (Oz), nous supposons que le ferrite est saturé, donc l'aimantation à saturation *M<sup>s</sup>* est dirigée selon (Oz). Nous superposons à  $H_0$  un champ magnétique hyperfréquence *h* dans le plan (Oxy) de pulsation  $\omega$ . Pour simplifier le problème, nous faisons les hypothèses suivantes :

- Les effets du champ d'anisotropie sont négligeables.
- L'aimantation dans le ferrite est homogène.
- Le champ démagnétisant est constant.
- Le champ magnétique hyperfréquence est uniforme à tout instant dans le ferrite.
- L'intensité du champ magnétique hyperfréquence est faible devant celle du champ magnétique statique (approximation faible champ).

Après l'application du champ hyperfréquence l'aimantation du ferrite devient :

$$
M_{s} = \chi(H_{i} + h_{i}) \tag{3.7}
$$

*hi* est le champ intérieur au matériau, dû au champ magnétique hyperfréquence *h* . En appliquant le théorème du moment cinétique aux électrons, on obtient :

$$
\frac{1}{\gamma} \frac{d\vec{M}}{dt} = \vec{M} \wedge (\vec{H}_i + \vec{h}_i) + un \quad terme \quad d'amortissement
$$
\n(3.8)

γ représente le rapport entre le moment cinétique et le moment magnétique, il est appelé « le rapport gyromagnétique ». L'extrémité du vecteur d'aimantation décrit un cercle en l'absence du champ hyperfréquence, une spirale à la fréquence de gyrorésonance et un mouvement de précession à une fréquence éloignée de la gyrorésonance.

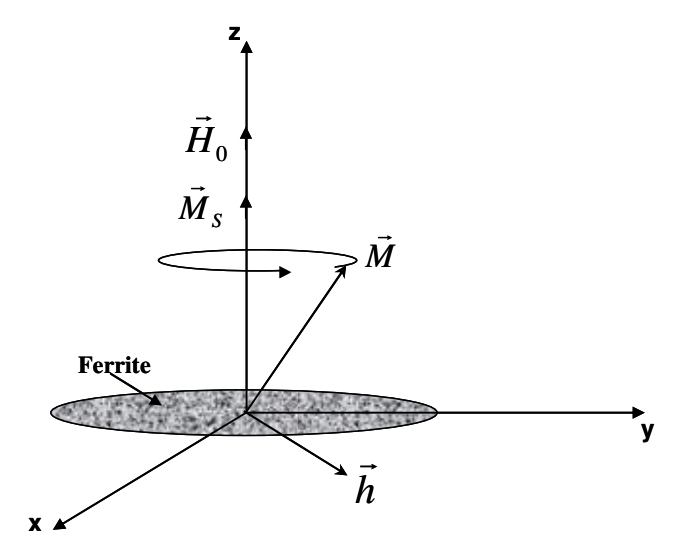

*Figure 3.2 Représentation schématique de la précession de l'aimantation.* 

## **3.2.5 Phénomène d'hystérésis**

Deux autres caractéristiques importantes des substances ferrimagnétiques sont la courbe de première aimantation et le cycle d'hystérésis. Par définition, le cycle d'hystérésis d'un matériau magnétique est le tracé de la variation de l'induction magnétique avec le champ magnétique extérieur appliqué. Souvent le tracé présente l'aimantation en fonction du champ magnétique appliqué.

Dans le cas d'un matériau magnétique non orienté, le cycle d'hystérésis a la même forme quelque soit la direction du champ appliqué (par contre, si le matériau magnétique est orienté, le cycle dépend de la direction du champ magnétique extérieur appliqué). La figure (3.2) montre un exemple de cycle d'hystérésis d'un matériau aimanté. La grandeur  $M<sub>S</sub>$  appelée aimantation à saturation, ne varie qu'avec la température. M<sub>R</sub> est l'aimantation rémanente, sous excitation magnétique extérieure nulle, l'aimantation totale du matériau est non nulle

cette aimantation résiduelle est appelée aimantation rémanente. Son comportement est très complexe.

La première application d'un champ à un matériau implique une modification de la répartition des domaines par le déplacement des parois donc une variation de l'aimantation. Celle-ci est représentée par la courbe en pointillés et est appelée courbe de première aimantation. Cette courbe présente d'abord une croissance de la magnétisation avec le champ appliqué puis l'accroissement de celle-ci est moins rapide et au-delà d'une certaine valeur de champ, elle n'augmente plus.

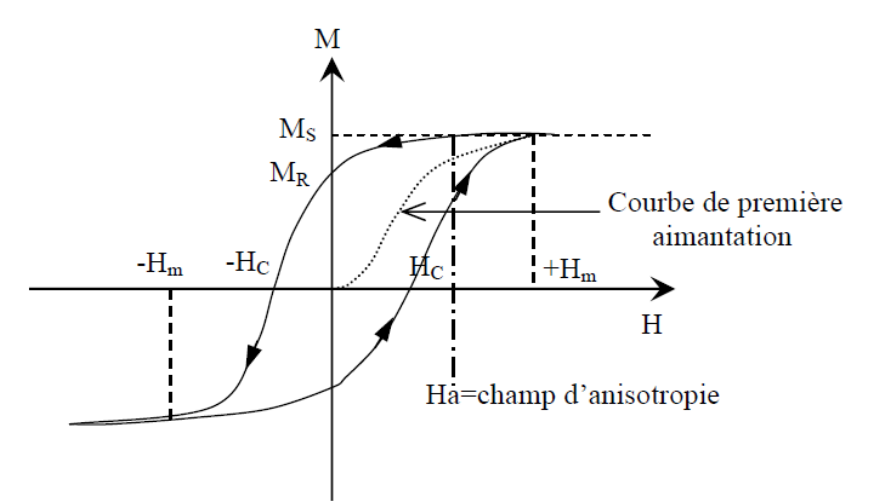

*Figure 3.3Cycle d'hystérésis d'un matériau aimanté et la courbe de première aimantation.* 

Dans l'intervalle[ − *H*<sub>*m*</sub>, + *H*<sub>*m*</sub>], la variation de l'aimantation n'est plus réversible et décrit un cycle d'hystérésis.

Le champ coercitif  $H_c$  est le champ qui annule l'aimantation après la première aimantation à saturation et il représente la valeur du champ magnétique à partir de laquelle le retournement des moments devient possible. A partir de la valeur du champ coercitif, deux catégories de matériau ont été définies, les matériaux durs et les matériaux doux.

Les matériaux durs sont caractérisés par un champ coercitif fort de l'ordre de plusieurs centaines de kA/m. Généralement, ils sont utilisés pour réaliser des aimants permanents et des éléments de mémoire.

Par contre, les matériaux doux sont caractérisés par un champ coercitif faible de l'ordre de quelques A/m. Ils sont utilisés pour les applications de faible puissance telle que les télécommunications et l'électronique.

A partir du cycle d'hystérésis, le champ d'anisotropie est défini comme la valeur du champ magnétique pour lequel l'aimantation est alignée avec celui-ci lorsqu'il est dirigé selon l'axe difficile de l'aimantation. Il s'agit d'un champ fictif correspondant à l'énergie d'anisotropie.

# **3.2.6 Tenseur de perméabilité**

La résolution de l'équation de mouvement du moment magnétique (Eq :3. ) amène à une perméabilité tensorielle. Plusieurs modèles tensoriels ont été proposés pour résoudre l'équation et exprimer le terme d'amortissement pour les deux états du matériau magnétique (état du matériau non saturé et l'état du matériau saturé).

#### **3.2.6.1 Tenseur de perméabilité : matériaux non saturés**

Plusieurs modèles ont été développés pour modéliser les matériaux magnétiques non saturés. Parmi ces modèles nous citons les plus utilisés :

- Modèle de Rado [75] : ce modèle est basé sur des phénomènes physiques microscopiques du milieu. Les interactions entre les domaines ont été négligées dans ce modèle et des résultats expérimentaux [76] ont montré la non efficacité de ce modèle pour modéliser le comportement dynamique des matériaux non saturés.
- Modèle de Schlömann [77] : c'est un modèle magnétostatique, les interactions entre domaines ayant des aimantations antiparallèles ont été prises en compte pour le calcul de la perméabilité tensorielle. Le comportement micro-ondes est caractérisé par une perméabilité effective qui relie la moyenne spatiale du champ magnétique et l'aimantation radiofréquence moyenne. Ce modèle est en bon accord avec l'expérience pour le cas matériaux magnétiques désaimantés et il n'est pas valable pour le cas des matériaux partiellement aimantés.
- Modèle de GPT (Generalized Permeability Tensor) [78]: ce modèle a été développé par Gelin pour décrire de façon réaliste le comportement dynamique des matériaux polycristallins partiellement aimantés. Le tenseur de perméabilité trouvé permet une description plus rigoureuse des interactions entre les moments magnétiques et le signal hyperfréquence dans les matériaux polycristallins.

#### **3.2.6.2 Tenseur de perméabilité : matériaux saturés**

L'équation de mouvement du moment magnétique montre le lien entre le signal hyperfréquence et l'aimantation du matériau magnétique. Dans le cas des milieux saturés infinis, Polder [79] a proposé (compte-tenu des conditions citées dans la section (3.2.4)) le tenseur de perméabilité suivant :

$$
\overline{\mu_r} = \begin{bmatrix} \mu_r & -j\kappa & 0 \\ +j\kappa & \mu_r & 0 \\ 0 & 0 & 1 \end{bmatrix}
$$
 pour un champ appliqué selon (Oz) (3.9)

Afin de tenir compte des dimensions finies du milieu réel, des effets de désaimantation selon les trois directions du repère cartésien ont été introduits par Kittel [80] dans les relations de  $(\mu_r, \kappa)$  de Polder, et sont les suivantes :

$$
\mu_r = \mu - j\mu^{\dagger} = 1 + \frac{(\omega_r + j\alpha\omega)\omega_M}{(\omega_r + j\alpha\omega)^2 - \omega^2}
$$
\n(3.10)

$$
\kappa = \kappa - j\kappa = \frac{\omega \omega_M}{\left(\omega_r + j\alpha\omega\right)^2 - \omega^2}
$$
\n(3.11)

Ces expressions ont été établies en fonction de la fréquence du signal propagé, de la fréquence de résonance gyromagnétique et de la fréquence qui est proportionnelle à l'aimantation à saturation du milieu.

$$
\omega_M = \gamma \mu_0 M_s \tag{3.12}
$$

$$
\omega_r = \gamma \mu_0 H_i \tag{3.13}
$$

 $\alpha$  est le facteur d'amortissement qui dépend directement à la largeur de résonance.

Les éléments (+ *j*κ) et (− *j*κ) traduisent l'anisotropie induite du milieu sous l'action de la commande magnétique extérieure, et sont responsables du comportement non-réciproque de la propagation d'une onde électromagnétique dans un matériau magnétique.

En réalité, les éléments de Polder sont complexes, ils peuvent être représentés soit en fonction de la fréquence pour un champ donné (figure 3.4), soit en fonction du champ pour une fréquence donnée (figure 3.5). A titre d'illustration, nous avons utilisé les paramètres suivants pour présenter les éléments de la matrice de perméabilité de Polder : *f* = 5*GHz*,  $\alpha = 0.1$  et  $\mu_0 M_s = 180 mT$ .

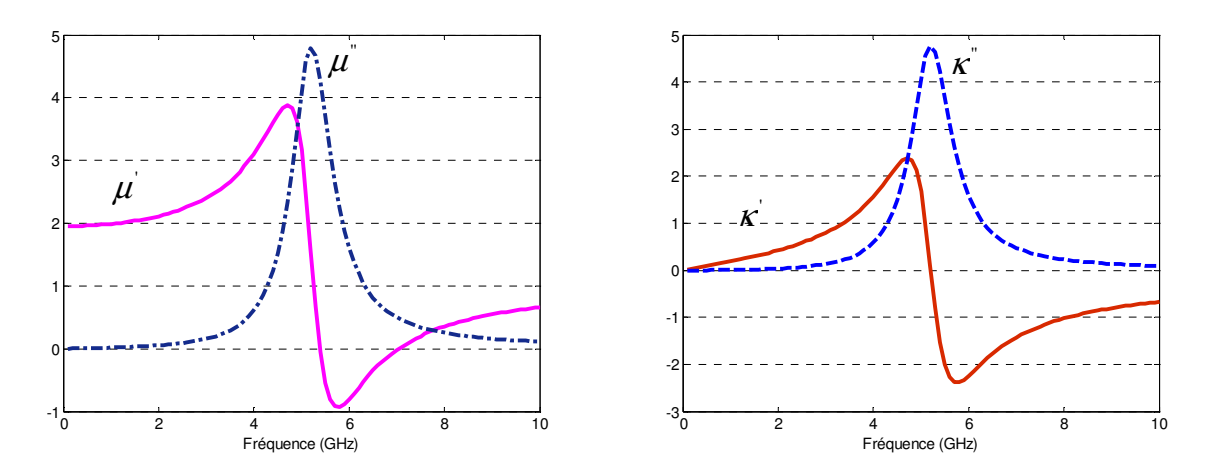

*Figure 3.4 Eléments du tenseur de Polder en fonction de la fréquence pour un champ donné* 

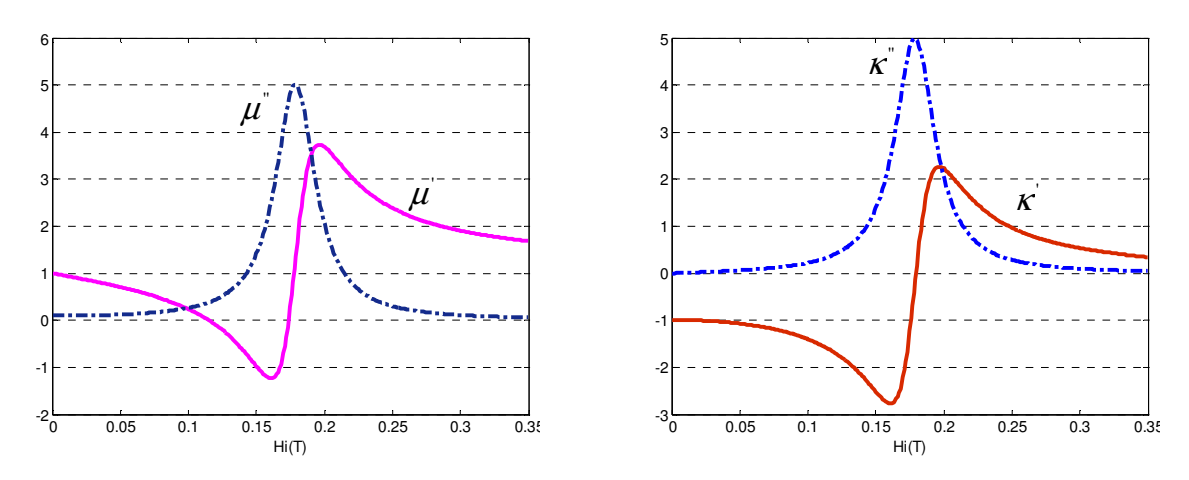

*Figure 3.5 Eléments du tenseur de Polder en fonction du champ magnétique pour une fréquence donnée* 

Le comportement dynamique des matériaux magnétiques saturés est représenté de manière satisfaisante par le tenseur de perméabilité de Polder. Il est en générale le seul disponible dans les logiciels de simulation commerciaux.

# **3.3 Ferrites**

Il existe trois familles de céramiques regroupées sous la dénomination « ferrite », dont les propriétés magnétiques varient avec la structure cristalline. Toutes trois sont issues de combinaisons d'oxydes de fer et d'autres éléments métalliques ou terres rares.

On distingue ainsi les ferrites hexagonaux ou hexaferrites, plus communément appelés ferrites durs. Les plus courants sont les ferrites de Baryum (BaO,  $6Fe<sub>2</sub>O<sub>3</sub>$ ) et de strontium  $(SrO, 6Fe<sub>2</sub>O<sub>3</sub>)$ . Ils sont souvent utilisés pour fabriquer des aimants permanents, en raison de leur fort champ coercitif (induit par leur structure anisotrope), et leur faible cout de fabrication.

Possédant la même structure cubique à faces centrées que le spinelle (MgAl<sub>2</sub>O<sub>4</sub>) utilisé en joaillerie, les ferrites de structure spinelle ont pu, tout comme les ferrites durs dans le domaine des aimants, conquérir le marché des noyaux utilisés dans les inductances travaillant en hautes fréquences.

La dernière famille de ferrites, celle qui nous intéresse ici est celle du grenat. Elle est constituée des ferrites de structure grenat, la même structure cubique que le grenat  $Mn<sub>3</sub>Al<sub>2</sub>Si<sub>3</sub>O<sub>12</sub>$ . Les ferrites grenat sont des ferrites doux, le plus connu est le grenat de fer et d'yttrium (YIG : Yttrium Iron Garnet). Leur principale application se situe dans le domaine des hyperfréquences.

Dans nos travaux de recherche, nous nous sommes intéresses aux ferrites doux (faciles à aimanter). Pour les hyperfréquences le YIG est très utilisés dans les dispositifs fonctionnant de 0,1 à 100GHz. Ces ferrites sont de type grenat comme le grenat de fer et d'yttrium de formule  $Y_3Fe<sub>5</sub>O<sub>12</sub>$ . Ce matériau fait l'objet d'études et de caractérisations au laboratoire (LT2C).

### **3.3.1 Utilisation des ferrites dans les hyperfréquences**

Le caractère isolant des ferrites permet la transmission d'une onde millimétrique dans ces matériaux. La possibilité de contrôler la propagation de l'onde dans un tel milieu par l'application d'un champ magnétique permet la réalisation de plusieurs fonctions hyperfréquences. Selon la fonction visée, les dispositifs sont réciproques (filtres, résonateurs, déphaseurs etc.) ou non réciproques (circulateurs, déphaseurs etc.).

## **3.3.2 Grenat de Fer et d'Yttrium**

Parmi les composés chimiques de type  $M_3^{+3}Fe_5^{+3}O_{12}^{2}$ , le grenat de fer et d'yttrium  $(Y_3Fe<sub>5</sub>O<sub>12</sub>, YIG)$  est particulièrement intéressant pour les applications hyperfréquences. Le YIG possède une structure cubique centrée constituée d'ions d'oxygène. Les sites entre les ions d'oxygène sont occupés par les ions d'yttrium et de fer. Dans la bande X, le YIG présente l'avantage d'avoir une structure cristallographique très stable, cette stabilité étant à la fois chimique et thermique. Il est particulièrement isolant avec une résistivité de  $10^8 \Omega$ .m. Le facteur de pertes diélectriques correspondant est ainsi situé entre  $10^{-3}$  et  $10^{-4}$ , pour une permittivité diélectrique de l'ordre de 15. Une forte pénétration du champ électromagnétique dans le matériau est associée à de faibles pertes, ce qui en fait un excellent candidat pour les applications microondes. Les pertes dans les ferrites ont deux origines, diélectrique et

magnétique. Le YIG a une tangente de pertes diélectriques voisine de  $10^{-4}$  à 10GHz, et une largeur de raie de pertes magnétiques (∆Η) de quelques Oersted.

L'aimantation à saturation a un rôle fondamental car elle intervient dans le calcul de tous les termes de la susceptibilité magnétique. Elle conditionne directement l'efficacité du matériau. Le YIG présente une aimantation à saturation  $(\mu_0 M_S)$  de 175mT à la température ambiante.

### **3.3.2.1 Caractérisation du YIG massif (Y101)**

Dans la deuxième partie de ce travail, nous avons utilisé des couches massives du YIG pour réaliser des dispositifs hyperfréquences de type méta-ligne agiles en fréquence. Le YIG utilisé est acheté à la société TEMEX. Ce matériau se présente sous la forme de pastilles rectangulaires d'une quinzaine de grammes. Ces pastilles ont été usinées à des dimensions précises et ensuite polies pendant une dizaine de minutes afin de diminuer la rugosité de la couche à 200nm.

Le diagramme de diffraction du YIG (Y101) massif obtenu au diffractomètre à rayon X est représenté sur la figure (3.6). Le spectre de diffraction est obtenu sur un échantillon d'épaisseur de 1mm acheté chez TEMEX. L'analyse par diffraction des rayons X permet de mettre en évidence que la couche magnétique est cristallisée suivant la phase recherchée.

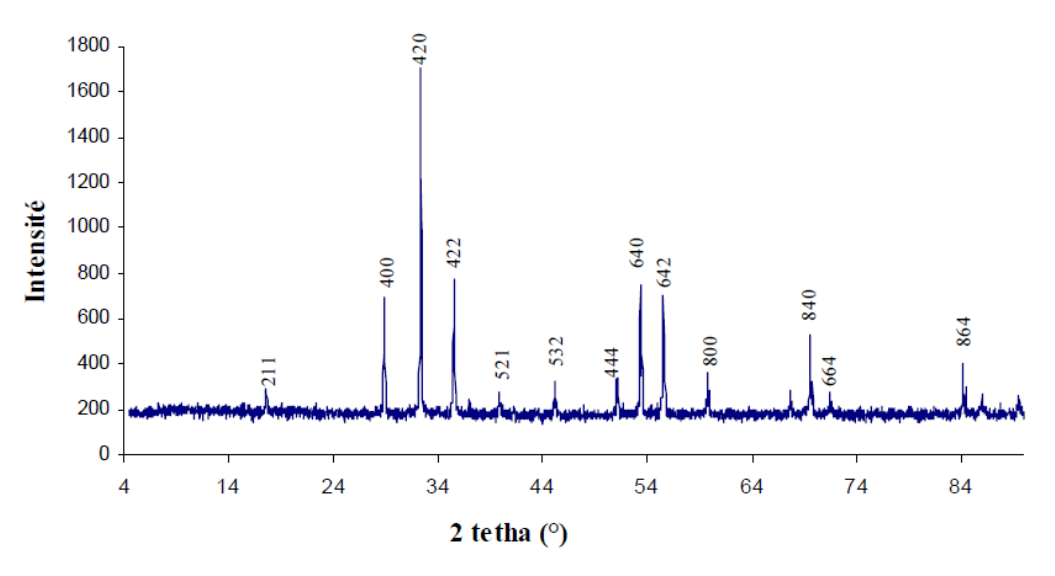

*Figure 3.6 Diagramme de diffraction d'une couche massive du Y101* 

 Ces dernières années, les ferrites ont été utilisés dans le domaine des métamatériaux [81, 82] et dans le domaine des méta-lignes [83]. Tsutsumi [84] a proposé une ligne de transmission main gauche non réciproque réalisée en technologie micro-ruban au dessus d'un substrat de ferrite. Abdalla a démontré l'effet non réciproque d'une ligne de transmission main gauche réalisée sur un substrat de ferrite en configuration coplanaire [85].

L'objectif de la deuxième partie de ce travail, est de réaliser des dispositifs hyperfréquences agiles en fréquence de même type que les dispositifs étudiés précédemment (dans le deuxième chapitre). Le premier dispositif est le résonateur composite main droite/gauche d'ordre zéro à couplage capacitif réalisé sur un substrat magnétique de YIG. Le deuxième dispositif est une ligne de transmission à deux bandes de propagation commandées par une intervention externe (le champ magnétique appliqué) réalisée sur un substrat de YIG.

# **3.4 Modèle théorique de la cellule CMDG réalisée sur ferrite**

Le modèle théorique proposé pour la cellule composite main droite/gauche réalisée sur une couche magnétique est le même modèle circuit que sur substrat diélectrique, la seule différence entre les deux est la méthode de calcul de la valeur de chaque élément du circuit électrique équivalent (les différentes capacités et inductances). Le modèle électrique de la cellule CMDG unitaire est présenté dans la figure (3.7) à titre d'illustration.

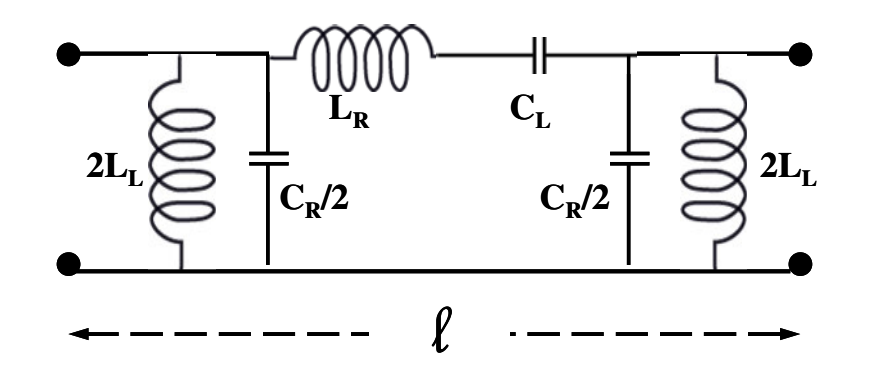

*Figure 3.7 Modèle électrique de la cellule composite main droite/gauche unitaire.* 

 Dans le cas des condensateurs, les mêmes modèles théoriques de calcul que les modèles présentés dans le deuxième chapitre ont été utilisés. Ces modèles permettent d'évaluer les différentes capacités du modèle circuit. La permittivité relative du ferrite a été prise en compte pour le calcul théorique.

Pour évaluer les inductances du modèle circuit de la cellule, nous avons utilisé le modèle de [86]. La valeur approximative d'une inductance réalisée sur un substrat magnétique de dimensions finies est donnée par :

$$
L = \frac{2\mu_f}{1 + \mu_f} L_0 \tag{3.14}
$$

Et  $L_0$  représente la valeur de l'inductance en absence du substrat magnétique.

# **3.5 Modélisation numérique du résonateur d'ordre zéro**

Comme nous l'avons vu dans le chapitre précédent, le résonateur d'ordre zéro peut être réalisé par deux types de couplage de la cellule composite main droite/gauche de base : le couplage par des courts-circuits (couplage inductif) et le couplage par des circuits-ouverts (couplage capacitif).

Dans cette partie, et pour réaliser un ZOR agile en fréquence, nous avons remplacé le substrat d'alumine par une couche magnétique de YIG.

## **3.5.1 Résonateur d'ordre zéro à couplage inductif**

### **3.5.1.1 Etude paramétrique du comportement du ZOR avec une couche épaisse**

La figure (3.8) présente le design coplanaire du résonateur d'ordre zéro à couplage inductif. Les paramètres géométriques de la cellule composite main droite/gauche de base réalisée sur le substrat de YIG sont les mêmes que les paramètres de la cellule réalisée sur l'Alumine (chapitre 2), nous avons ainsi pu conserver les mêmes masques pour la réalisation. La couche magnétique a une épaisseur de 1000µm.

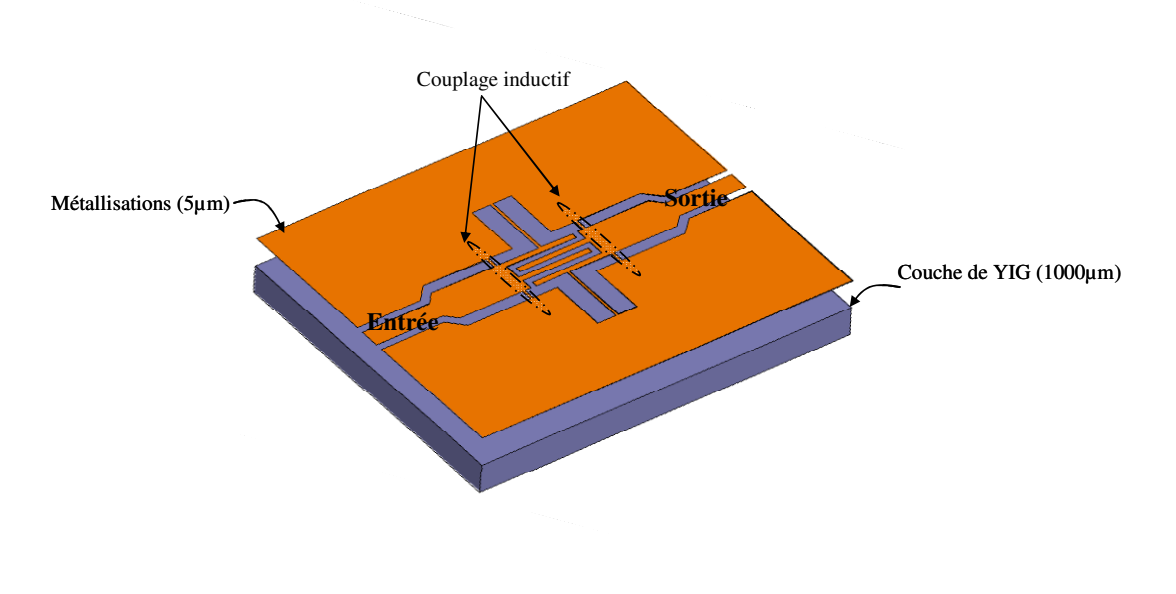

*Figure 3.8 Configuration du ZOR à couplage inductif sur un substrat de YIG* 

Dans ce cas, le résonateur d'ordre zéro est couplé aux extrémités par deux stubs placés entre le conducteur central et les plans de masse. La couche de YIG est magnétisée dans une direction perpendiculaire à la direction de propagation (figure 3.9). Nous supposons que le YIG est saturé et que le champ de polarisation interne est uniforme.

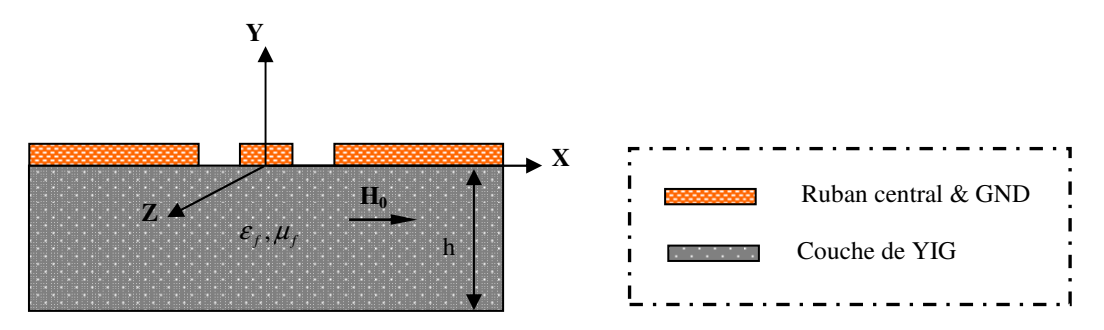

*Figure 3.9 Vue en coupe du ZOR à couplage inductif sur un substrat de YIG* 

Dans le but d'étudier le comportement du résonateur réalisé sur un substrat magnétique, nous avons concentré l'étude sur la variation de la fréquence de résonance avec la variation du champ magnétique appliqué. Par exemple dans le cas du champ appliqué égale à 150kA/m, la fréquence de résonance est égale à 3.47GHz, et à cette fréquence, les pertes d'insertion sont de l'ordre de 1dB. Pour valider le mode de fonctionnement d'ordre zéro du résonateur, nous avons tracé la phase du coefficient de transmission en fonction de la fréquence. Nous retrouvons bien que la phase passe par zéro à une fréquence proche de la fréquence de résonance.

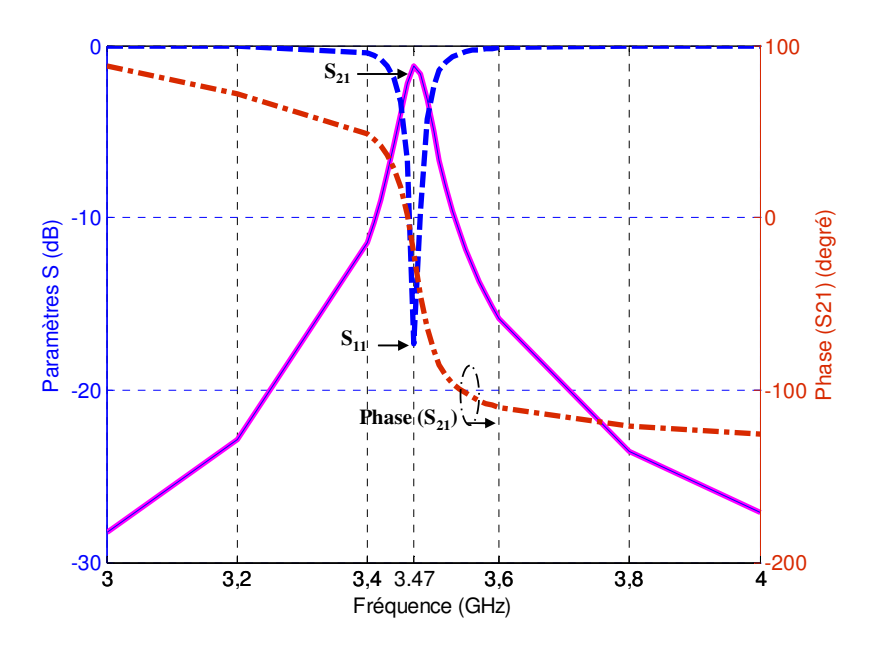

*Figure 3.10 Réponse en fréquence du résonateur coplanaire composite main droite/gauche d'ordre zéro à couplage inductif et à couche de YIG pour la valeur de 150kA/m du champ magnétique appliqué amplitude et phase du coefficient de transmission pour la même valeur du champ.* 

Les possibilités de l'agilité en fréquence ont été confirmées par l'application de différentes valeurs du champ magnétique. Dans la figure (3.11), nous observons que la fréquence de résonance varie de 3.47 à 3.61 GHz, lorsque le champ appliqué varie de 150 à 250kA/m, sans affecter les pertes d'insertions.

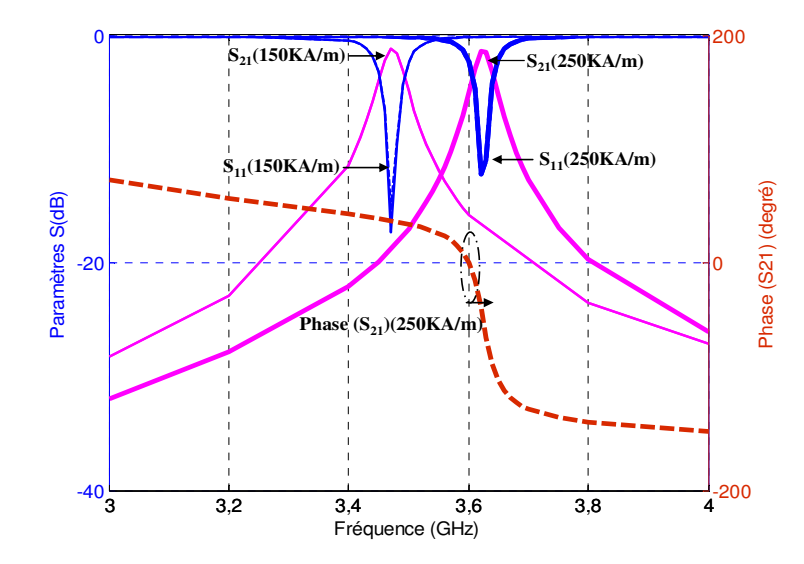

*Figure 3.11 Réponse en fréquence du résonateur coplanaire composite main droite/gauche d'ordre zéro à couplage inductif et à couche de YIG pour les deux valeurs du champ magnétique appliqué, et la phase du coefficient de transmission pour la deuxième valeur du champ.* 

La variation de la fréquence de résonance et des pertes d'insertion en fonction du champ magnétique appliqué est présentée sur la figure (3.12). On remarque une variation non régulière de la fréquence de résonance avec le champ magnétique appliqué. Néanmoins, la tendance générale est une augmentation de la fréquence de résonance lorsque le champ externe augmente. On remarque également que les pertes d'insertion restent relativement stables au-delà d'un champ appliqué de l'ordre de 100kA/m.

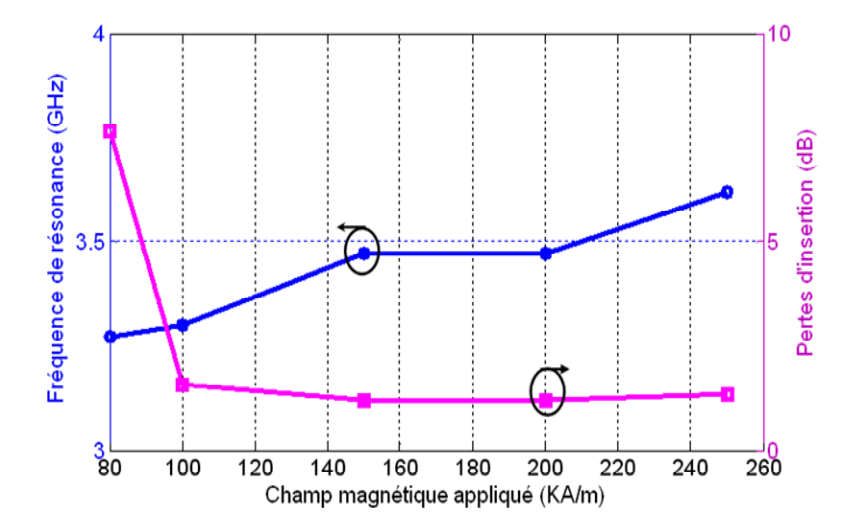

*Figure 3.12 Variation de la fréquence de résonance et les pertes d'insertion avec le champ magnétique appliqué* 

#### **3.5.1.2 Etude paramétrique du comportement du ZOR avec une couche mince**

Dans cette partie nous présenterons une étude numérique du comportement de notre résonateur d'ordre zéro à couplage inductif réalisé sur une couche mince de YIG. Le but final à atteindre est de réduire considérablement l'épaisseur de ferrite, afin d'avoir une couche mince de l'ordre de 20µm qui peut être déposée au laboratoire, de conserver des performances satisfaisantes pour le fonctionnement d'un résonateur et de garder une agilité en fréquence. La géométrie du ZOR à couplage inductif est fixée et la couche mince a des propriétés proches de celle du massif et elle est magnétisée dans la direction perpendiculaire à la direction de propagation. La figure (3.13) présente le design coplanaire du résonateur avec une couche mince de ferrite.

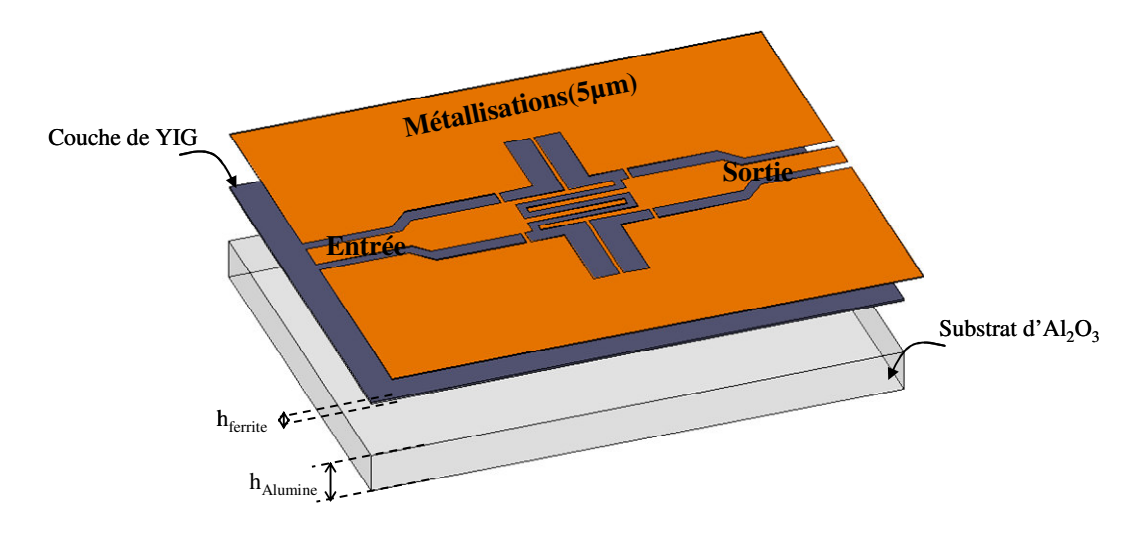

*Figure 3.13 Configuration du ZOR à couplage inductif avec les différentes étages, version couche mince (<100µm)* 

A titre d'exemple, nous présentons les résultats obtenus pour une structure utilisant 20µm de ferrite seulement et un champ magnétique appliqué de l'ordre de 250kA/m. La réponse en fréquence du résonateur d'ordre zéro à couplage inductif obtenue est présentée sur la figure (3.14). La fréquence de résonance est égale à 3.67GHz, et à cette fréquence les pertes d'insertion sont de l'ordre de 1.8dB. Le mode de fonctionnement d'ordre zéro est validé par le passage de la phase du coefficient de transmission par zéro au voisinage de la fréquence de résonance. Il s'agit là d'un résultat très intéressant, surtout en raison de l'épaisseur de ferrite utilisée qui est seulement de 20µm.

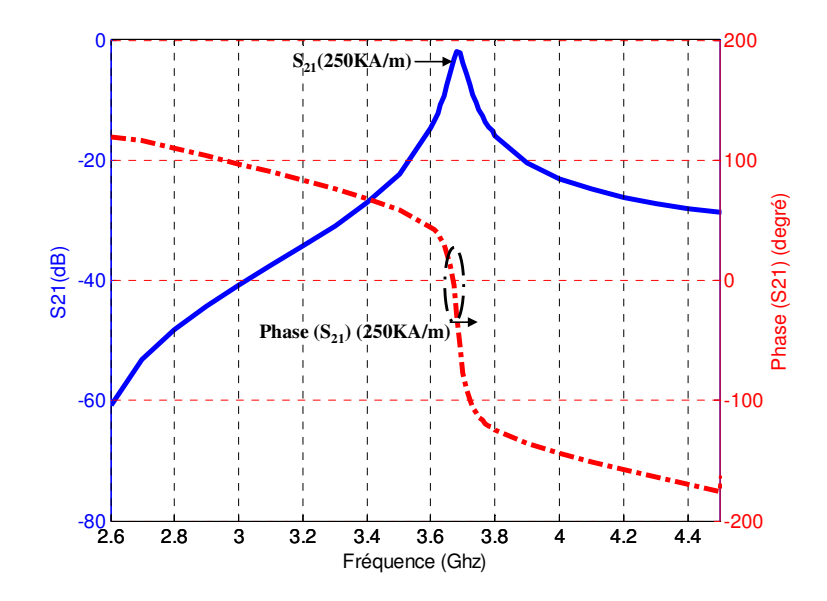

*Figure 3.14 Réponse en fréquence du ZOR à couplage inductif à couche mince de YIG pour la valeur de 250kA/m du champ magnétique appliqué et la phase de S21 pour la même valeur du champ.* 

Pour étudier les possibilités de l'agilité en fréquence du dispositif à 20µm de ferrite, nous avons réalisé une série de simulations HFSS du résonateur pour différentes valeurs du champ magnétique externe appliqué. Les résultats obtenus à partir de cette série de simulations sont représentés sur les courbes de la figure (3.15). Nous observons une augmentation de la fréquence de résonance avec le champ magnétique appliqué. La fréquence de résonance varie de 3.67 GHz à 4.08GHz, lorsque le champ appliqué passe de 250kA/m à 350kA/m et les pertes d'insertion sont de l'ordre de 1.5dB.

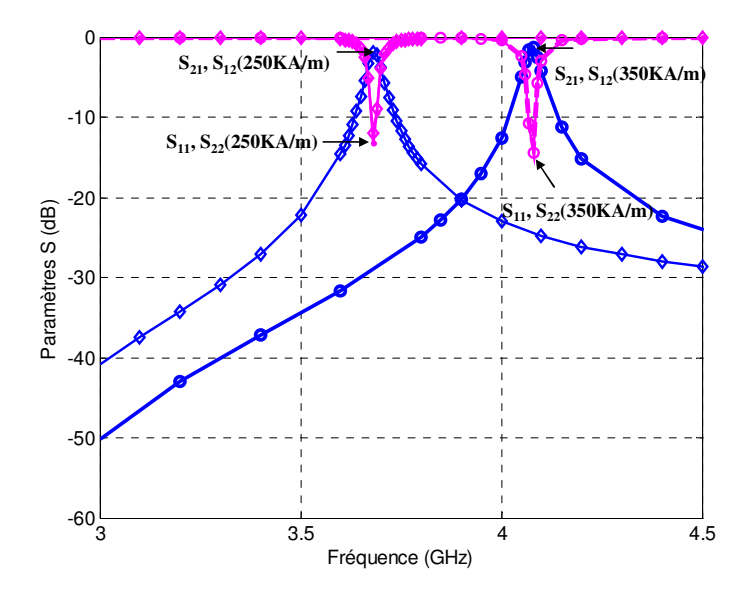

 *Figure 3.15 Réponse en fréquence du ZOR à couplage inductif à couche mince pour deux valeurs du champ magnétique appliqué.* 

On se propose maintenant de faire varier l'épaisseur du YIG ( $h_{\text{ferrite}}$ ) et d'observer l'influence de ce paramètre sur la réponse en fréquence du résonateur pour la même valeur du champ magnétique appliqué.

Des structures avec différentes épaisseurs de ferrite de 40, 60, 80 et 100µm ont été simulées sous HFSS. Ces structures ont été polarisées par un champ magnétique de l'ordre de 150kA/m. La figure (3.16) montre les performances du résonateur en fonction de l'épaisseur de la couche magnétique (YIG).

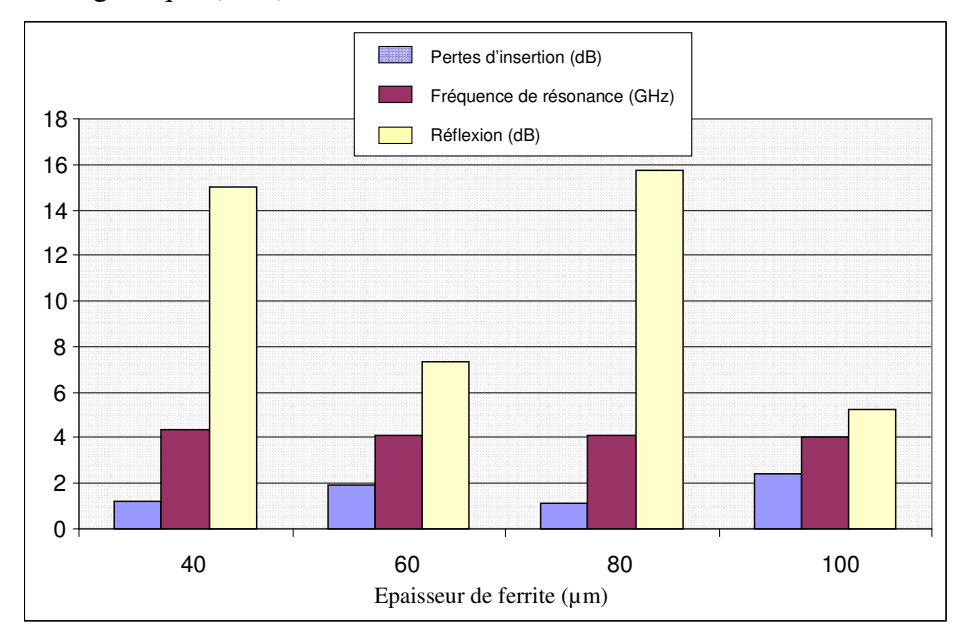

*Figure 3.16 Performances du résonateur d'ordre zéro à couplage inductif en fonction de l'épaisseur de ferrite.* 

On note d'abord que la fréquence de résonance diminue légèrement lorsque l'épaisseur de la couche magnétique augmente de 40 à 100µm (c'est logique). Les valeurs des pertes d'insertion et de réflexion varient d'une manière non régulière d'une structure à l'autre. En conclusion, nous pouvons dire qu'il est faisable de réaliser un résonateur coplanaire de type composite main droite/ gauche à couplage inductif agile en fréquence avec une couche mince de ferrite.

# **3.5.2 Résonateur d'ordre zéro à couplage capacitif sur le YIG**

Le couplage des résonateurs avec l'extérieur est maintenant modifié. On utilise maintenant un couplage de type capacitif (figure (3.17)).

#### **3.5.2.1 Etude paramétrique du comportement du ZOR avec une couche épaisse**

Comme dans le cas précédent, une étude numérique est nécessaire pour ce résonateur d'ordre zéro à couplage capacitif avec un substrat de YIG. Dans cette partie on va étudier l'influence de l'application du champ magnétique externe dans une direction (Ox) perpendiculaire à la direction de propagation (Oz) (figure (3.17)).

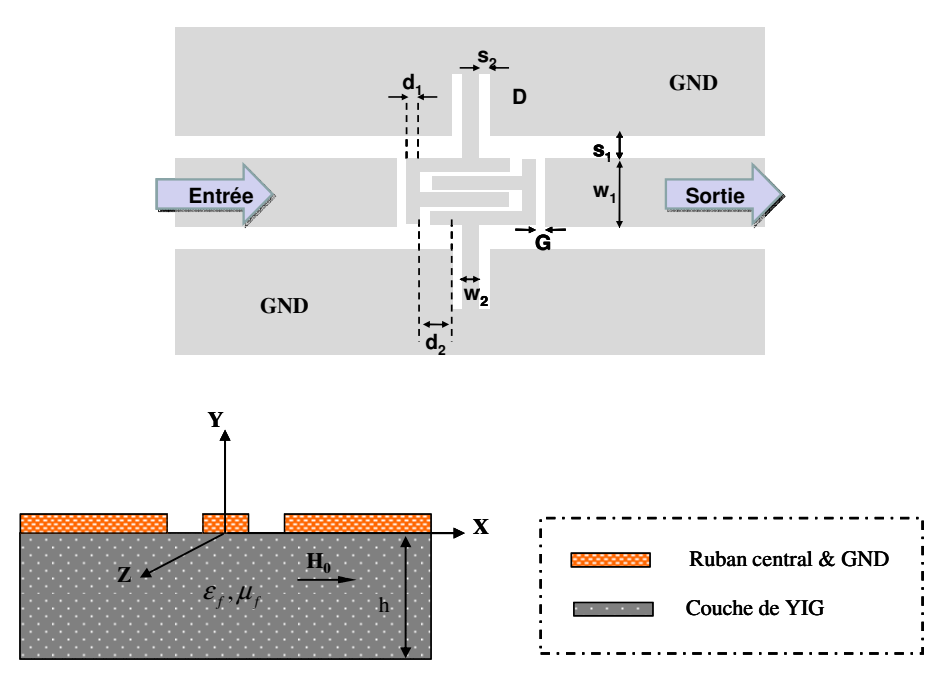

*Figure 3.17 Configuration physique du ZOR à couplage capacitif sur un substrat de YIG (W1=1.4mm, W2=0.1mm, S1=0.4mm, S2=0.65mm, D=2mm, d1=0.2mm, d2=0.65mm et G=0.5mm)* 

Afin de vérifier le mode de fonctionnement du résonateur, nous avons appliqué un champ magnétique de 170kA/m dans la direction présentée précédemment. La figure (3.18) présente l'évolution du coefficient de transmission et sa phase en degré en fonction de la fréquence pour la même valeur du champ magnétique (170kA/m). Rappelons que ce résonateur est réalisé à base de YIG saturé. L'épaisseur de la couche magnétique est de 1000µm et les conducteurs sont en cuivre avec une épaisseur de 5µm.

La réponse en fréquence du composant soumis à champ de 170kA/m montre une résonance bien marquée à 4.1GHz avec des pertes d'insertion de l'ordre de 0.56dB. Le mode d'ordre zéro du résonateur proposé est confirmé par l'étude de la phase de transmission, qui passe par zéro au voisinage de la fréquence de résonance.

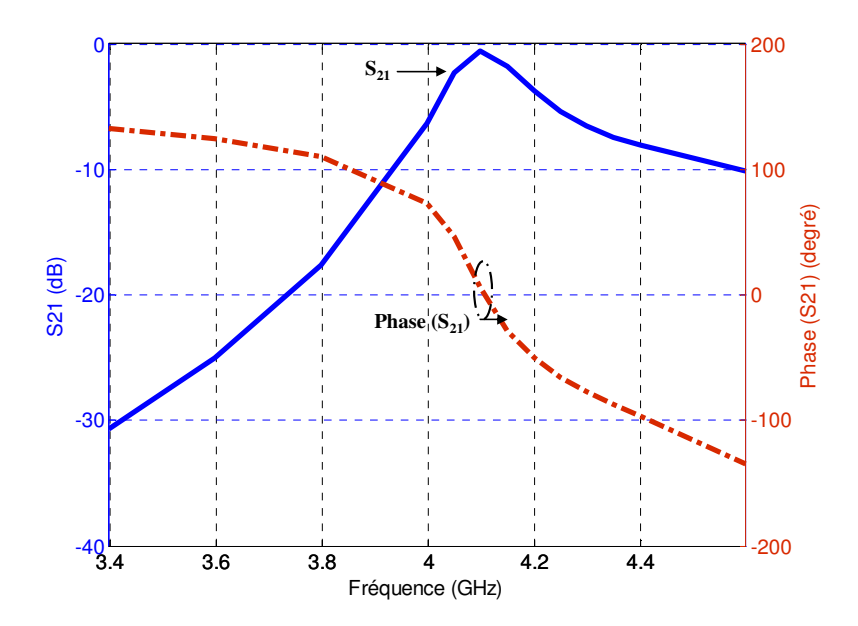

*Figure 3.18 Réponse en fréquence du résonateur coplanaire composite main droite/gauche d'ordre zéro à couplage capacitif et à couche de YIG pour la valeur de 170KA/m du champ magnétique appliqué, amplitude et phase du coefficient de transmission pour la même valeur du champ.* 

Nous avons réalisé une série de simulation HFSS pour valider le principe d'agilité en fréquence de notre dispositif (CRLH CPW ZOR) à couplage capacitif. Les résultats de simulations obtenus sont présentés dans la figure (3.19). On vérifie d'abord que le dispositif se comporte bien comme un résonateur. Les pertes d'insertion se situent entre 1 et 2dB. Lorsque la valeur du champ magnétique appliqué augmente, on peut aussi remarquer que la fréquence de résonance se déplace et augmente passant de 3.7 à 4.1GHz.

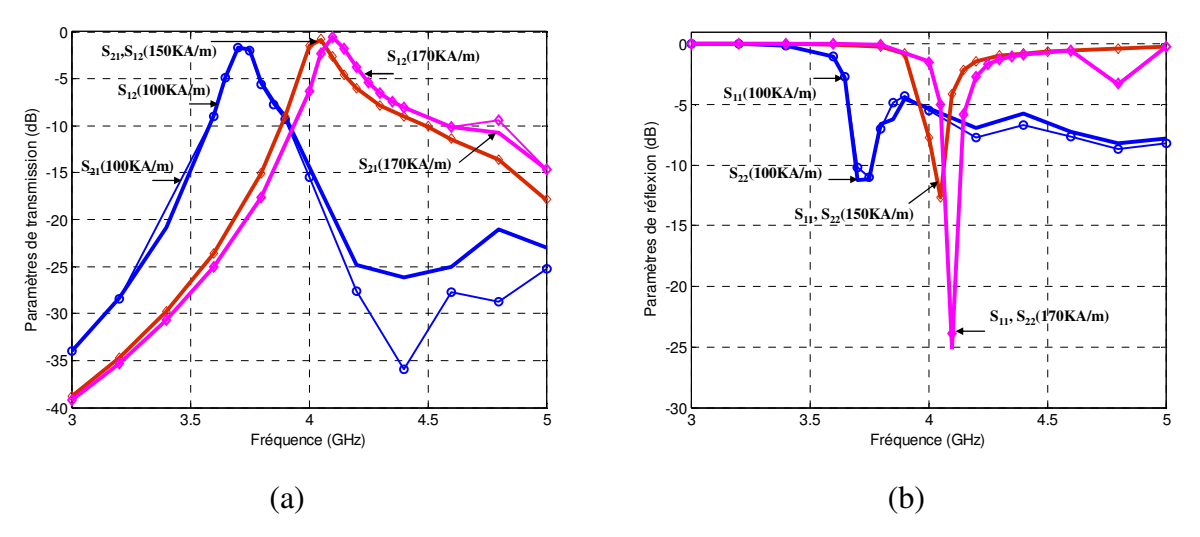

*Figure 3.19 Variation des paramètres S en fonction de la fréquence pour différentes valeurs du champ magnétique appliqué (a)Transmission, (b) Réflexion.* 

## **3.5.2.2 Etude paramétrique du comportement du ZOR avec une couche mince**

La configuration géométrique et les différents étages de notre résonateur CMDG à couplage capacitif et à couche mince de YIG sont présentés (figure (3.20). On fait varier l'épaisseur de ferrite et on regarde son influence sur les caractéristiques du résonateur. Le but final est de garder le principe de fonctionnement d'ordre zéro du résonateur est de réduire considérablement l'épaisseur de la couche magnétique. Cette dernière a les mêmes propriétés que le YIG massif.

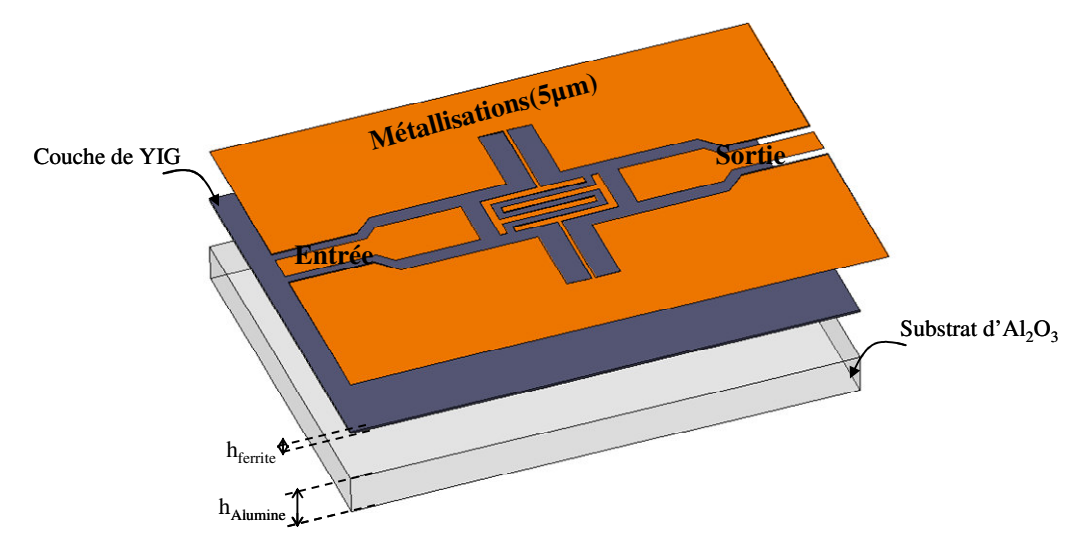

*Figure 3.20 Configuration du ZOR à couplage capacitif avec les différents étages, version couche mince.* 

Pour un champ magnétique de 150kA/m appliqué dans une direction perpendiculaire à la direction de propagation et pour une structure réalisée sur 20µm de YIG, les caractéristiques du dispositif obtenues par la simulation 3D sont présentées (figure (3.21)). On observe une fréquence bien marquée à 5.5GHz avec des pertes d'insertion de l'ordre de 0.65dB et une réflexion de l'ordre de -16dB.
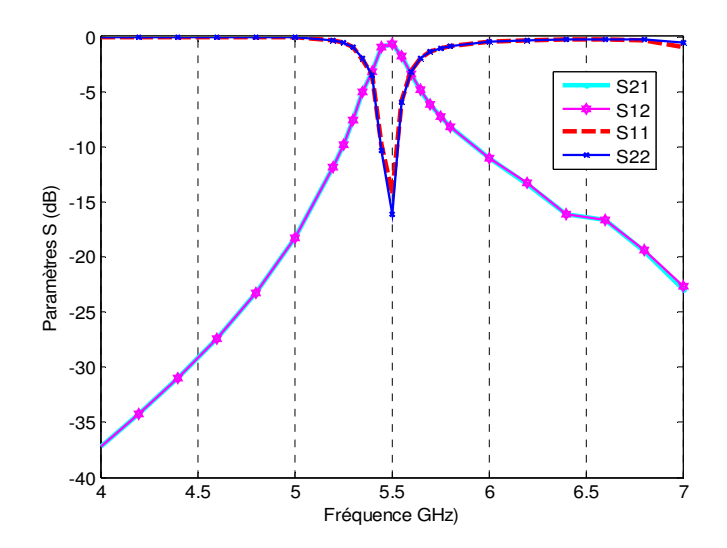

 *Figure 3.21 Paramètres S du ZOR à couplage capacitif et à 20µm de YIG pour la valeur de 150KA/m du champ magnétique appliqué.* 

L'agilité en fréquence est l'une des caractéristiques intéressantes de ce type de résonateur, pour évaluer le rapport d'agilité du ZOR, une série de simulations électromagnétiques sous HFSS a été réalisée. Les résultats obtenus sont regroupés sur les courbes de la figure (3.22).

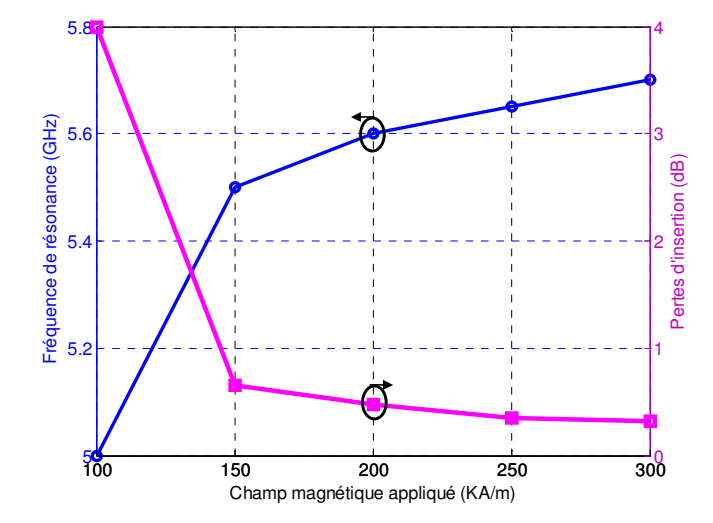

 *Figure 3.22 Variation de la fréquence de résonance et des pertes d'insertion avec le champ magnétique appliqué du ZOR à couplage capacitif et pour 20µm de ferrite* 

On s'intéresse maintenant à l'influence de l'épaisseur de la couche magnétique sur les caractéristiques du résonateur pour la même valeur du champ magnétique appliqué. Des structures avec différentes épaisseurs de YIG de 20, 40, 60 et 100µm ont été simulées sous HFSS pour 150kA/m de champ magnétique appliqué. La figure (3.23) montre les performances du résonateur CMDG d'ordre zéro à couplage capacitif en fonction de l'épaisseur de ferrite. Pratiquement les mêmes variations de performance que le cas du

résonateur à couplage inductif ont été observées dans le cas du résonateur à couplage capacitif et à couche mince. Toutefois, l'adaptation du résonateur semble moins sensible à l'épaisseur du ferrite que dans le cas du couplage inductif. Les pertes d'insertion obtenues pour les différentes structures sont plus faibles par rapport aux structures à couplage inductif. En conclusion, les résultats obtenus par la simulation électromagnétique du résonateur à couplage capacitif et à 20µm seulement sont très intéressants point de vue des pertes d'insertion et de l'agilité en fréquence.

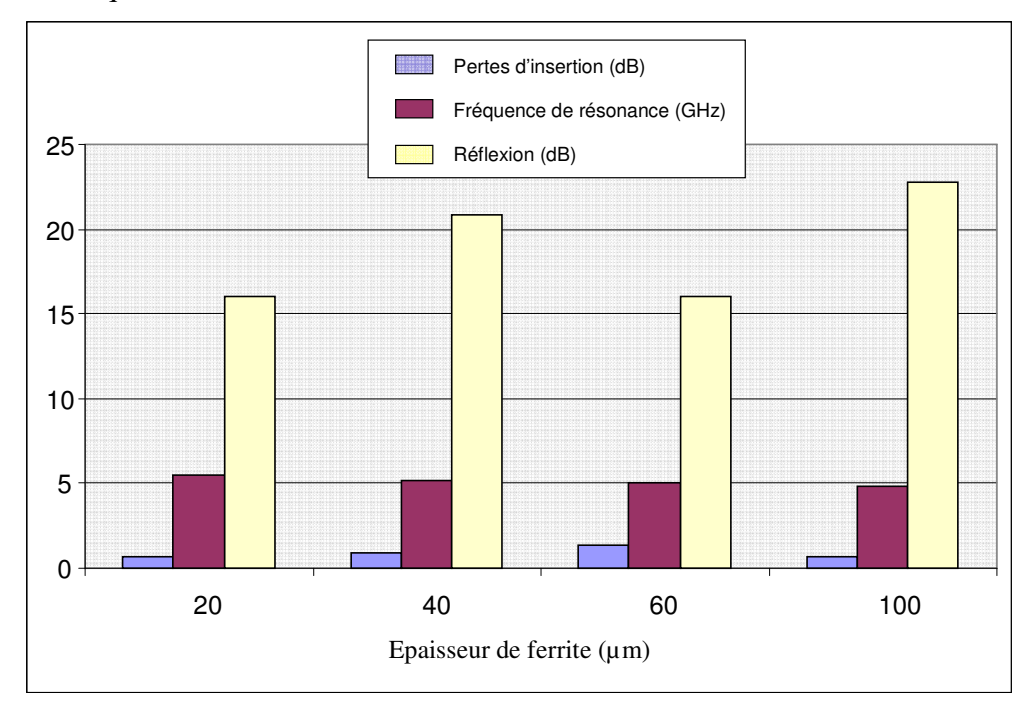

 *Figure 3.23 Performances du résonateur CMDG d'ordre zéro à couplage capacitif en fonction de l'épaisseur de ferrite.* 

# **3.6 Modélisation de la ligne composite main droite/gauche coplanaire réalisée sur un substrat de ferrite**

Les lignes de transmission planaires métamatériaux (Méta-lignes) associées à des matériaux magnétiques ont été récemment étudiées. En technologie micro-strip, [84] a réalisé une ligne de transmission micro-strip sur un substrat épais de ferrite et de diélectrique. Cette ligne a été réalisée par la mise en cascade de six cellules main gauche de base. Tsutsumi a montré un effet non-réciproque de propagation de l'ordre de 20dB pour un champ magnétique appliqué de 300kA/m, il a appelé cette ligne, ligne micro-ruban main gauche non réciproque (nonreciprocal left-handed microstrip line). En technologie coplanaire, M. Abdalla [83] a étudié numériquement et théoriquement une ligne de propagation main gauche CPW. Sa ligne est composée d'un CPW chargé périodiquement par des stubs parallèles et des capacités séries réalisé sur un substrat de ferrite. Le CPW a été modélisé par les paramètres effectifs du milieu (permittivité et perméabilité du ferrite). A partir de la matrice ABCD, Abdalla est arrivé à trouver et à simplifier une relation de dispersion de sa ligne. Cette dispersion est en fonction des paramètres du milieu magnétique, de l'inductance parallèle et de la capacité série de la structure. La ligne CPW main gauche d'Abdalla présente une bande de propagation main gauche non-réciproque pour une valeur du champ magnétique appliqué inférieur à la valeur du champ magnétique utilisé dans le cas de la ligne main gauche micro-strip.

 Dans notre cas, nous avons modélisé et fabriqué une ligne de transmission CPW composite main droite/gauche sur une couche épaisse de ferrite. Dans la partie suivante, nous commençons par présenter le modèle théorique de notre cellule élémentaire de base réalisée sur le ferrite.

### **3.6.1 Modélisation analytique et validation numérique**

Le circuit équivalent de la cellule composite main droite/gauche de base utilisée pour ce travail a été présenté dans la section (3.4). Le modèle analytique utilisé pour le calcul des inductances réalisées sur le ferrite a été détaillé dans la même section. Le layout géométrique de notre structure est présenté dans la figure (3.24).

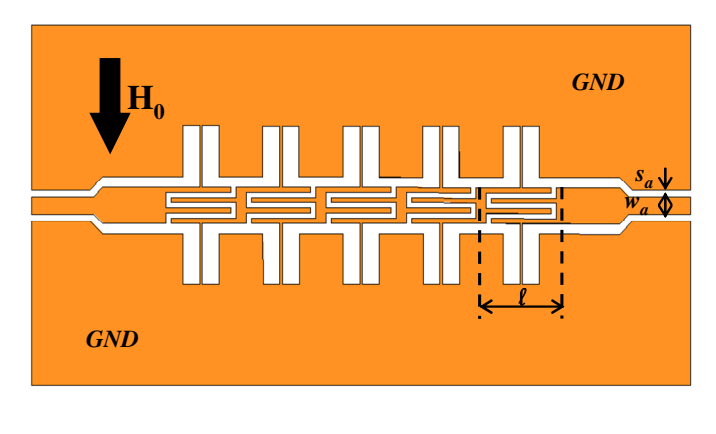

(b)

 *Figure 3.24 Le layout géométrique de notre ligne composite main droite/gauche.* 

Notre ligne de transmission est réalisée par la mise en cascade de cinq cellules CMDG de base. Selon le système de coordonnés indiqué dans la figure (3.24(a)) et selon la direction de la polarisation magnétique, le tenseur de la perméabilité magnétique est de la forme de :

$$
\begin{bmatrix} \overline{u_f} \\ \overline{u_f} \end{bmatrix} = \begin{bmatrix} 1 & 0 & 0 \\ 0 & \mu_f & +jk \\ 0 & -jk & \mu_f \end{bmatrix}
$$
 (3.15)

Avec

$$
\mu_f = 1 + \frac{\omega_0 \omega_M}{\omega_0^2 - \omega^2} \tag{3.16}
$$

$$
k = \frac{\omega \omega_M}{\omega_0^2 - \omega^2} \tag{3.17}
$$

Où

$$
\omega_M = \gamma \mu_0 M_s \,, \quad \omega_0 = \gamma \mu_0 H_0 \, et \quad \gamma = 176.10^{\circ} \, rad \, S^{-1} \, T^{-1} \tag{3.18}
$$

Nous supposons que le ferrite est saturé et que le champ de polarisation interne est uniforme. Le champ de polarisation magnétique interne peut être exprimé en fonction du champ magnétique appliqué et le facteur de forme comme suivant :

$$
H_i = H_0 - NM_s \tag{3.19}
$$

L'analyse des caractéristiques de propagation de notre ligne composite main droite/gauche a été faite par l'utilisation de la théorie des structures périodiques. La relation de dispersion de la ligne CMDG est donnée par :

$$
\cos(\beta \ell) = 1 - \frac{\omega^2}{2} \left( L_R(\omega) - \frac{1}{C_L \omega^2} \right) \left( C_R - \frac{1}{L_L(\omega)\omega^2} \right)
$$
(3.20)

Où β est la constante de phase de la ligne composite main droite/gauche réalisée sur un substrat magnétique. *L*<sub>*R*</sub> et *L*<sub>*L*</sub> représentent l'inductance main droite et l'inductance main gauche respectivement. Elles sont calculées en fonction de la perméabilité magnétique du ferrite.  $C_R$  et  $C_L$  sont les capacités main droite/gauche respectivement, elles sont calculées de la même façon que dans le cas de la cellule CMDG réalisée sur un substrat diélectrique.

La caractéristique dispersive de la perméabilité magnétique du ferrite implique une nature dispersive de la constante de phase le long de la ligne composite main droite/gauche. Donc par la variation du champ magnétique appliqué, il doit être possible d'avoir une ligne de transmission main droite/gauche agile en fréquence.

Pour valider notre modèle théorique de la ligne de propagation de type main droite gauche réalisée sur un substrat de ferrite, une série de simulations 3D a été faite pour différentes valeurs du champ magnétique appliqué. D'après les formules théoriques, la valeur du champ magnétique interne a une grande influence sur la relation de dispersion. La résonance due au matériau magnétique est très sensible à la valeur du champ magnétique appliqué. Cette résonance modifie complètement le diagramme de dispersion de la ligne CMDG.

A titre d'exemple, nous présentons les résultats obtenus pour un champ magnétique appliqué de l'ordre de 80kA/m. La courbe de dispersion obtenue par le calcul théorique et les coefficients de transmission simulés sont présentés dans la figure (3.25). Pour un champ magnétique de 80kA/m, la résonance due au matériau magnétique est autour de 4GHz. A partir des résultats de simulation électromagnétique, nous observons une bande coupée dans cette région de résonance (autour de 4GHz). Nous observons une création d'une deuxième bande de propagation dans la région de propagation main gauche. Cette bande de propagation est observée par le calcul théorique et par la simulation 3D. D'après l'allure de la courbe de dispersion de la nouvelle bande de propagation, nous pouvons confirmer que cette propagation est de type main gauche.

La simulation 3D montre que notre ligne CPW CMDG réalisée sur un substrat de ferrite a trois bandes de propagation différentes pour un champ magnétique appliqué de 80kA/m. La première bande est la bande de propagation main gauche ordinaire, dans cette bande, les pertes d'insertion sont inférieures à -5dB dans l'intervalle de fréquence de 2.4GHz à 3.4GHz, cette bande est suivie par une bande coupée jusqu'à 7.8GHz. La deuxième bande de propagation main gauche est située dans l'intervalle de fréquence de 7.8GHz à 8.7GHz. Dans cette région, les pertes d'insertion sont inférieures à -10dB avec un effet non réciproque très faible. La troisième et la dernière bande de propagation est située entre 9.1GHz et 9.9GHz. Dans cette bande, la propagation est de type main droite et le coefficient de transmission présente des pertes d'insertion de l'ordre de 9dB avec un faible effet non réciproque. Une différence entre les fréquences limites de chaque bande de propagation est observée entre le calcul théorique et la simulation 3D. Cette différence est due essentiellement aux approximations théoriques utilisées, par exemple nous n'avons pas pris en considération tous les types de pertes dans le calcul théorique.

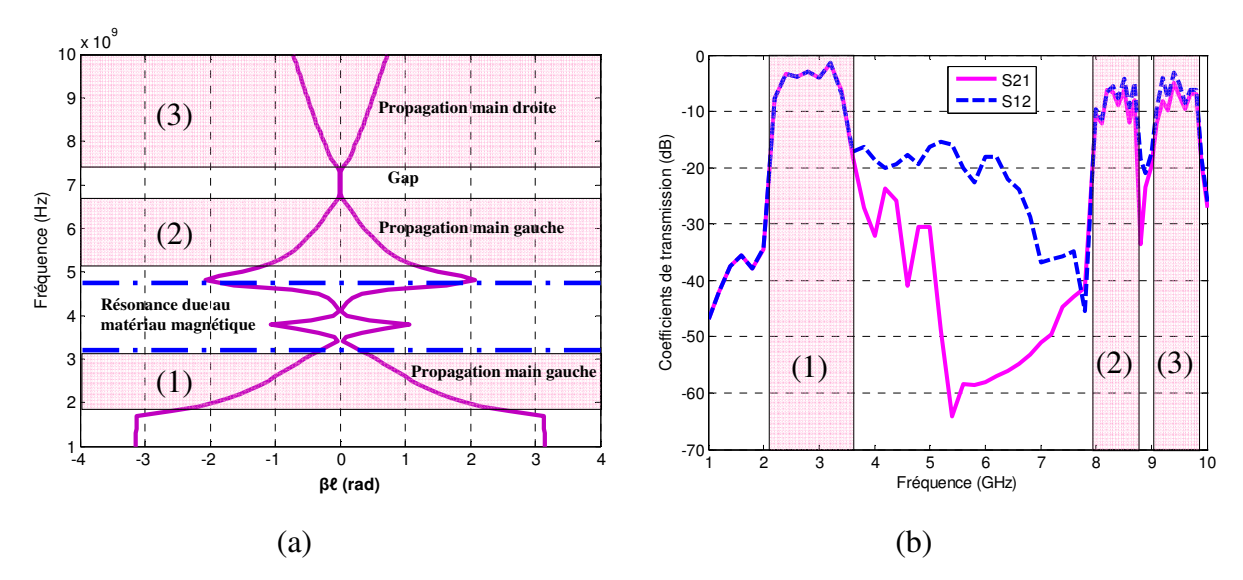

 *Figure 3.25 (a) : Diagramme de dispersion calculé théoriquement. (b) : Les coefficients de transmission simulés de la ligne composite main droite/gauche coplanaire.* 

Si nous augmentons progressivement la valeur du champ magnétique appliqué, la région de résonance magnétique se déplace vers les hautes fréquences, le premier gap va disparaître et un nouveau gap va se produire. Pour illustrer ce phénomène, nous présenterons un autre exemple pour une valeur du champ magnétique appliqué plus élevée.

Un champ magnétique de 250kA/m a été appliqué à la structure précédente. La figure (3.26) montre la courbe de dispersion obtenue théoriquement et les paramètres de transmission obtenus par la simulation 3D. Théoriquement et pour cette valeur du champ magnétique appliqué, la résonance magnétique est observée autour de 9.5GHz, et le nouveau gap est approximativement entre 5.09GHz et 5.8GHz. La simulation électromagnétique prouve que le nouveau gap est à-peu-près dans la même zone que la zone du gap obtenue par le calcul théorique. La différence entre les fréquences limites de chaque bande est due essentiellement aux approximations théoriques utilisées dans le modèle, par exemple nous avons négligé quelques types de pertes (pertes de rayonnement et pertes diélectriques).

A partir des résultats obtenus théoriquement et par la simulation 3D, nous pouvons dire que notre modèle est arrivé à représenter plus ou moins le phénomène observé réellement. Il rend compte des différentes bandes de fonctionnement mais reste très limité en terme de précision.

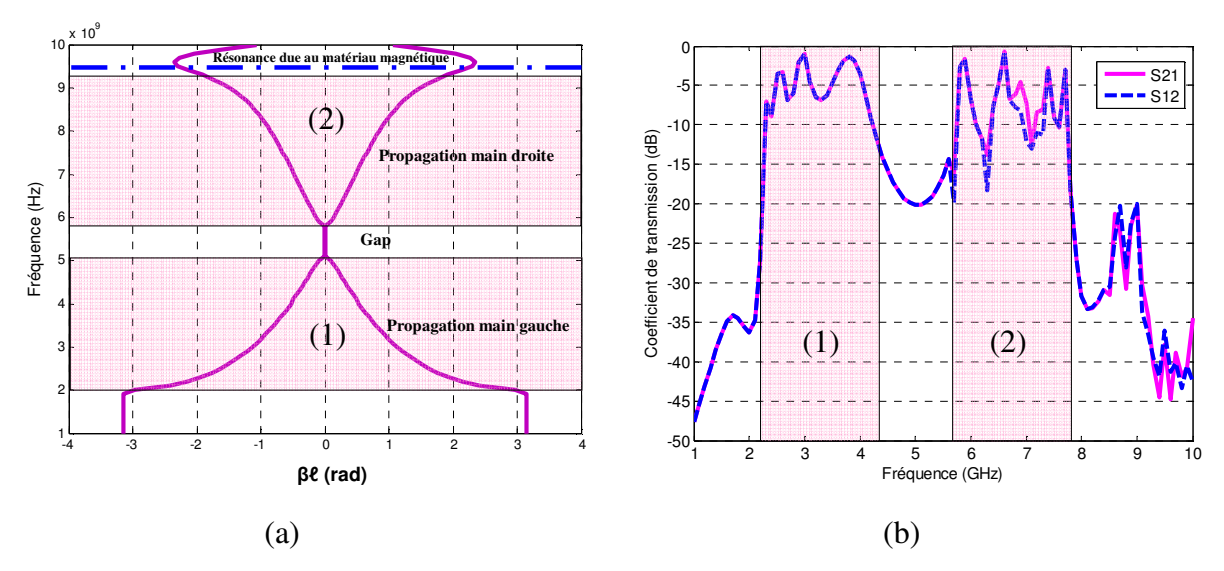

*Figure 3.26 (a) : Diagramme de dispersion calculé théoriquement. (b) : Les coefficients de transmission simulés de la ligne composite main droite/gauche coplanaire* 

### **3.6.2 Etude numérique d'une CRLH CPW réalisée sur une couche mince**

Nous avons vu dans la section précédente quelques réponses en fréquence de la ligne CPW CRLH réalisée sur une couche épaisse de ferrite. Dans cette partie, nous allons présenter une étude paramétrique de notre ligne de propagation. Nous nous sommes intéressés à l'effet de la variation du champ magnétique appliqué sur la réponse de la ligne CRLH réalisée sur une couche magnétique mince. Le but final est de réaliser une ligne CPW CRLH agile en fréquence avec une couche magnétique mince. Cette dernière peut être déposée au laboratoire. La figure (3.27) montre la configuration coplanaire de la ligne CMDG avec ses différents étages.

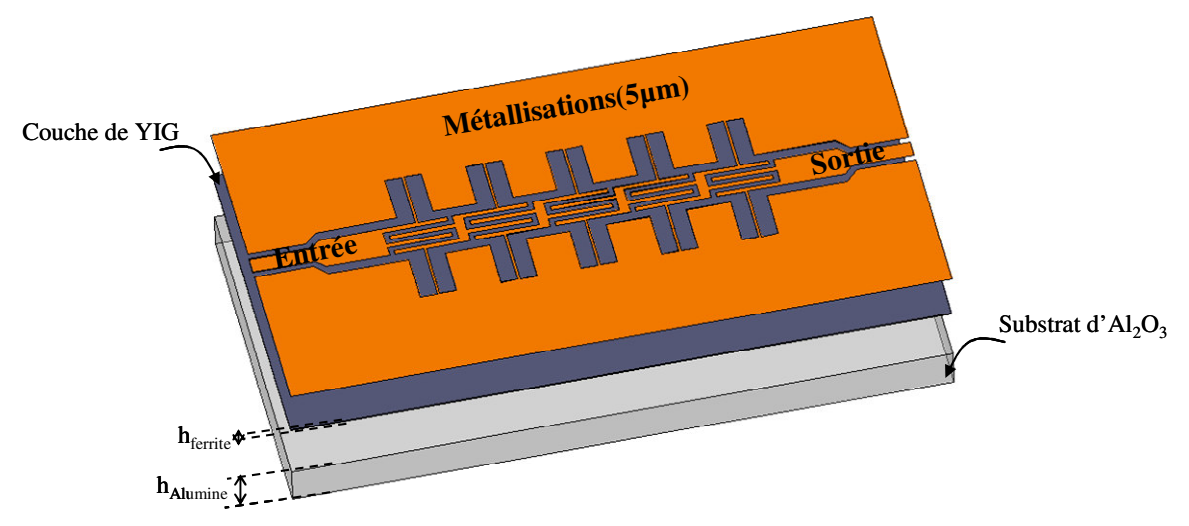

*Figure 3.27 Configuration d'une CPW CRLH TL réalisée sur une couche magnétique mince.*

Une série de simulations HFSS a été lancée à nouveau pour étudier la structure avec une couche mince de YIG. Rappelons que la couche mince magnétique a les mêmes caractéristiques du YIG massif et les conducteurs sont en cuivre avec une épaisseur de 5µm. Dans la figure (3.28), nous présentons la réponse en fréquence de la ligne CPW CRLH réalisée sur 20µm de YIG seulement et soumise sous un champ magnétique de l'ordre de 150kA/m. Nous observons que la ligne CPW CRLH à 20µm de ferrite présente deux bandes de propagation pour cette valeur du champ magnétique, une première bande passante située approximativement entre 3GHz et 4.7GHz et une deuxième entre 6.3GHz et 7.1GHz. La présence du gap séparant les deux bandes de propagation (MD et MG) est due à la nature non équilibrée (déséquilibrée) de notre section composite main droite/gauche. Les pertes d'insertion sont de l'ordre de 2dB dans les deux bandes de transmission.

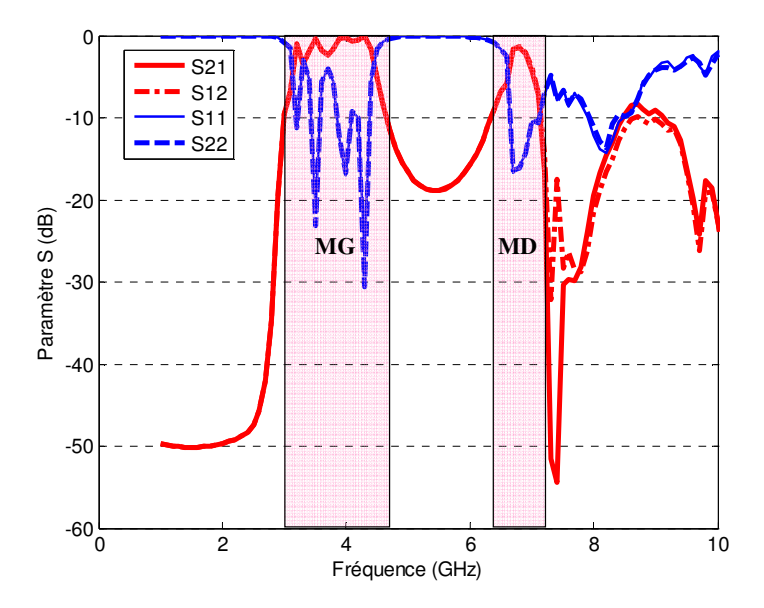

*Figure 3.28 Paramètres S de la ligne CMDG coplanaire à 20µm de YIG et à 150KA/m du champ magnétique appliqué.* 

Pour confirmer le concept de l'agilité en fréquence de notre ligne CMDG à 20µm de ferrite, deux valeurs du champ magnétique externe ont été appliquées à la couche de ferrite (150kA/m et 350kA/m). La figure (3.29) montre les paramètres de dispersion obtenus par une série de simulations électromagnétiques 3D. Les fréquences limites du gap dépendent de la perméabilité de YIG. La perméabilité décroit avec l'augmentation du champ magnétique appliqué. Cette augmentation à pour conséquence d'augmenter les fréquences limites. Comme prévu, il est évident que la comparaison entre le résultat obtenu avec une polarisation magnétique de 150kA/m et celui de 350kA/m confirme le changement de ces fréquences. Nous observons une agilité de 1GHz au niveau de la deuxième bande de propagation

(propagation main droite). Les fréquences limites de cette bande se déplacent de (6.4GHz à 7.1GHz pour 150kA/m) à (7.4GHz à 8.4GHz pour 350kA/m) dans lequel les pertes d'insertion sont de l'ordre de 0.3dB.

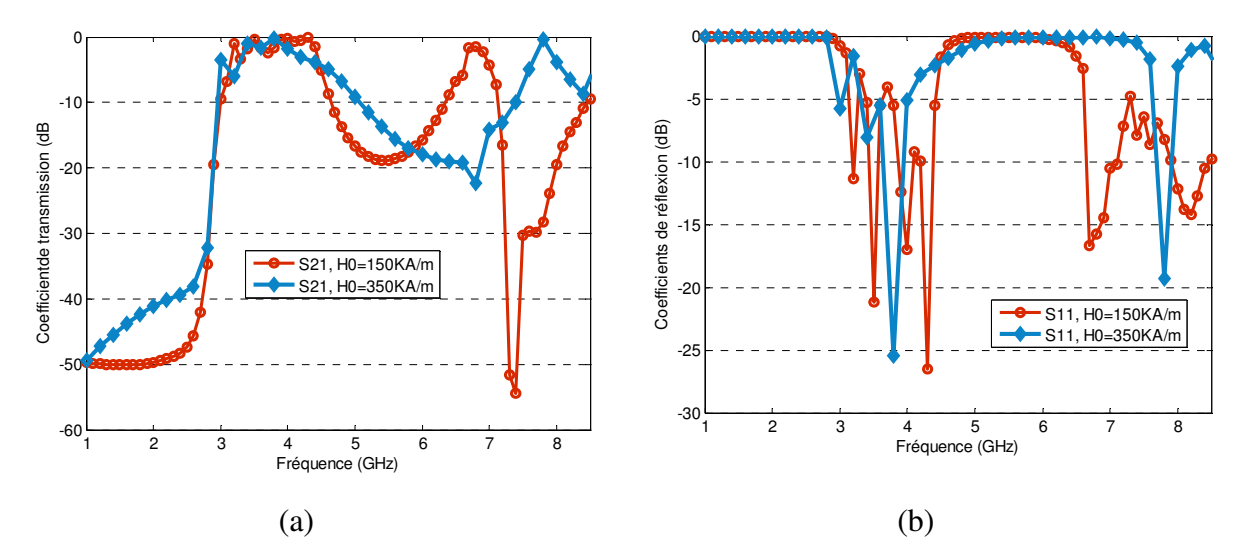

*Figure 3.29 Paramètres S de la ligne CMDG coplanaire à 20µm de YIG et pour deux valeurs du champ magnétique appliqué 150kA/m et 350kA/m. (a) : coefficients de transmission, (b) : coefficients de réflexion.* 

## **3.7 Réalisation et caractérisation hyperfréquence des dispositifs**

Pour des raisons purement technologiques, nous avons décidé de réaliser les deux dispositifs (CRLH CPW ZOR & CRLH CPW TL) sur des couches magnétiques épaisses. Des plaquettes de YIG commerciales de 1000µm d'épaisseur ont été utilisées. Une étape de polissage a été faite pour réduire la rugosité des couches magnétiques. Le cuivre a été choisi pour réaliser la couche métallique. Cette dernière a été déposée au laboratoire LT2C par pulvérisation cathodique.

L'agilité en fréquence des dispositifs est fortement liée au champ magnétique appliqué. Dans notre travail, le champ magnétique est appliqué transversalement à la direction de propagation de l'onde et parallèlement au plan des conducteurs. Ce champ est fourni par un système de polarisation composé d'un noyau magnétique et des bobines (figure 3.30). L'ensemble du système est placé au niveau du porte-échantillon du testeur sous pointe. L'ensemble du circuit de polarisation magnétique présente le cycle d'hystérésis de la figure (3.31).

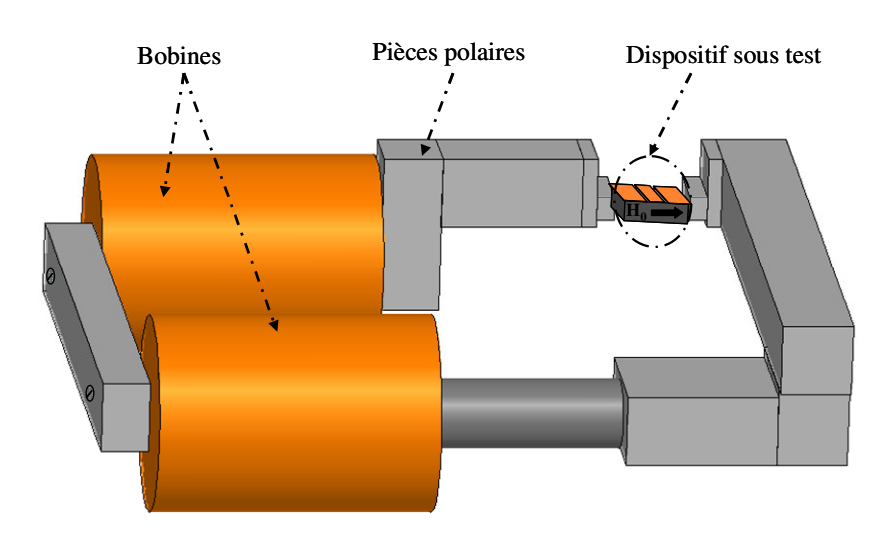

*Figure 3.30 Système de polarisation magnétique externe* 

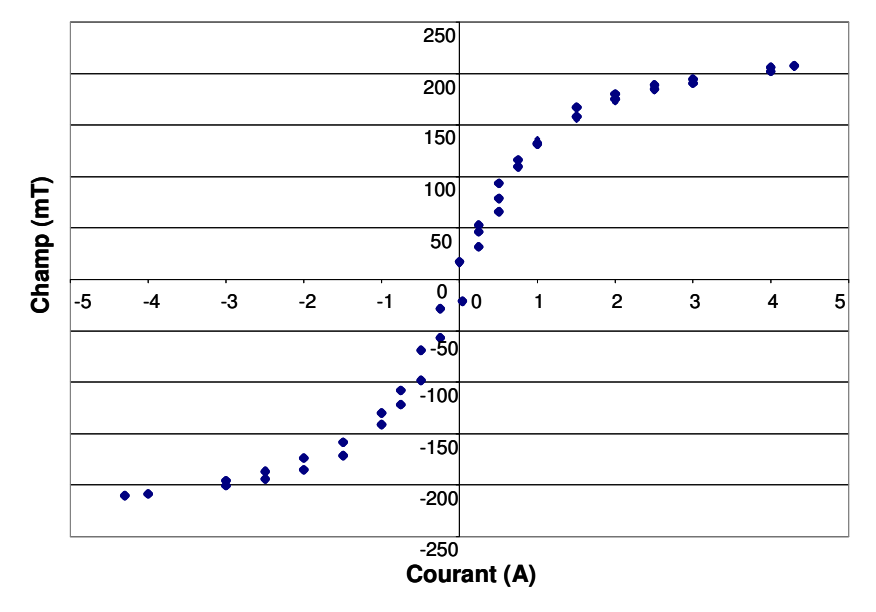

**Cycle d'hystérésis de l'électro-aimant avec une alimentation 30V-3A**

*Figure 3.31 Cycle d'hystérésis du circuit magnétique* 

### **3.7.2 Résonateur d'ordre zéro à couplage capacitif**

#### **3.7.2.1 Comparaison Simulation/Expérimentation**

Dans un premier temps, nous présentons la réponse en fréquence du résonateur coplanaire d'ordre zéro à couplage capacitif et à couche massive de YIG lorsqu'aucun champ magnétique externe n'est appliqué à la structure. Cette mesure permet d'évaluer l'influence du substrat magnétique sur le comportement du résonateur et particulièrement sur sa fréquence de résonance. La figure (3.32) montre les paramètres S mesurés du dispositif. Nous observons une résonance bien marquée à 5.20GHz avec des pertes d'insertion de l'ordre de 5dB et une réflexion de l'ordre de -8dB. La fréquence de résonance mesurée du résonateur à 1mm du matériau magnétique est inférieure à celle du résonateur à substrat d'Alumine. Ce résultat est logique car la fréquence de résonance est inversement proportionnelle aux valeurs des éléments du circuit (les capacités et les inductances). Avec l'utilisation d'une couche épaisse du YIG, la permittivité diélectrique et l'épaisseur du substrat ont été changées, et automatiquement les valeurs des capacités ont été modifiées. Les capacités sont proportionnelles à la permittivité diélectrique du substrat et son épaisseur, donc dans ce cas les valeurs des capacités sont augmentées et la fréquence de résonance est diminuée.

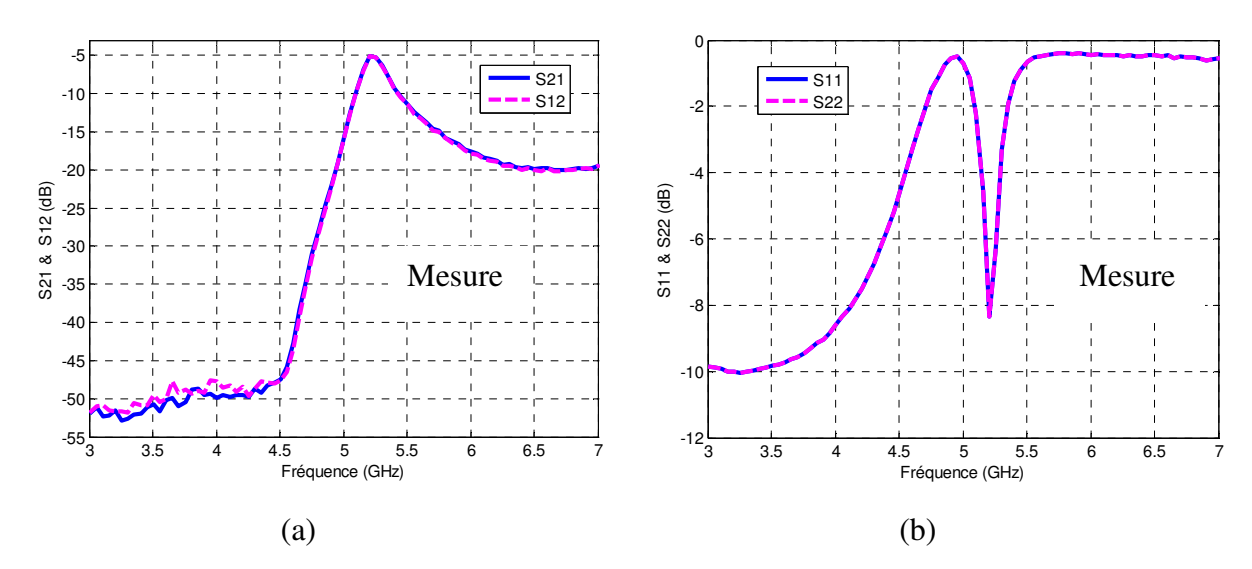

*Figure 3.32 Paramètre S mesurés du résonateur avec un substrat magnétique sans champ magnétique appliqué.* 

La même structure mesurée précédemment sans champ est ensuite polarisée avec différentes valeur du champ magnétique pour valider sa propriété d'agilité en fréquence. Les résultats de mesure sont comparés avec les résultats de rétro-simulation dans les quelles nous modifions les conditions de simulation pour se rapprocher des conditions expérimentales. Pour la rétro-simulation, nous avons normalisé les ports d'excitation à 50Ω pour tenir compte des problèmes de désadaptation. La figure (3.33) montre les résultats simulés et ceux mesurés. On note que l'allure générale entre les simulations et les mesures est respectée même si les niveaux et les fréquences de résonance sont différents. Dans le cas du champ magnétique appliqué de 100kA/m, la mesure montre une résonance à 3.41GHz avec des pertes d'insertion importantes de l'ordre de 13dB. Pour un champ de 150kA/m, la fréquence de résonance se déplace à 3.64GHz avec des pertes d'insertion de 5.82dB et pour 170kA/m, la fréquence de résonance augmente à 3.76GHz avec des pertes d'insertion de l'ordre de 4.6dB. Nous remarquons que la fréquence de résonance obtenue par exemple pour un champ magnétique appliqué de 150kA/m est inférieure à la fréquence de résonance trouvée sans champ appliqué.

Nous avons vus théoriquement et par des simulations 3D qu'à cette valeur du champ magnétique (150kA/m) le nouveau gap est obtenu approximativement entre 4.4GHz et 5GHz. Et comme la différence entre les résultats numériques et les mesures est inévitable, le résultat obtenu par les mesures conforte notre analyse du comportement du dispositif. Dans notre travail, cette différence provient certainement d'une estimation imparfaite de la valeur du champ magnétique appliqué. Avec l'augmentation de la valeur du champ magnétique appliqué, la perméabilité magnétique de la couche ferrite diminue. Cela a pour conséquence de diminuer les valeurs de différentes inductances et d'augmenter la fréquence de résonance des éléments en série en parallèle modifiant alors le gap (bande interdite).

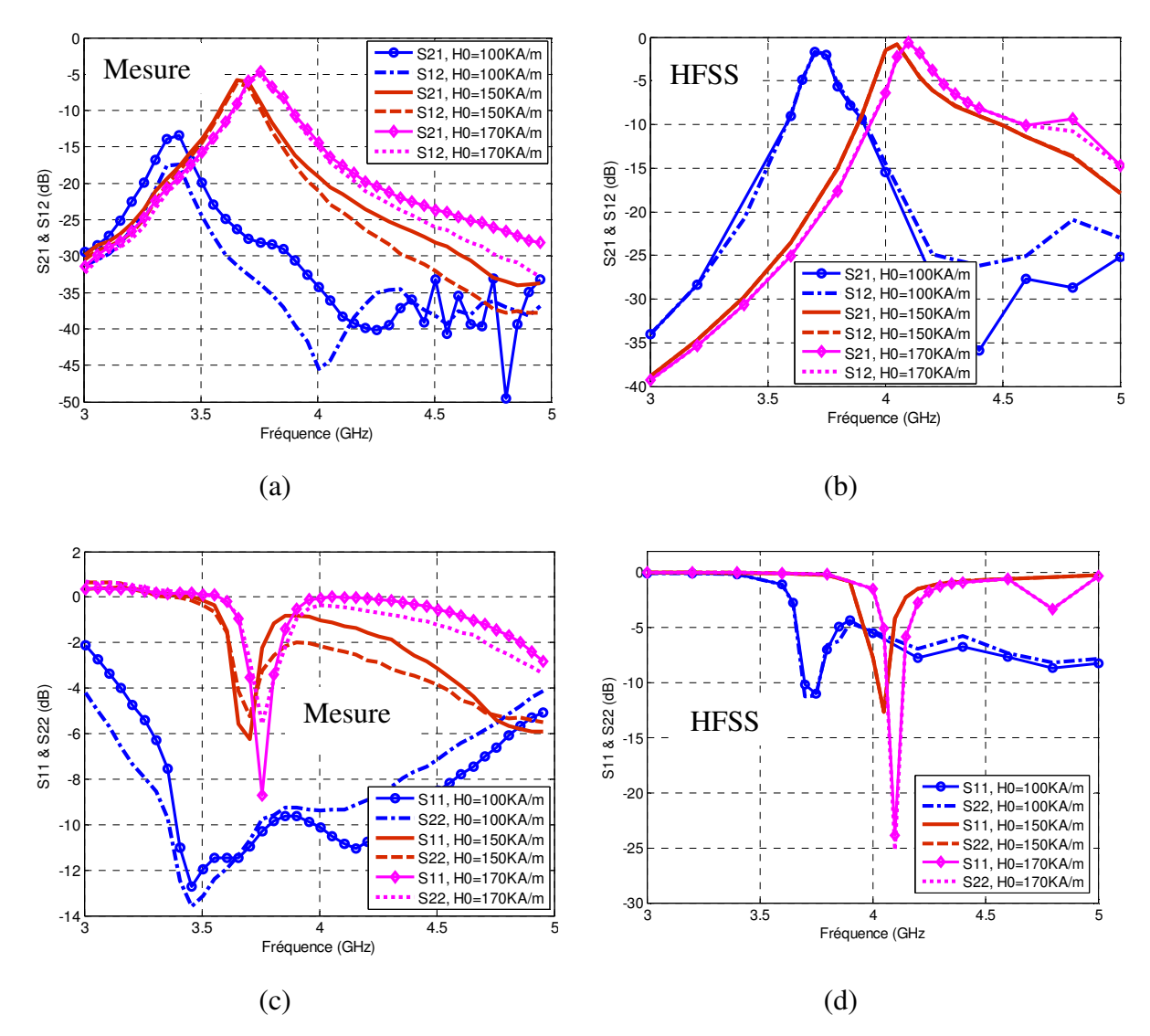

 *Figure 3.33 Comparaison entre les paramètres S mesurés et rétro-simulés du résonateur avec une couche du YIG massif* 

Sur la figure (3.34), une comparaison entre les fréquences de résonance obtenues par les simulations électromagnétiques et par les mesures est présentée pour différentes valeurs du champ magnétique appliqué. Cette comparaison montre qu'il est difficile de faire concorder les résultats, un décalage relativement constant en fréquence d'environ 0.34GHz est observé entre les mesures et les simulations 3D. Les résultats de mesure confirment donc une agilité en fréquence du résonateur à couche magnétique accordée par une source de polarisation magnétique externe.

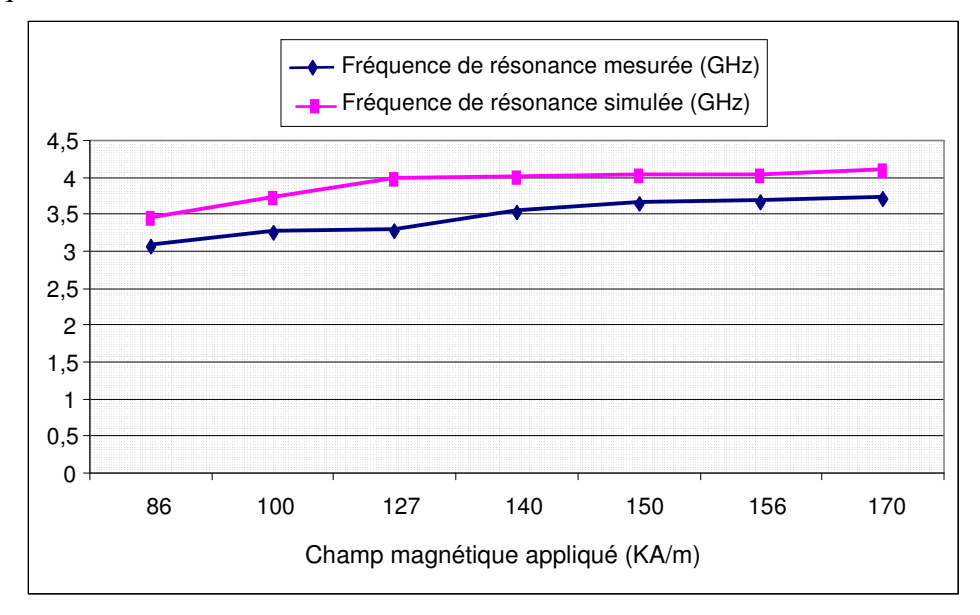

 *Figure 3.34 Comparaison entre les fréquences de résonance mesurées et simulées pour plusieurs valeurs du champ magnétique appliqué.* 

#### **3.7.3 Ligne composite main droite/gauche coplanaire à cinq cellules**

La ligne de transmission CRLH étudiée dans la section (3.6.1) a été réalisée sur un substrat de YIG d'un millimètre d'épaisseur. Les mêmes étapes de fabrication utilisées dans les réalisations précédentes ont été respectées. Pour la caractérisation hyperfréquence, un nouvel analyseur vectoriel de réseau (ROHDE & SCHWARZ ZVA67) a été utilisé avec un calibrage de type OSTL.

Nous présentons les résultats de mesure de la ligne lorsque nous appliquons un champ magnétique de l'ordre de 80kA/m. La figure (3.35) montre une comparaison entre les résultats mesurés et ceux simulés. Ces derniers ont été comparés avec le modèle théorique développé dans ce chapitre (section (3.6.1)), et la comparaison montrait une bonne concordance.

Nous notons que l'allure générale entre simulation et mesure est respectée même si les niveaux et les fréquences limites sont différents. L'existence de trois bandes de propagation pour 80kA/m de champ magnétique appliqué est vérifiée par la mesure. La première bande de propagation main gauche situé approximativement entre 2.6GHz et 4.3GHz, les pertes d'insertion mesurées sont de l'ordre de 15dB (figure 3.35(b)) avec des réflexions de 21dB. Cette bande est suivie par une zone de résonance due au matériau magnétique entre 4.5GHz et 8GHz. La deuxième bande de propagation main gauche est observée approximativement entre 8.2GHz et 9GHz. Les pertes d'insertion sont de l'ordre de 11dB avec des réflexions de 14dB et un faible effet non réciproque de l'ordre de 4dB est observé dans cette bande. La dernière bande de propagation observée est de type main droite (confirmée par le diagramme de dispersion tracé à partir du modèle développé). Les pertes d'insertion mesurées sont de l'ordre de 8dB et des réflexions de 12dB. Un effet non réciproque de l'ordre de 15dB est observé par la mesure dans cette dernière bande de propagation ce qui n'était pas prévu.

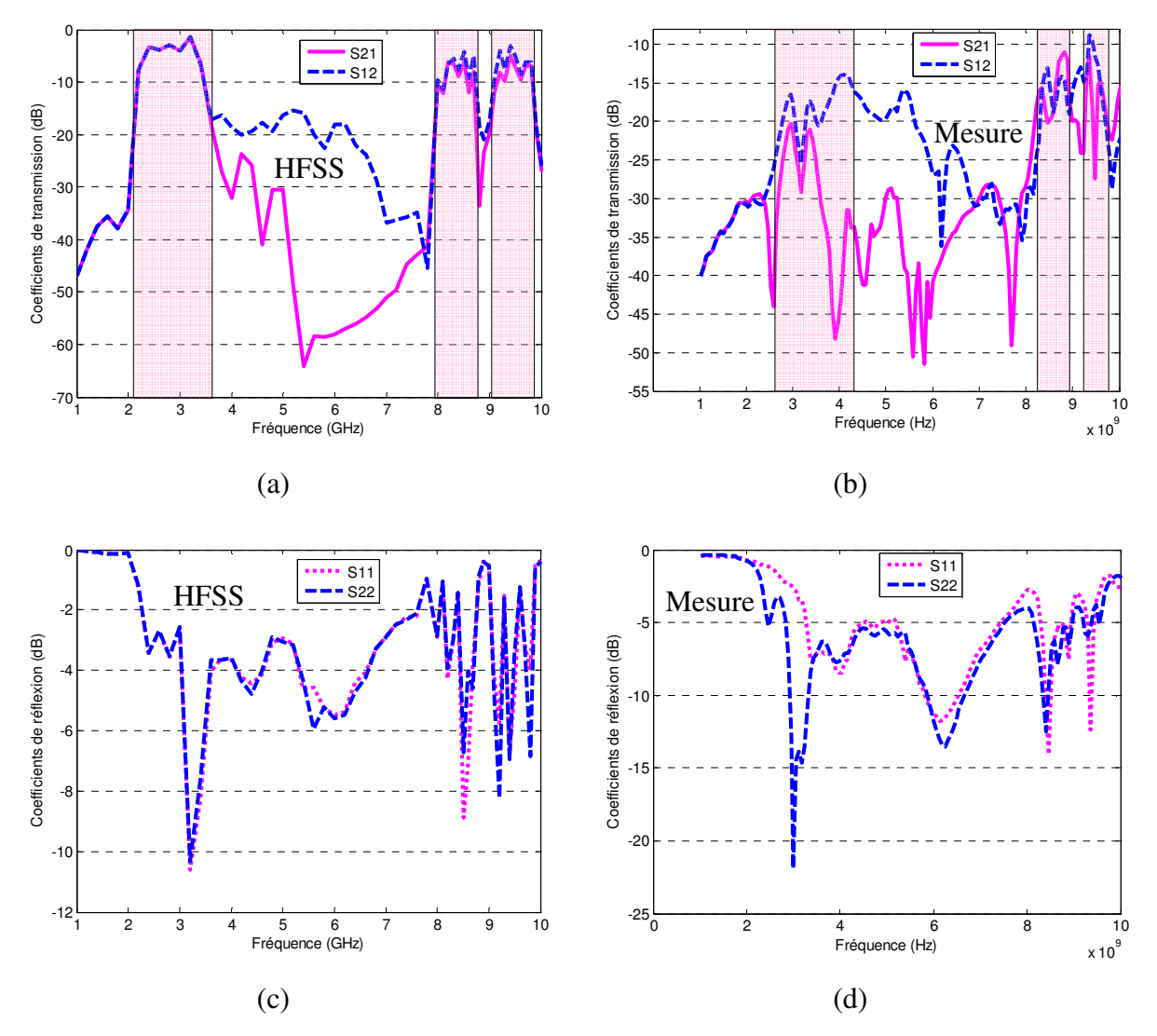

 *Figure 3.35 Réponse en fréquence de la ligne CMDG soumise à un champ magnétique de 80kA/m. (a, c) : Simulation 3D, (b, d) : Mesure.* 

La figure (3.36) présente une comparaison entre les performances simulées et mesurées de la ligne composite main droite/gauche soumise sous un champ magnétique extérieur de 170kA/m. Comme attendu, la zone de la résonance magnétique se déplace vers les hautes

fréquences lorsque le champ magnétique augmente. On observe une concordance relativement correcte au niveau du nombre des bandes de propagation et la zone de résonance magnétique. Un décalage en fréquence a été observé entre les résultats de simulation et de mesure, ce décalage est dû principalement à l'estimation imparfaite de la valeur du champ magnétique appliqué. La même chose pour les largeurs des bandes de propagation et les fréquences limites de chaque bande. Les pertes d'insertion mesurées pour 170kA/m du champ magnétique appliqué sont meilleures par rapport aux pertes mesurées dans le cas du champ magnétique appliqué de 80kA/m. Les résultats fonctionnels que l'on peut tirer sont les suivants :

- Une bande de propagation de type main gauche située approximativement entre 3 et 3.5GHz avec des pertes d'insertion de l'ordre de 11dB.
- Une bande coupée qui correspond au gap situé entre 3.5GHz et 4.2GHz.
- Une bande de propagation main droite située approximativement entre 4.2GHz et 5.5GHz avec des pertes d'insertion de l'ordre de 7dB.

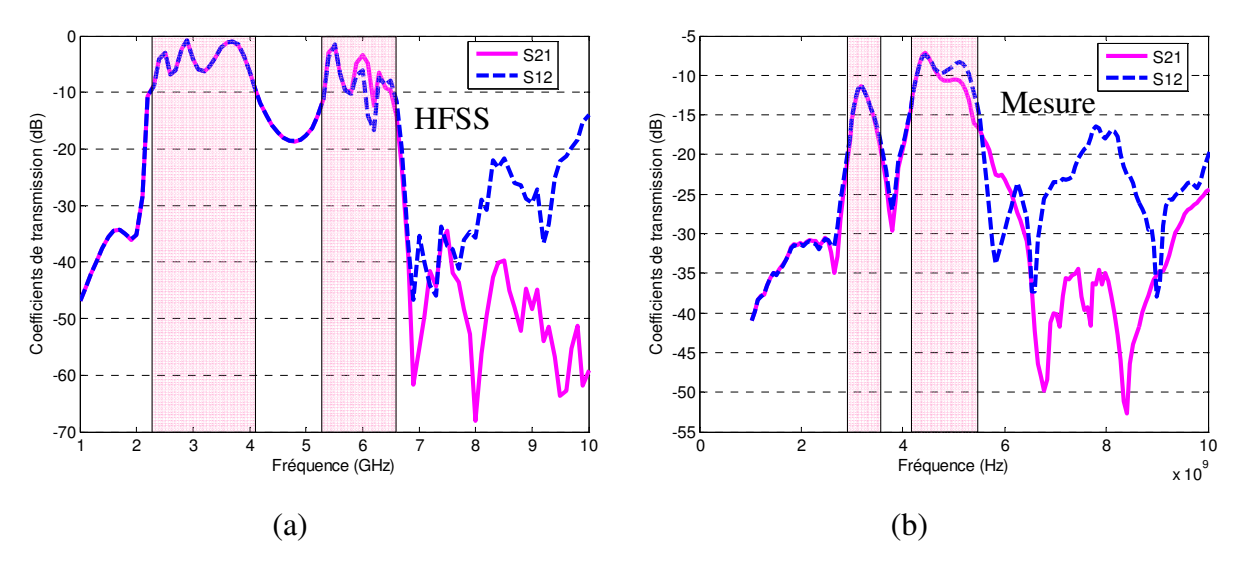

*Figure 3.36 Réponse en fréquence de la ligne CMDG soumise sous un champ magnétique de 170kA/m. (a) : Simulation 3D, (b) : Mesure.* 

Le niveau moyen des pertes d'insertion mesurées est de l'ordre de 10dB plus important lors de la mesure, ce qui n'était pas prévu. Par contre les différentes bandes de propagation prévues théoriquement et numériquement ont été globalement retrouvées dans le dispositif réalisé.

## **3.8 Conclusion**

Dans ce chapitre, nous avons d'abord présenté des propriétés générales des matériaux magnétiques. Une attention particulière a été portée au YIG. Ce dernier est un ferrite doux qui est facilement saturé et le modèle de Polder a été utilisé pour modéliser son comportement en hyperfréquences. Le YIG massif a été employé pour la réalisation de nos dispositifs agiles en fréquence (résonateur d'ordre zéro et ligne de transmission composite main droite/gauche).

Nous avons ensuite développé un modèle théorique de la cellule CMDG réalisée sur une couche magnétique. La caractéristique dispersive du YIG a été prise en compte dans ce modèle théorique.

Une étude paramétrique du résonateur d'ordre zéro et de ligne CMDG a été faite pour étudier la faisabilité de ces dispositifs agiles en fréquence sur des couches mince de YIG (de l'ordre de 20 microns mètres).

La réalisation du résonateur et de ligne de propagation avec la technologie coplanaire permet une fabrication à faible coût.

Nous pouvons identifier que notre modèle théorique donne des résultats voisins des résultats de simulations numériques et des mesures expérimentales de nos dispositifs CMGD. Les décalages en fréquence entre simulation et expérience observés sur les paramètres de dispersion correspondent probablement à l'estimation imparfaite de la valeur du champ magnétique extérieur appliqué.

Le niveau moyen des pertes d'insertion mesurées est important, ce qui n'était pas prévu. La mesure des dispositifs a été réalisée à la suite d'un calibrage standard sur ligne à substrat d'alumine. Pour bien caractériser nos dispositifs à YIG, il faudrait en toute rigueur réaliser des standards de calibrage spécifique.

Enfin, nous sommes arrivés à modéliser et réaliser des dispositifs hyperfréquences de type composite main droite/gauche sur un substrat magnétique. En plus, nous sommes arrivés à modifier leurs accords par une intervention extérieure (champ magnétique appliqué) et à confirmer l'agilité en fréquence du résonateur à métamatériau et à ferrite. Le modèle proposé est incomplet, il faut donc développer ce modèle pour tenir en compte la non uniformité du champ interne.

# *Conclusion générale*

# Conclusion générale

Ce travail a été réalisé en collaboration entre le laboratoire LHS (Laboratoire des Hyperfréquences et Semiconducteurs) de l'université Mentouri de Constantine (Algérie) et le laboratoire LT2C (Laboratoire Télécom Claude Chappe) de l'université Jean Monnet de Saint Etienne (France). Il a été mené en grande partie au sein du laboratoire LT2C.

Le travail que nous venons de présenter a été séparé en trois sections principales. Nous avons tout d'abord introduit les éléments de théorie sur les métamatériaux (MMT) et sur les méta-lignes (MTL). Nous avons aussi présenté les différentes applications développées dans le domaine. La configuration coplanaire a été choisie pour réaliser nos dispositifs car le procédé de fabrication est simple.

Le deuxième chapitre est consacré à la modélisation et à la conception d'une cellule CRLH et tout particulièrement la structure « capacité inter-digitée/stubs ». Des modèles circuit détaillés ont été développés à partir des modèles existants. La validité et les limites de chaque modèle ont été montrées numériquement à l'aide des simulations électromagnétiques 3D sous HFSS et expérimentalement. Deux applications de la cellule de base ont été réalisées.

 **La première application** est un résonateur CPW CRLH d'ordre zéro. Il a été réalisé par un couplage capacitif de la cellule CRLH de base à l'aide de deux gaps. La résonance obtenue avec ce genre de structures (structures CRLH) est la résonance d'ordre zéro. Cette résonance est particulièrement intéressante car elle a été utilisée pour réaliser des résonateurs arbitrairement petits par rapport aux résonateurs traditionnels. En plus, la phase en transmission du résonateur passe par zéro à la fréquence de résonance. Nous avons montré que notre résonateur permet une réduction de 80% de sa taille par rapport au résonateur demilongueur d'onde à la même fréquence de travail (6GHz). Nous avons développé un modèle circuit simple qui représente avec une précision acceptable le fonctionnement du résonateur. Cette fréquence est indépendante de la taille physique du résonateur.

 **La deuxième application** est une ligne de transmission CPW CRLH à deux bandes de propagation. Elle a été réalisée par la mise en cascade de cinq cellules CRLH élémentaires. Un diagramme de dispersion théorique a été tracé, et notre modèle circuit a montré une bonne concordance avec le modèle théorique pour un nombre important de cellules élémentaires. Les résultats expérimentaux et ceux des simulations électromagnétiques ont permis de valider le comportement main gauche main droite de la ligne.

L'objectif du troisième chapitre était de démontrer la faisabilité de rajouter une fonction d'agilité dans ces dispositifs hyperfréquences, en utilisant des couches magnétiques de YIG, tout en conservant les designs fixés dans le chapitre deux (structures CRLH coplanaires). Nos dispositifs sont donc basés sur l'utilisation d'un matériau magnétique dont le rôle est d'assurer leurs accords par une intervention extérieure. Un état de l'art des différents matériaux magnétiques a été fait et une attention particulière a été portée sur le YIG. Un modèle théorique de la cellule CRLH réalisée sur un substrat épais de ferrite a été développé.

 Concernant le résonateur CRLH CPW d'ordre zéro, des simulations électromagnétiques 3D ont été réalisées pour étudier l'influence de l'épaisseur de ferrite et du champ magnétique appliqué sur la fréquence de résonance. Elles ont été réalisées pour deux cas : le cas du résonateur avec couche mince du YIG de l'ordre de 20µm d'épaisseur et le cas du résonateur avec une couche épaisse de 1mm de YIG. On peut globalement dire que les performances du résonateur ne sont pas touchées par la réduction de l'épaisseur de ferrite.

Concernant notre ligne de transmission composite main droit/gauche coplanaire avec 1mm de YIG, une étude théorique a été comparée avec des simulations 3D pour plusieurs valeurs du champ magnétique appliqué. Les résultats obtenus sont en bonne concordance. Une étude paramétrique de la ligne CRLH a été faite pour étudier la faisabilité de ce dispositif sur des couches minces de YIG (de l'ordre de 20 microns mètres).

Suite à ces études théorique et numérique, nos dispositifs ont été réalisés sur un substrat de ferrite d'un millimètre d'épaisseur. Un travail important a été mené d'un point de vue technologique notamment pour ce qui concerne le dépôt du cuivre par la pulvérisation cathodique. Différentes étapes en salle blanche ont également été nécessaires pour réaliser nos dispositifs.

Les résultats de mesure obtenus pour le résonateur d'ordre zéro ont montré les propriétés d'agilité en fréquence apportées par le matériau magnétique. Les pertes d'insertion mesurées restent relativement élevées (environ 2dB). Le facteur de qualité se trouve très dégradé par les pertes. On note que la réalisation du résonateur coplanaire d'ordre zéro à métamatériaux et à ferrite permet à notre équipe de recherche de présenter pour la première fois des résultats expérimentaux sur ce type de structure.

Afin de valider notre modèle théorique de la cellule CRLH CPW réalisée sur un substrat de ferrite, une caractérisation de la ligne à cinq cellules a été faite pour plusieurs valeurs du champ magnétique appliqué. Les résultats de mesure confirment les simulations 3D et le modèle théorique point de vue allure et fréquences limites de chaque bandes de propagation. L'ensemble de ces mesures donne des résultats qui sont tout à fait au niveau de l'état de l'art pour les lignes à avance de phase, sachant que les pertes d'insertion sont souvent de plusieurs dB.

En conclusion de ce travail de thèse, nous avons montré qu'il est aujourd'hui possible de réaliser des dispositifs hyperfréquences compacts et accordables par la combinaison des structures CRLH et des ferrites.

Nous avons posé les bases de certaines modélisations de ces dispositifs et montré que les propriétés attendues étaient là et que l'agilité était possible. Toutefois la modélisation des ferrites lorsque l'aimantation n'est pas uniforme est très mal prise en compte dans les logiciels commerciaux. Les phénomènes physiques semblent maintenant bien identifiés, il faudra améliorer les modèles et les simulations numériques pour améliorer la prédiction de ces structures. Ensuite pour l'avenir, l'amélioration doit porter impérativement sur la maitrise des pertes. En effet, les lignes d'accès sont réalisées sur le ferrite et il convient de réduire autant que possible leur longueur.

L'un des résultats essentiel de ce travail était la démonstration de l'agilité en fréquence du résonateur d'ordre zéro à couche mince de ferrite. Il sera donc nécessaire de lancer la fabrication des dispositifs avec couches minces. Il pourrait être de déposer une couche mince juste au dessous de la cellule CRLH pour éviter les pertes d'insertion aux accès. Enfin les couches magnétiques à base de nano particules développées par la méthode sol-gel pourraient présenter un certain nombre d'avantages en termes de coût et de facilité de mise en œuvre.

# *Bibliographie*

# **Bibliographie**

- [1] J.C. Bose, *"On the rotation of plane of polarisation of electric waves by a twisted structure"*, Proceeding of the Royal Society of London, vol. 63, pp 146-152, 1898.
- [2] H. Lamd, *"On group velocity",* Proceedings London Mathematical Society, vol. S2-1, pp 474-479, 1904.
- [3] H.C. Pocklington, *"Growth of a wave-group when the group-velocity is negative",* Nature, vol. 71, pp 607-608, 1905.
- [4] I.V. Lindell, A. H. Sihvola and J. Kurkijarvi, *"Karl F. Lindman: The last hertzian, and harbinger of electromagnetic chirality",* IEEE Antennas Propagation Magasing, vol. 34, pp 24-30, 1992.
- [5] I. Mandelshtam, *"Lecture on some problems of the theory of oscillations",* Complete collection of works, vol. 5, pp 428-467, 1950.
- [6] W.E. Kock, *"Metallic delay lenses",* Bell Sys. Tech. J, vol. 27, pp 58-82, 1948.
- [7] G. D. Malyuzhinets, *"A note on the radiation principle",* Zhurnal Technicheskoi Fiziki, vol. 21, pp 940-942, 1951.
- [8] D.V. Sivukhin, *"The energy of electromagnetic waves in dispersive media",* Opt. Spektrosk, vol. 3, pp 308-32, 1957.
- [9] V.W. Pafomov, *"JETP 33",* Soviet Physics, vol. 33, p 1074, 1959.
- [10] V.G. Veselago, *"The electrodynamics of substances with simultaneously negative values of* <sup>ε</sup> *and* <sup>µ</sup> *",* Soviet Physics uspekhi, vol. 10, N°4, pp 509-514, February 1968.
- [11] J. Brown, *"Artificial dielectrics"*, Progress in dielectrics, vol.2, pp 195-225, 1960.
- [12] W. Rotman, *"Plasma simulation by artificial and parallel plate media"*, Antenna and Propagation, IRE Transactions on, vol. 10, pp 82-95, 1962.
- [13] S.A. Schelkunoff and H.T. Friis, *"Antenna: theory and practice"*, New York: John Wiley and Sons, 1952.
- [14] J.B. Pendry, A.J. Holden, D.J. Robbins and W.J. Stewart, *"Magnetism from conductors and enhanced nonlinear phenomena"*, IEEE Trans on MTT, vol. 47, N°11, pp 2075-2084, 1999.
- [15] R.A. Shelby, D.R. Smith and S. Schultz, *"Experimental verification of a negative index of refraction"*, Science, vol. 292, pp 77-79, 2001.
- [16] V.G. Veselago and E.E. Narimanov, *"The left hand of brightness: past, present and future of negative index materials"*, Nature materials, vol. 5, pp 759-762, 2006.
- [17] D.R. Smith, W.J. Padilla, D.C. Vier, S.C. Nemat-Nasser and S. Schultz, *"Composite medium with simultaneously negative permeability and permittivity"*, Physical review letters, vol. 84, N°18, pp 4184-4187, 2000.
- [18] J.B. Pendry, *"Negative refraction makes a perfect lens"*, Physical review letters, vol. 85, N°18, pp 3966-3969, 2000.
- [19] A. Grbic and G.V. Eleftheriades, *"Overcoming the diffraction limit with a planar lefthanded transmission-line lens"*, Physical review letters, vol. 92, N°11, 2004.
- [20] A. Koray, B. Irfan and O. Ekmel, *"Subwavelength resolution with a negative-index metamaterial superlens"*, Applied Physical Letters, vol. 90, 2007.
- [21] J.B. Pendry, D. Schurig and R. Smith, *"Controlling electromagnetic fields"*, Science, April 2006.
- [22] U. Leonhardt, *"Optical conformal mapping"*, Science, vol. 312, pp 1777-1780, June 2006.
- [23] D. Schurig, J.J. Justice, S.A. Cummer, J.B. Pendry, A.F. Starr and D.R. Smith, *"Metamaterial electromagnetic cloak at microwave frequencies"*, Science, vol. 314, pp 977- 980, November 2006.
- [24] C. Caloz and T. Itoh, *"Application of the transmission line theory of left-handed (LH) materials to the realization of a microstrip "LH line"*, IEEE Antennas and Propagation Society International Symposium, vol. 2, pp 412-415, Aoùt 2002.
- [25] G.V. Eleftheriades, A.K. Iyer and P.C. Kremer, *"Planar negative refractive index media using periodically L-C loaded transmission lines"*, IEEE Transactions of Microwave Theory and Techniques, vol. 50, N° 12, pp 2702-2712, December 2002.
- [26] C. Caloz, A. Sanada and T. Itoh, *"Microwave circuits based on negative refraction index material structures"*, 33rd European Microwave Conference, pp 105-110, Munich 2003.
- [27] C. Caloz and T. Itoh, *"Transmission line approach of left-handed (LH) materials and microstrip implementation of an artificial LH transmission line"*, IEEE Transactions on Antennas and Propagation, vol. 52, N° 5, pp 1159-1166, May 2004.
- [28] L. Chao and L. Fang, *"Novel resonator based on composite right/left-handed transmission lines"*, Journal of Zhejiang University SCIENCE A, pp 85-88, 2006.
- [29] C. Caloz, T. Itoh and A. Rennings, *"CRLH metamaterial leaky-wave and resonant antennas"*, IEEE Antennas and Propagation Magazine, vol. 50, N° 5, pp 25-39, October 2008.
- [30] A. Sanada, M. Kimura, I. Awai, H. Kubo, C. Caloz and T. Itoh, *"A planar zeroth order resonator antenna using left-handed transmission line"*, European Microwave Conference, pp 1341-1344, Amsterdam, Netherlands, 2004.
- [31] A. Lai, T. Itoh and C. Caloz, *"Composite right/left-handed transmission line metamaterials"*, IEEE Microwave Magazine, vol. 5, pp 34-50, October 2004.
- [32] A. Sanada, C. Caloz and T. Itoh, *"Characteristics of the composite right/left-handed transmission lines"*, IEEE Microwave and Wireless Components Letters, vol. 14, N° 2, pp 68- 70, February 2004.
- [33] C. Caloz and T. Itoh, *"A novel mixed conventional microstrip and composite right/lefthanded backward-wave directional coupler with broadband and tight coupling characteristics"*, IEEE Microwave and Wireless Components Letters, vol. 14, N° 1, pp 31-33, January 2004.
- [34] C. Caloz, A. Sanada and T. Itoh, *"A novel composite right/left-handed coupled-line directional coupler with arbitrary coupling level and broad bandwidth"*, IEEE Transactions of Microwave Theory and Techniques, vol. 52, N° 3, pp 980-992, March 2004.
- [35] C.P. Wen, *"Coplanar waveguide: A surface strip transmission line suitable for nonreciprocal gyromagnetic device applications"*, IEEE Transactions of Microwave Theory and Techniques, vol. 17, pp 1087-1090, 1969.
- [36] J. Gao and L. Zhu, *"Characterization of infinite- and finite-extent coplanar waveguide metamaterials with varied left- and right\_handed passbands"*, IEEE Microwave and Wireless Components Letters, vol. 15, N° 11, pp 805-807, November 2005.
- [37] J. Machàc, M. Hudlicka, J. Zehentner, N.G. Spiliotis and A.S. Omar, *"Coplanar waveguide transmittinj a left-handed wave"*, European Microwave Conference, October 2005.
- [38] L. Zhu, *"Effective 1-D material properties of coplanar-waveguide-based EBG- and metamaterial"*, IEEE Metamaterials International Workshop, December 2008.
- [39] S. Simion, R. Marcelli and G. Sajin, *"Small-size CPW silicon resonation antenna based on transmission-line meta-material approach"*, Electronics Letters, vol. 43, N° 17, pp 908- 909, August 2007.
- [40] S.G. Mao and Y.Z. Chueh, *"Broadband composite right/left-handed coplanar waveguide splitters with arbitrary phase responses and balun and antenna applications"*, IEEE Transactions on Antennas and Propagation, vol. 54, N° 1 pp 243-250, January 2006.
- [41] S.G. Mao, M.S. Wu, Y.Z. Chueh and C.H. Chen, *"Modeling of symmetric composite right/left-handed coplanar waveguides with applications to compact bandpass filters"*, IEEE Transactions of Microwave Theory and Techniques, vol. 53, N° 11, pp 3460-3466, November 2005.
- [42] S.G. Mao, M.S. Wu and Y.Z. Chueh, *"Design of composite right/left-handed coplanarwaveguide bandpass and dual-passband filters"*, IEEE Transactions of Microwave Theory and Techniques, vol. 54, N° 9, pp 3543-3549, September 2006.
- [43] S.G. Mao and M.S. Wu, *"A novel 3-dB directional coupler with broad bandwidth and compact size using composite right/left-handed coplanar waveguides"*, IEEE Microwave and Wireless Components Letters, vol. 17, N° 5, pp 331-333, May 2007.
- [44] F. Falcone, F. Martin, J. Bonache, R. Marqués, T. Lopetegi and M. Sorolla, *"Left hande coplanar waveguide band pass filters based on bi-layer split ring resonators"*, IEEE Microwave and Wireless Components Letters, vol. 14,  $N^{\circ}$  1, pp 10-12, January 2004.
- [45] I. Gil, J. Bonache, M. Gil, J. Carcia-Carcia, F. Matin and R. Marqués, *"Accurate circuit analysis of resonant-type left handed transmission lines with inter-resonator coupling"*, Journal of Applied Physics, vol. 100, N° 1, pp 07490810-1-07490810-10, October 2006.
- [46] S.G. Mao and M.S. Wu, *"A novel 3-dB directional coupler with broad bandwidth and compact size using composite right/left-handed coplanar waveguides"*, IEEE Microwave and Wireless Components Letters, vol. 17, N° 5, pp 331-333, May 2007.
- [47] J.X. Niu, X.L. Zhou, *"Resonant-type balanced composite right/left-handed coplanar waveguide structure"*, Electronics Letters, vol. 44, N° 10, pp 638-639, May 2008.
- [48] A. Grbic and G.V. Eleftheriades, *"Periodic analysis of a 2-D negative refractive index transmission line strusture"*, IEEE Transactions on Antennas and Propagation, vol. 51, N° 10 pp 2604-2611, October 2003.
- [49] P. Alitalo, S. Maslovski and S. Tretyakov, *"Experimental verification of the key properties of a three-dimensional isotropic transmission-line superlens"*, Journal of Applied Physics, vol. 99, N° 12, pp 124910-1-124910-6, June 2006.
- [50] A. Grbic and G.V. Eleftheriades, "An anisotropic three-dimensional negative-refractive*index transmission-line"*, Journal of Applied Physics, vol. 98, N° 4, pp 043106-1-043106-5, August 2005.
- [51] K.C. Gupta, R. Garg, I. Bahl and P. Bhartia, *"Microstrip lines and slotlines"*, Second Edition, ARTECH House, 1996.
- [52] M. Horno, F.L. Mesa, F. Medina and R. Marqués, *"Quasi-TEM analysis of multilayered, multiconductor coplanar structures with dielectric and magnetic anisotropy induding substrate losses "*, IEEE Transactions of Microwave Theory and Techniques, vol. 38, N° 8, pp 3543-3549, August 1990.
- [53] K. Wu, Y. Xu and B.G. Bosisio, *"Theoretical and experimental analusis of channelized coplanar waveguides (CCPW) for wideband applications of integrated microwave and millimetre-wave circuits "*, IEEE Transactions of Microwave Theory and Techniques, vol. 42, N° 9, pp 1651-1659, September 1994.
- [54] M.Y. Frankel, S. Gupta, J.A. Valdmanis and G.A. Mourou, *"Therahertz attenuation and dispersion characteristics of coplanar transmission lines"*, IEEE Transactions of Microwave Theory and Techniques, vol. 39, N° 6, pp 910-916, June 1991.
- [55] G.D. Alley, "*Interdigital capacitors and their application to lumped-element microwaveintegrated circuits"*, IEEE Transactions of Microwave Theory and Techniques, vol. 18, N° 12, pp 1028-1033, December 1970.
- [56] S.S. Gevorgian, T. Maitinsson, P. Linner and E. Kolberg *"CAD models for multilayered substrate interdigital capacitors"*, IEEE Transactions of Microwave Theory and Techniques, vol. 44, N° 6, pp 896-904, June 1996.
- [57] I.J. Bahl and P. Bhartia, *"Microwave solid state circuit design"*, New York: John Wiley and Sons, 1988.
- [58] R. Simons, *"Coplanar waveguide circuit, components and systems"*, New York: John Wiley, 2001.
- [59] G. Ghione, *"A CAD-orientated analytical model for the losses of general asymmetric coplanar lines in hybrid and monolithic MICs"*, IEEE Transactions of Microwave Theory and Techniques, vol. 41, N° 9, pp 1499-1510, June 1993.
- [60] A.M. Niknejad and R.G. Meyer, *"Analysis, design and optimization of spiral inductors and transformers for Si RF IC's"*, IEEE Journal of Solid-State Circuits, vol. 33, N° 10, pp 1470-1481, October 1998.
- [61] W.B. Kuhn and N.K. Yanduru, *"Spiral inductor substrate loss modelling in silicon RFICs"*, Journal of Microwave, vol. 42, N° 10, pp 66-81, March 1999.
- [62] J.N. Burghrtz, *"Spiral inductors on silicon-status and trends"*, International Journal of RF and Microwave computer-aided engineering, vol. 8, N° 6, pp 422-432, November 1998.
- [63] K. Beilenhoff, W. Heinrich and H.L. Hartnagel, *"Improved finite-difference formulation in frequency domain for three-dimensional scattering problems"*, IEEE Transactions of Microwave Theory and Techniques, vol. 40, N° 3, pp 540-546, March 1992.
- [64] K. Beilenhoff and W. Heinrich, *"Treatment of field singularities in the finite-difference approximation"*, IEEE Transactions of Microwave Theory and Techniques International Symposium, vol. 2, pp 979-982, 1993.
- [65] W. Getsinger, *"End-effect in quasi-TEM transmission lines"*, IEEE Transactions of Microwave Theory and Techniques, vol. 41, N° 4, pp 666-672, April 1993.
- [66] G. Ghione and C. Naldi, *"Coplanar waveguides for MMIC application: effect of upper shielding, conductor backing, finite-extent ground plane, and line-to-line coupling"*, IEEE Transactions of Microwave Theory and Techniques, vol. 35, N° 3, pp 260-265, March 1987.
- [67] J.K. A. Everard and K.M. Cheng, *"High performance direct coupled bandpass filters on coplanar waveguide"*, IEEE Transactions of Microwave Theory and Techniques, vol. 41, N° 9, pp 1568-1573, September 1993.
- [68] W.J. Getsinger, *"Circuit duals on planar transmission media"*, IEEE Transactions of Microwave Theory and Techniques International Symposium, pp 154-156, 1983.
- [69] H.M. Greenhouse, *"Design of planar rectangular microelectronic inductors"*, IEEE Transactions on Parts, Hybrids and Packaging, vol. 10, N° 2, pp 101-109, June 1974.
- [70] S.S. Gevorgian, T. Martinsson, P. Linner and E. Kolberg, *"CAD models for multilayered substrate interdigital capacitors"*, IEEE Transactions of Microwave Theory and Techniques, vol. 44, N° 6, pp 896-904, June 1996.
- [71] N. Dib, *"Comprehensive study of CAD models of several coplanar waveguide (CPW)* discontinuities", IEE Proceedings on Microwaves, Antennas and Propagations, vol. 152, N° 2, pp 69-76, April 2005.
- [72] C. Caloz and T. Itoh, *"Electromagnetic metamaterials: transmission line theory and microwave applications"*, Canada: John Wiley & Sons, 2006.
- [73] P. Weiss, *"La variation du ferromagnétisme avec la température"*, Comptes Rendus des Séances de l'Académie des Sciences, vol. 143, pp 1136-1139, 1906.
- [74] P. Weiss, *"L'hypothèse du champ moléculaire et la propriété ferromagnétique"*, Journal de Physique, vol. 6, p 661, 1907.
- [75] G.T. Rado, *"Theory of the microwave permeability tensor and Faraday effect in non saturated ferromagnetic materials"*, Phys Review, vol. 89, p 529, 1953.
- [76] P. Quéffélec, *"Les composites magnétique en hyperfréquences : du matériau au dispositif"*, Habilitation à Diriger des Recherches, Université de Bretagne Occidentale, pp 56- 100, Septembre 2002.
- [77] E. Schloemann, *"Microwave behaviour of partially magnetized ferrites"*, Journal of Applied Physics, vol. 41, N° 1, pp 204-214, January 1970.
- [78] P. Gelin, K.B. Pichvant, *"New consistent model for ferrite permeability tensor with arbitrary magnetization state"*, IEEE Transactions of Microwave Theory and Techniques, vol. 45, N° 8, pp 1185-1192, August 1997.
- [79] D. Polder, *"One the theory of resonance"*, Physica, vol. 15, N° 1-2, pp 253-255, April 1949.
- [80] C. Kittel, *"Physical theory of ferromagnetic domains"*, Reviews of modern Physics, vol. 21, N° 4, pp 541-583, 1949.
- [81] Y. He, P. He, S.D. Yoon, P.V. Parimi, F.J. Rachford, V.G. Hrris and C. Vttoria *"Tunable negative index metamaterial using Yttrium Iron Garnet"*, Journal of Magnetism and Magnetic Materials, vol. 313, N° 1, pp 187-191, June 2007.
- [82] L. Kang, Q. Zhao, H. Zhao and J. Zhou *"Magnetically tunable negative permeability metamaterial composed by split ring resonators and ferrite rods"*, Optics Express, vol. 16, N° 12, pp 8825-8835,2008.
- [83] M. Abdalla and Z. Hu, *"On study of CPW dual band left handed propagation with reciprocal and nonreciprocal characteristics over ferrite substrates"*, IEEE Antennas and Propagation Symposium, pp 2578-2581, June 2007.
- [84] M. Tsutsumi and Y. Ueda, *"Nonreciprocal left-handed microstrip lines using ferrite substrate"*, IEEE Transactions of Microwave Theory and Techniques International Symposium, Vol. 1, pp 249-252, June 2004.
- [85] M. Abdalla and Z. Hu, *"A nonreciprocal left handed coplanar waveguide on ferrite substrate with only shunt inductive load"*, Proceeding of metamaterials, October 2007.
- [86] W.A. Roshen, *"Effect of finite thickness of magnetic substrate on planar inductors"*, IEEE Transactions on Magnetic, Vol. 26, N° 1, pp 270-275, January 1990.

# *Annexes*

# Annexe 1

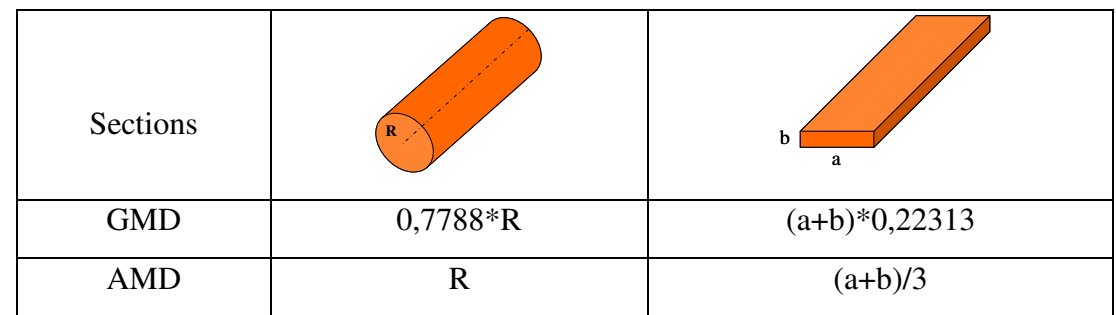

## **Moyenne arithmétique et moyenne géométrique**

*GMD et AMD correspondent à une ligne de section circulaire et rectangulaire respectivement [69].* 

# **Facteur de correction T**

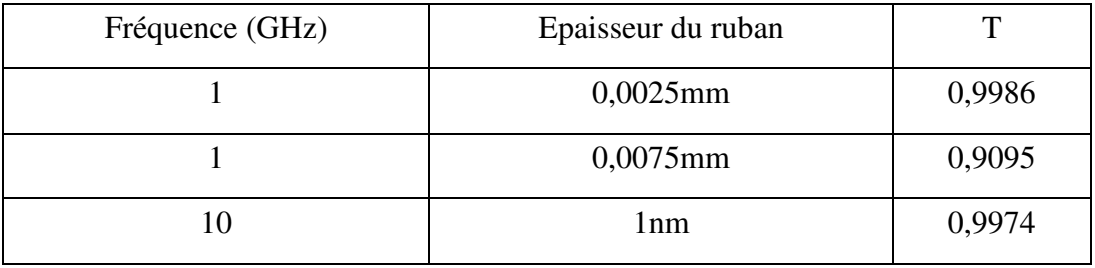

*Variation du coefficient de correction en fonction de la fréquence et en fonction de l'épaisseur du ruban [69].* 

# Annexe 2

### **Paramètres de dispersion**

Les techniques de mesure HF utilisent ce que l'on appelle les paramètres S (Scattering parameters) afin de caractériser un composant par ses coefficients de réflexion et de transmission. Les paramètres  $S_{ij}$  symbolisent un rapport entre les ondes entrantes (ai) et sortantes (bi) d'un système à N entrées. En pratique, nous nous intéressons à des systèmes à une ou deux entrées (mesure 1 ou 2 ports), comme montré la figure suivante :

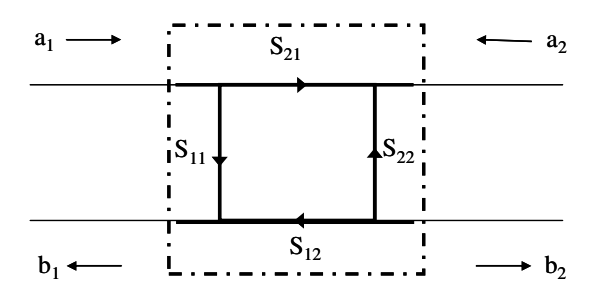

*Définition des paramètres S pour un quadripôle.* 

On écrit la relation entre ondes entrantes, sortantes et les grandeurs complexes  $S_{ij}$  en fonction de la fréquence pour un quadripôle :

$$
\begin{bmatrix} b_1 \\ b_2 \end{bmatrix} = \begin{bmatrix} S_{11}(f) & S_{12}(f) \\ S_{21}(f) & S_{22}(f) \end{bmatrix} \begin{bmatrix} a_1 \\ a_2 \end{bmatrix}
$$

#### **Analyseur de réseau vectoriel (VNA)**

L'analyseur de réseau (Vectorial Network Analyser) est constitué d'une source hyperfréquence accordables, d'un coupleur directionnel, et un récepteur accordé (50Ω). Le signal délivré par la source hyperfréquence est d'abord séparé entre une branche de référence et une branche connectée au dispositif. La tension de référence, la tension réfléchie séparée par le coupleur directionnel, et la tension transmise sont ensuite mélangée avec une onde de fréquence légèrement différente de manière à être ramenée dans les fréquences de l'ordre de quelques dizaines de MHz, pour ensuite effectuer la détection vectorielle. On parle de mesure vectorielle lorsque l'on mesure en deux ports ou plus.

# Annexe 3

# **Correspondance entre les systèmes d'unités SI et CGS**

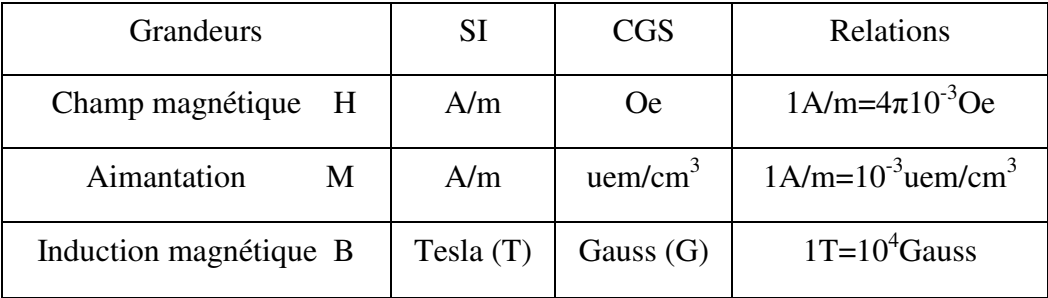

#### **Résumé**

### *Contribution à l'étude et la faisabilité de micro-résonateurs en structure planaire*

 Ce travail concerne l'étude et la réalisation de dispositifs hyperfréquences coplanaires de type composite main droite/gauche (CRLH). Dans la première partie du mémoire, l'état de l'art des structures CRLH et leur aspect théorique sont présentés. La deuxième partie concerne la modélisation circuit et la conception de la cellule CRLH de base. Un modèle circuit a été développé à partir des modèles existants. Un résonateur d'ordre zéro (ZOR en anglais) à couplage capacitif a été fabriqué et les résultats expérimentaux nous ont permis de valider le modèle théorique. Une réduction de 80% de la taille du résonateur a été observée par rapport au résonateur demi-longueur d'onde à la même fréquence du travail. Une ligne de transmission à deux bandes de propagation a été réalisée par la mise en cascade de cinq cellules CRLH de base. La troisième partie est vouée à l'utilisation des couches magnétiques dans les structures CRLH pour réaliser des dispositifs hyperfréquences accordables. L'agilité en fréquence du ZOR a été confirmée expérimentalement. Nous avons aussi proposé un modèle théorique simple de la cellule CRLH réalisée sur un substrat de YIG. Les résultats expérimentaux de la ligne CRLH à ferrite et pour différentes valeurs du champ magnétique appliqué sont présentés et comparés au modèle théorique et aux simulations 3D.

**Mots-clés** : structures CRLH, ZOR, lignes métamatériaux, couches magnétiques, YIG, caractérisations hyperfréquences

#### **Abstract**

### *Contribution to the study and the feasibility of micro-resonators in planar structure*

 This work deals with the study and the fabrication of microwave devices based on the Coplanar Composite Right/Left Handed (CPW CRLH) structures. In the first part, we introduce the CRLH theory. In the second part, circuit modelization and the design of the CPW CRLH unit cell are presented. A coplanar zeroth-order resonator has been numerically studied, realized and verified experimentally. The resonator we have proposed allows a reduction of 80% of its size compared to the conventional half-wave length resonator at 6GHz. Based on the unit cell, a CRLH TL with five elementary cells has been realized. The third part is devoted to the use of magnetic layers in CRLH structures to realise tunable microwave devices. The frequency agility of the ZOR was experimentally confirmed. We also developed a theoretical model of the CRLH unit cell with a YIG substrate. The experimental results of the CRLH line with ferrite and for different values of applied magnetic field are presented and compared with the theoretical model and 3D simulations.

**Keywords**: CRLH structures, ZOR, CRLH TL, magnetic layers, YIG, microwave characterization.